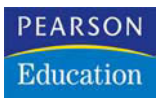

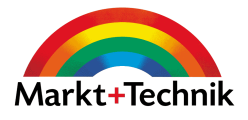

# **Der Online Shop Handbuch für Existenzgründer**

Business-Plan, eShop-Systeme, ePayment, Behörden, Online-Recht, Marketing uvm.

**SUSANNE ANGELI WOLFGANG KUNDLER**

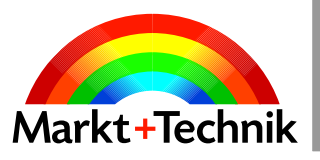

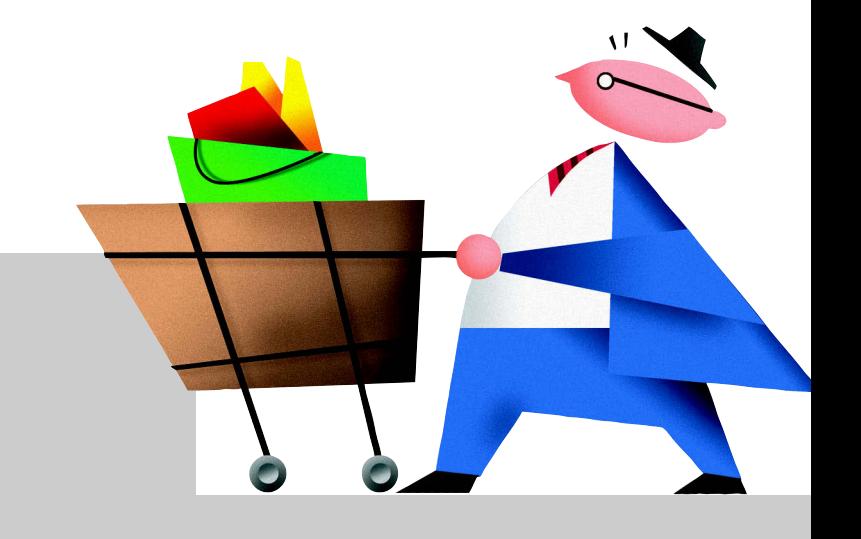

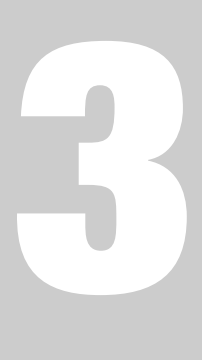

# **Geschäftsführung**

# KAPITEL 3 **Geschäftsführung**

#### **Büroorganisation und Geschäftsabläufe verbessern**

Ihre Tätigkeit im Büro lässt sich effizienter organisieren, wenn Sie sich von »Zeitfres sern« trennen. Hier erfahren Sie, wie Sie es anstellen, die anstehende Tagesplanung zu vereinfachen. Im Anschluss zeigen wir Ihnen die Vorteile digitaler Geschäftsabläufe im Vergleich zu traditionellen Abläufen in Papierform. So helfen Ihnen im Onlinehandel verschiedene IT-Systeme bei der Abwicklung Ihrer Aufträge. Damit schöpfen Sie das Unternehmenspotenzial voll aus und Ihre Auftragsabwicklung läuft schneller, besser und günstiger.

#### **Controlling – planen, kontrollieren, lenken**

Das Controlling plant, kontrolliert und steuert Aktivitäten. Als innovatives Führungs instrument eignet es sich dazu, langfristige Unternehmensziele voranzutreiben. Sie benötigen einen Überblick über den Unternehmerlohn und alle anfallenden betriebli chen Kosten und Umsätze. Wir bringen Ihnen bei, wie Sie sich mit den richtigen Infor mationen rüsten. Ziel ist es, Rentabilität planbar zu machen. Wir haben für Sie einen Leitfaden entworfen, mit dem Sie strategische Ziele entwickeln und vorantreiben.

#### **Risiken kennen und absichern**

Jede Selbstständigkeit birgt ein unternehmerisches Risiko. Wer sein Unternehmen gut genug kennt, kann Krisen rechtzeitig bemerken. Wir zeigen, wer Ihnen hilft, falls Sie das Unternehmen sanieren oder liquidieren. Wer alles im Griff hat, kann sich mit der persönlichen und betrieblichen Absicherung beschäftigen. Als letzten Punkt betrachten wir das betriebliche Mahnwesen und den Ablauf des außergerichtlichen und gerichtlichen Mahnverfahrens.

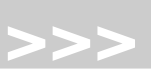

# **3.1** Büroorganisation und Geschäftsabläufe

Gerade in der Startphase Ihres Unternehmens wissen Sie oft nicht, was Sie als Erstes machen sollen. Jede Menge Aufgaben und Termine liegen vor Ihnen. Die verfügbare Zeit ist aber leider begrenzt, egal wie viele Stunden Sie auch arbeiten. Und dann kommt noch alles Mögliche an einem Tag zusammen. Da wartet z.B. die Umsatzsteuervoranmeldung, wichtige E-Mails müssen beantwortet und Bestellungen mit Lieferanten geklärt werden, und persönliche Gesprächstermine stehen auch noch an.

Verfallen Sie jetzt bloß nicht in panische Arbeitswut, das bringt nichts. Mit einem guten Zeitmanagement hält sich Ihr Stress in Grenzen. Dann geht die Arbeit besser von der Hand und Sie bringen geplante Aufgaben leichter zu einem positiven Ergebnis. Das steckt hinter dem Sprichwort »Eile mit Weile« oder managementorientiert ausgedrückt: »Wenn Du es eilig hast, gehe langsam.«

Effektives Zeitmanagement bedeutet mehr als das bloße Sortieren der täglichen Arbeit nach Prioritäten. Weitaus wichtiger ist ein sinnvolles Selbstmanagement,

Ihre Nerven und Ihre Familie werden es Ihnen danken.

Zwei Begriffe sind für Sie in dieser Arbeitssituation ausschlaggebend:

- **>> Effektivität**, d.h., zielorientiert »das Richtige tun« (doing the right things)
- **>> Effizienz**, d.h., tätigkeitsorientiert »etwas richtig tun« (doing things right)

Kleine Arbeits pakete helfen Effizienz ist optimierte Effektivität! Sie werden jetzt vermutlich leise vor sich hinmurmeln: Wenn das so einfach wäre. Nun, die Sache ist einfacher, als Sie vermuten. Rationell arbeiten Sie immer dann, wenn Sie sich an diese Vorgehensweise halten:

# Step......

- **1.** Formulieren Sie die Aufgabenstellung schriftlich!
- **2.** Zerlegen Sie die Gesamtaufgabe in übersichtliche Arbeitspakete!
- **3.** Ordnen Sie einzelne Arbeitspakete nach Prioritäten und Terminen!
- **4.** Erledigen Sie wichtige Aktivitäten und kontrollieren Sie das Ergebnis!

Sie sind effektiv, wenn Sie Ihr täglich vorgegebenes Ziel erreichen. Wobei nur Sie selbst den dazu benötigten Aufwand einschätzen können, den Sie anhand des Kriteriums Effizienz beurteilen. Wir arbeiteten immer dann sehr effizient an diesem Buch, wenn wir trotzdem noch genug Zeit mit unseren Kindern verbringen konnten.

*Beim Schreiben dieses Kapitels haben uns* Albert Pschera *und* Rosali Ziller *mit fachlichen Tipps und Anregungen unterstützt.*

# **3.1.1** Büroarbeit effizient organisieren

Deutsche Manager arbeiten im Durchschnitt etwa elf Stunden täglich. *Lothar Seiwert*, ein anerkannter Experte für Organisationsmanagement, ist davon überzeugt: »Mit optimalem Zeitmanagement könnten sie deutlich weniger arbeiten und mehr erreichen.« Neben einer effektiven und effizienten Arbeitsweise schaffen auch Sie Ihr tägliches Päckchen nur, wenn Sie Ihre kostbare Zeit richtig einteilen. Wie mein Selbst- und Zeitmanagement-Dozent *Hans-Georg Wurm* zu sagen pflegte: »Mit Zeitmanagement beherrschen Sie Ihre Zeit und Arbeit, anstatt sich von Ihrer Zeit und Arbeit beherrschen zu lassen«.

www.seiwert.de Seiwert- Institut GmbH *(Zeit- und Selbstmanagement)*

**Zeitmanagement** ist ein sehr weiter Begriff. Darunter fallen eine ganze Reihe nützlicher Strategien und Methoden, mit denen Sie Ihre private und berufliche Zeiteinteilung organisieren. Ein konsequentes Zeitmanagement schafft mehr Übersicht, hilft beim Stressabbau, gibt Freiräume für neue Kreativität, schult den Blick für das Wesentliche und ermöglicht Ihnen mehr freie Zeit. Diese eingesparte Zeit soll Ihnen allerdings nicht dazu dienen, noch mehr Termine in Ihren Arbeitstag hineinzuquetschen. Ziel ist es, die Zeit optimal auszunutzen, indem Sie quasi sich selbst und Ihren Erfolg managen. Aktives Zeitmanagement erfordert dazu hauptsächlich eines: **Selbstdisziplin**.

# **Zeitmanagement trennt Wichtiges vom Unwichtigen**

Planen bedeutet, zukünftige Handlungen bereits heute für morgen geistig Planen spart Zeit vorwegzunehmen. Durch eine konsequente und vor allen Dingen zielorientierte Zeitplanung organisieren Sie Ihre Aufgaben für den Tag oder für ein Projekt strukturierter. Gleichzeitig erhöhen Sie Ihre Leistungsfähigkeit. Planen Sie genügend Freizeit zur Entspannung ein. Doch bevor Sie jetzt anfangen, Ihre gesamte verfügbare Zeit zu verplanen, denken Sie daran, dass nicht alle Aufgaben gleich wichtig sind.

Einige Angelegenheiten sind wichtiger als die anderen. Doch welche genau Pareto-Prinzip das sind, erkennen Sie nicht immer auf Anhieb. Eine allgemein gültige Regel besagt: Verschwende keine knappen und teuren Ressourcen. Dieses Erfolgsrezept basiert wohl auf dem **Pareto-Prinzip** (80:20-Regel), dass ein deutliches Missverhältnis zwischen Ursache und Wirkung feststellt:

 $|$  Info  $\ldots$ ...

Zeit einteilen baut Stress ab

# $WWW$ ....

Zeitplanung erfordert Selbstdisziplin

- **>>** 80 % der Umsätze werden durch 20 % der Kunden generiert.
- **>>** 80 % aller Nachrichten finden Sie in 20 % aller Zeitungen.
- **>>** 80 % des Ergebnisses wird in 20 % der Zeit erstellt.

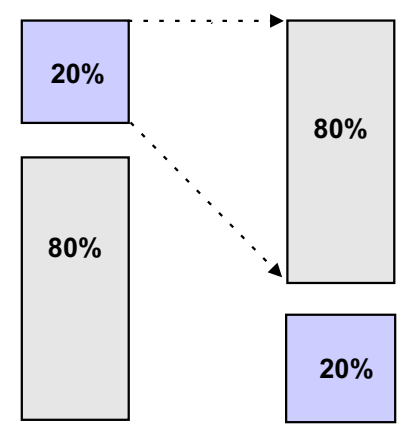

Abbildung 3.1: Pareto-Prinzip – mehr Erfolg mit wenig Aufwand

- Prioritäten setzen Wenn mit nur 20 % des Aufwands bereits 80 % der Wirkung erreicht werden, dann bedeutet das anders formuliert: Mehr Erfolg mit weniger Aufwand. Im Umkehrschluss heißt das leider auch, es wird eine große Menge Ressourcen nicht effizient eingesetzt bzw. sogar verschwendet. Wir müssen also lernen, wichtige Aufgaben von unwichtigen zu unterscheiden. Den gezielten Umgang mit Ihren Ressourcen können Sie sich mit einer simplen Methodik aneignen, indem Sie **Prioritäten** setzen.
	- Wichtige und dringliche Aufgaben Dazu räumen Sie bestimmten Aufgaben Vorrang gegenüber anderen ein. Dafür stellen wir Ihnen das klassische **Eisenhower-Prinzip** in Abbildung 3.2 vor, das verschiedene Prioritätsklassen unterscheidet. Sie erfassen viel schneller, welche Aufgaben Sie an Mitarbeiter delegieren können. Falls Sie Ihre Aufgaben in ein Raster aus **Dringlichkeit** und **Wichtigkeit** einordnen, beschleunigt das Ihre Entscheidungen:
		- **>>** A-Aufgaben: Vormittags einplanen und sofort erledigen.

Beispiel: Kurzfristiges Angebot für Ihren wichtigsten Kunden.

**>>** B-Aufgaben: Als Termin einplanen oder teilweise delegieren.

Beispiel: Umsatzsteuervoranmeldung termingerecht erstellen.

- **>>** C-Aufgaben: Umfang reduzieren oder Aufgabe delegieren. Beispiel: Ablage sortieren und Schreibtisch aufräumen.
- **>>** D-Aufgaben: Ab in den Papierkorb damit und löschen.

Wichtiakeit

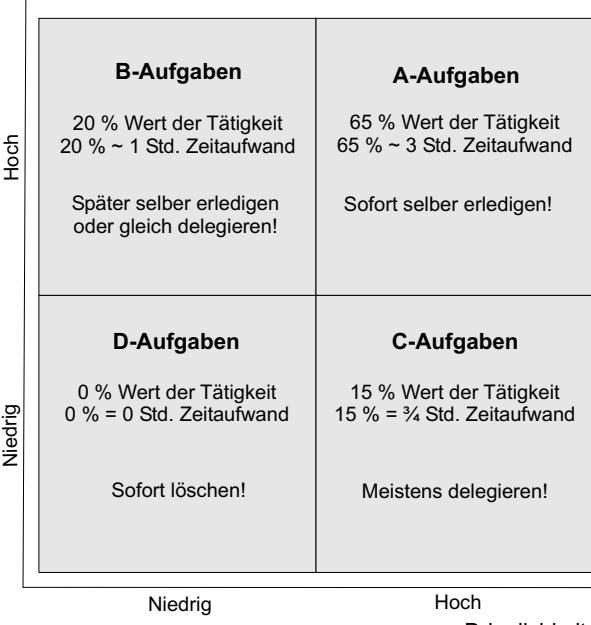

**Dringlichkeit** 

Abbildung 3.2: Aufgaben nach Prioritätsklassen ordnen

Praktisch gesehen wäre es am effektivsten, wenn Sie für wenige A-Aufgaben etwa drei Stunden täglich einplanen. Für ein paar B-Aufgaben reservieren Sie höchstens eine Stunde pro Tag. Für C-Aufgaben investieren Sie sich nicht mehr als eine Dreiviertel Stunde pro Tag. Die restliche Zeit des Tages ist für Unerwartetes und Spontanes vorgesehen. So steuern Sie aktiv Ihren Tagesablauf, konzentrieren sich auf Wesentliches, arbeiten effizient und bleiben ruhig und ausgeglichen.

Obwohl dieses einleuchtende Grundprinzip von manchen Leuten kritisch betrachtet wird, sind wir der Meinung, dass viele Einsteiger damit ein leicht umsetzbares Instrument in Händen halten. Im Grunde sollen Sie sich einfach bevorzugt den wichtigen Angelegenheiten des Tages zuwenden. Nehmen Sie sich unseren Rat zu Herzen und stopfen Sie nicht den ganzen Tag mit Terminen und Aufgaben voll. Verplanen Sie nach Möglichkeit nur 60 % des Tages. Den Rest brauchen Sie für unvorhergesehene oder unerwartet eilige Dinge. Wurden Sie noch nicht so häufig mit Planungsaufgaben konfrontiert, beschränken Sie sich in den ersten Wochen rein auf die **Tagesplanung**. Nehmen Sie sich dafür täglich etwa 5 bis 10 Minuten. Sie werden bald merken, dass Sie mehr Zeit für die wirklich wichtigen Aufgaben haben. Wenn alles zur Zufriedenheit klappt, erweitern Sie Ihren Planungshorizont. Als Nebeneffekt erfahren Sie, welche Tätigkeiten bei Ihnen »Zeitfresser« sind.

Verplanen Sie maximal 60 % des Tages

## **Tagesplan erstellen mit der Alpen-Methode**

**Tagesplan** schriftlich erstellen

Die verfügbare Zeit schriftlich planen erfordert Übung. Als grundlegende Vorgehensweise haben sich Tagespläne bewährt. Sehr gut eignet sich hierfür die **Alpen-Methode** (To-do-Liste oder Agenda), mit der Sie in wenigen Minuten Ihren schriftlichen Tagesplan erarbeiten. Die fünf Einzelelemente für Ihre effektive Tagesplanung sind:

**>> A**ufgaben: Aktivitäten und Termine aufschreiben.

Notieren Sie, was an diesem bestimmten Tag erledigt werden muss.

**>> L**änge: Realistische Dauer für Ihre Aufgaben festlegen.

Schätzen Sie für jede Aufgabe die voraussichtlich benötigte Zeit.

**>> P**ufferzeit: Für jede Aktivität ausreichend Spielraum reservieren.

Verplanen Sie maximal 60 % der täglichen Arbeitszeit. Der Rest bleibt für Unvorhergesehenes und Spontanes reserviert.

**>> E**ntscheidungen: Prioritäten setzen, Aufgaben kürzen bzw. delegieren.

Überprüfen Sie Ihre Liste der geplanten Aufgaben. Durch das Setzen von Prioritäten, Kürzen und Delegieren wird der Umfang der eigenen Arbeiten beschränkt (Eisenhower-Methode).

**>> N**achkontrolle: Notizen im Zeitplanbuch nachprüfen.

Am Tagesende vergleichen Sie geplante und tatsächlich erledigte Arbeiten. Unerledigte Aufgaben schieben Sie auf den nächsten Tag.

Zeitplanbuch, Web-Organizer. PIM und PDA Je nachdem welchen Terminkalender Sie einsetzen, wird Ihr Platz beschränkt sein. Fangen Sie jetzt nur keine Zettelwirtschaft an, da verlieren Sie den Überblick. Stattdessen führen Sie Ihre Notizen in einem **Zeitplanbuch**, online im **Web-Organizer** oder ganz modern im *BlackBerry*-Gerät bzw. **Personal Digital Assistant** (**PDA**). Im Gegensatz zu einem PDA lässt sich die Software auf einem **Personal Information Manager** (**PIM**) kaum verändern und ist zudem auf wenige Funktionen begrenzt. Häufig bieten schon Handys einfache PIM-Funktionen an.

Ideen im Termin planer notieren

# **BlackBerry-Geräte**

*BlackBerry* ist der Name für eine ganze Familie von Handhelds, entwickelt von der Firma *Research In Motion* (**RIM**). Der Hauptunterschied zum PDA liegt darin, dass Sie von überall E-Mails empfangen und überallhin senden können und sich gleichzeitig nicht um die Synchronisierung der Daten kümmern müssen. Mit Hilfe des **Push-Dienstes** werden E-Mails, Kalendereinträge, Notizen und Adressbucheinträge automatisch vom Server auf den Handheld übertragen.

Die Geräte bieten ansonsten die üblichen PDA-Funktionen, wie Adressdaten, Kontakt-/E-Mail-Adressen, Terminkalender, To-do-Listen usw. Andererseits können Sie die Geräte auch wie ein Handy nutzen, also telefonieren, SMS versenden und drahtlos im Internet surfen.

Laut *Gartner* stiegen die Zahlen weltweit verkaufter PDAs im dritten Quartal 2005 um mehr als 20 % gegenüber dem Vorjahr. *Research in Motion* konnte die Anzahl ausgelieferter Geräte um über 50 % steigern. Inzwischen belegen sie mit rund 25 % Marktanteil den ersten Platz im Hersteller-Ranking. Auch *T-Mobile* konnte von dieser Entwicklung profitieren, mit einem Wachstum von über 300 % bei den verkauften PDAs.

Drei Viertel der Anwender nutzen bereits elektronische Organizer: Web-Organizer, *BlackBerry*, einfache PIM- oder komfortablere PDA-Geräte. Wir persönlich schätzen den *Nokia Communicator* für solche Zwecke, ein ausgereiftes Business-Handy mit integrierter PDA-Funktionalität.

# *Praxis-Tipp: Zeitplan für nächsten Tag am Abend erstellen*

*Aus eigener Erfahrung empfehlen wir Ihnen, sich zumindest am Anfang jeden Abend etwas Zeit für die Terminplanung zu nehmen. Starten Sie damit, Ihren Zeitplan für den nächsten Tag zu erstellen. Am Wochenende können Sie auch die komplette bevorstehende Woche planen. Vielleicht haben Sie die Gelegenheit und können diese Zeit- bzw. Terminpläne gemeinsam mit einem Vertrauten anfertigen. Denn zu Beginn ist es noch etwas schwierig, Zeitbedarf und Prioritäten realistisch einzuschätzen.*

Ein Zeitplanbuch ist ein hilfreiches Mittel und dient nicht nur als reine Erinnerungshilfe für Daten und Termine. Das Zeitplanbuch, besser bekannt als Terminplaner, ist ein Ringbuch mit Loseblatt-Einheftung. Notieren Sie sich darin Ihre Ziele, Prioritäten und Aktivitäten, die für Sie persönlich relevant sind. Es leistet Ihnen wertvolle Dienste als Terminkalender, Aktivitäten-Tagebuch, Erinnerungsstütze und sogar Ideenspeicher. Schreiben Sie Ihre Einfälle auf, dann können neue Gedanken und Geistesblitze nicht verloren gehen.

# **<<** Exkurs

# Tipp . . . . . .

#### Exkurs **>>** Business-Handy als PDA nutzen

Im Zeitalter der fortschreitenden Technologie wird Ihr Business zunehmend mobiler. Adressdaten, E-Mail-Adressen, Telefon- und Telefaxnummern werden vermehrt auf PDAs gespeichert.

Das Business-Handy bietet einen schnellen Zugriff auf Internet und Firmennetzwerk. Mit integrierten Büro-Anwendungen, z.B. Internet-Browser und E-Mail-Client, bearbeiten Sie unterwegs Ihre Dokumente. Als Organizer-Funktionen lassen sich Kontakte, Termine und Aufgaben mit Ihrem E-Mail- bzw. Adressverwaltungsprogramm auf dem PC, z.B. *Microsoft Outlook*, synchronisieren.

#### **Elektronische Organizer-Dienste und -Software**

Nur wer alles im Blick hat, gelangt schnell und stressfrei ans Ziel. Professionelle Zeitplanungstools ordnen Ihre Kontakte, Termine und Aufgaben aktuellen Aktivitäten zu. Mit zum Teil umfangreichen und zuverlässigen Funktionen eignen sich Web-Organizer gut für Ihre Planung. Die virtuellen Planer verfügen mit ihren webbasierten Kalendern über das perfekte, ortsunabhängige Zeitmanagementsystem.

Daten mit MS Outlook abgleichen Alle ausgewählten Tools aus Tabelle 3.1 bieten Schnittstellen, damit Sie Daten (**Synchronisation**) abgleichen können. Die Einstiegslösung von *free Office* tauscht die Daten nur mit *Microsoft Outlook* aus. Die kostenpflichtigen Lösungen warten hingegen mit einer großzügigen Anzahl von Schnittstellen zu gängigen PDA-Modellen für den Datenabgleich auf. Diese Anbieter haben jeweils eine 30-tägige Testphase im Angebot. Egal ob Sie sich von zu Hause über den PC anmelden, unterwegs mit dem PDA bzw. Notebook zugreifen oder online aus dem Internet-Cafe einloggen - Sie sind immer gut informiert und haben Zugriff auf Ihre Termine und Kontakte.

#### **WWW.....**

www.freeoffice.de CAS Software AG *(Kostenloser Web-Organizer)*

www.daybyday.de daybyday Media GmbH *(Spezielle Lösungen für Unternehmenskunden)*

www.1und1.de

1&1 Internet AG *(*MS Outlook Exchange *als Kommunikations-Zentrale)*

1&1 bietet ein Rundum-sorglos-Paket Für Einsteiger ist das kostenlose *freeOffice* eine gute Lösung, da alle wichtigen Features angeboten werden. Größtes Manko wird hier der online auf 25 MB beschränkte Speicherplatz sein. Bei *daybyday* sticht besonders der **Unified Messaging Service** heraus, mit dem die komplette Kommunikationspalette abgedeckt wird. Etwas dürftig sind allerdings die 100 MB des Postfachs. Mit seinem großen Postfach und vielen Synchronisationsmöglichkeiten ist die Lösung von *1&1* sicher im Profibereich anzusiedeln. Gratis obendrauf gibt es sogar noch die Software *Microsoft Outlook 2003* für den heimischen PC plus eine eigene Domain.

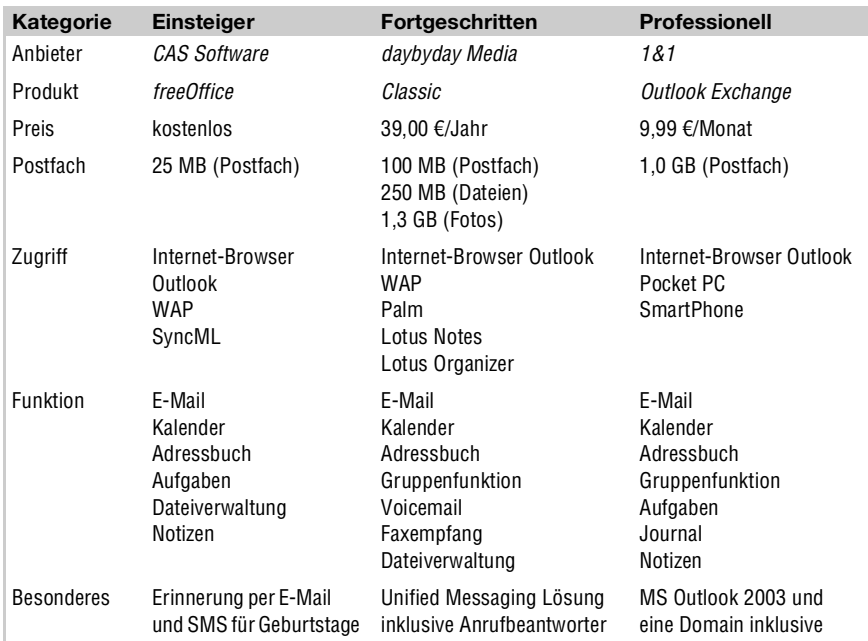

Tabelle 3.1: Vergleich von Web-Organizer-Lösungen

*Existenzgründer-Rabatt: Auf die Produkte* CLASSIC*,* PREMIUM *und* PRO *gewährt der Dienstleister* daybyday *25 % Rabatt im ersten Jahr.*

Stop .....

Es muss Ihnen allerdings klar sein, dass Ihre persönlichen und betrieblichen Daten bei **ASP**-Lösungen (**Application Service Provider**) auf einem fremden Server liegen. Zudem gehen die Daten zum Teil unverschlüsselt über das Internet zum Anbieter, denn standardmäßig ist jeder Verkehr über das Internet unverschlüsselt. Bei *freeOffice* können Sie die Datenübertragung und auch das Kennwort während Ihrer Arbeit **SSL**-verschlüsselt übertragen. SSL sichert den Verkehr zwischen Webbrowser und Webserver ab. Die Sicherheit hat allerdings ihren Preis, denn dadurch sinkt die Geschwindigkeit etwas. Ähnlich arbeitet auch das Angebot von *1&1*. Ist am *Microsoft Exchange Server* das SSL-Protokoll aktiviert, geht der von *Microsoft Outlook Web Access* (*OWA*) produzierte Netzwerkverkehr verschlüsselt über das Internet.

Bei der Auswahl unserer Anbieter haben wir zudem nur auf langjährig am Markt etablierte Unternehmen zurückgegriffen. Denn wenn Sie Ihre sensiblen Unternehmens- und Kontaktdaten speichern, erfordert dies eine vertrauenswürdige Basis.

# <span id="page-11-0"></span>**3.1.2** Abläufe im Online-Handel verbessern

In den ersten Monaten Ihrer selbstständigen Tätigkeit freuen Sie sich, wenn Sie alle neuen Aufgaben zu Ihrer Zufriedenheit erledigen. Sicherlich wird nicht alles so rund laufen, wie Sie es sich wünschen. Allmählich merken Sie, an welchen Stellen Sie effizienter vorgehen könnten.

Zeit, Kosten und Qualität Wir zeigen Ihnen, wie Sie Ihre Tätigkeiten noch viel besser und schneller erledigen. Betriebsabläufe beschleunigen, Qualität steigern oder Kosten senken – welcher Unternehmer träumt nicht davon? Wir möchten Sie dahingehend sensibilisieren, dass Sie einzelne Ziele nicht isoliert voneinander, sondern als Gesamtsystem betrachten. Abbildung 3.3 macht diese Abhängigkeit grafisch sichtbar.

### **Magisches Dreieck im Veränderungsprozess**

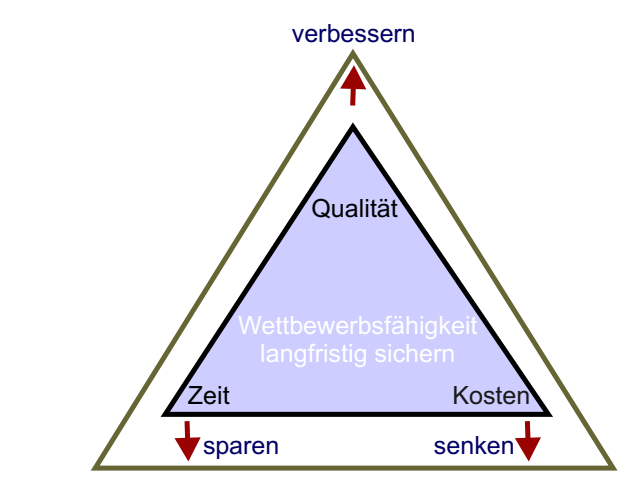

Abbildung 3.3: Magisches Dreieck

Anhand eines Fallbeispiels möchten wir Ihnen das Zusammenspiel kurz verdeutlichen. Sie planen die Integration einer neuen Versandlösung für Ihren Online-Shop. Ihr eigentliches Hauptziel: Sie wollen Ihre Versandabwicklung vereinfachen. Als positiver Nebeneffekt werden sich die Abläufe beschleunigen (Zeit sparen) und der Kundenservice durch ein Online-Trackingsystem verbessern (Qualität verbessern). Gleichzeitig sinken sogar noch die Versandpreise für Ihre Pakete, da Sie zu einem günstigeren Anbieter wechseln (Kosten senken).

**Magisches Dreieck**  Mit dem so genannten **magischen Dreieck** haben Sie eine einfache Regel an der Hand, wie sich innovative Neuerungen auswirken. Lernen Sie Ihre betrieblichen Aufgaben und Geschäftsabläufe gut kennen, dann haben Sie auffallende Schwachstellen schnell im Griff. Denn Sie können die Wettbewerbsfähigkeit Ihres Unternehmens nur langfristig sichern, wenn Sie nicht immer nur an den Kostenfaktor denken. Nach dem Motto: Verbesserungen sind gut, solange sie nichts kosten. Wenn jeder diese Einstellung hätte, dann dürfte es in keiner Firma einen Kundenservice geben. Zunächst kosten die Servicemitarbeiter sicherlich Geld, aber zufriedene Kunden bleiben Ihrem Unternehmen länger erhalten (*Kapitel 10*). Setzen Sie besser die Kosten zum erzielbaren Gesamtnutzen ins Verhältnis.

# **Probleme traditioneller Unternehmensabläufe**

Sowohl im Geschäfts- als auch im Privatkundenumfeld nimmt die Internetund die E-Mail-Kommunikation stetig zu. Die herkömmliche Abwicklung von Aufträgen verliert immer mehr an Bedeutung, wie Abbildung 4.1 für den reinen Versandhandel deutlich belegt. Bestellungen gehen zwar nach wie vor per Telefon, Telefax oder Post ein, werden aber zunehmend durch E-Mail-Bestellungen verdrängt. Manche Unternehmen setzen inzwischen komplett auf den Online-Handel, wie z.B. *Dell* und *Amazon*. Die Vorteile liegen laut Abbildung 3.4 auf der Hand. Nachrichten, Anfragen und Bestellungen werden per Mail vom Absender zum Empfänger wesentlich schneller und vor allem meist billiger versendet, und das rund um die Uhr.

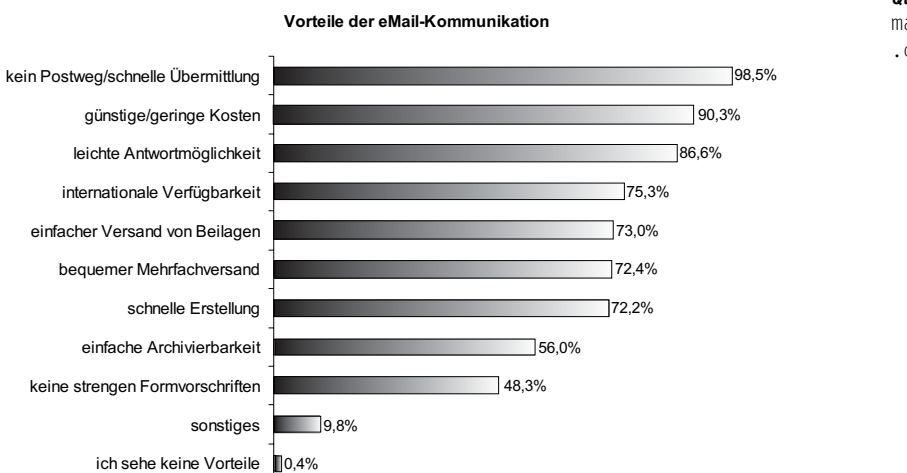

Quelle:

marketagent .com

Internet- und E-Mail-Nutzung im Aufwind

Abbildung 3.4: Vorteile der E-Mail-Kommunikation gemäß einer Umfrage

# **Vergleich herkömmlicher und digitaler Geschäftsabläufe**

Der herkömmliche Abwicklungsprozess von Aufträgen umfasst im einfachsten Fall nur wenige einzelne Vorgänge, wie Abbildung 3.5 zeigt.

Die Realisierung eines Online-Shops wirkt sich im Gegensatz dazu deutlich auf die Abläufe Ihres Unternehmens aus. Diese laufen im Optimalfall größtenteils auf digitaler Ebene ab.

In Tabelle 3.2 wird der Unterschied verdeutlicht.

**155**

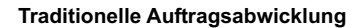

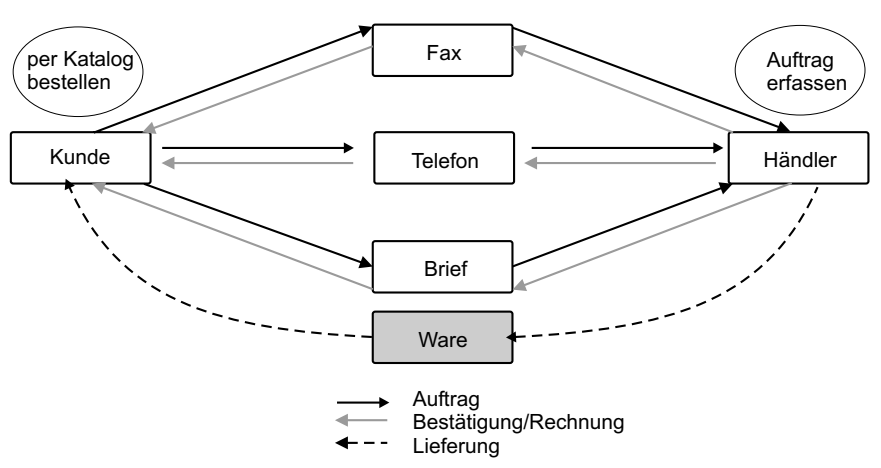

Abbildung 3.5: Herkömmlicher Ablauf am Beispiel der Auftragsabwicklung

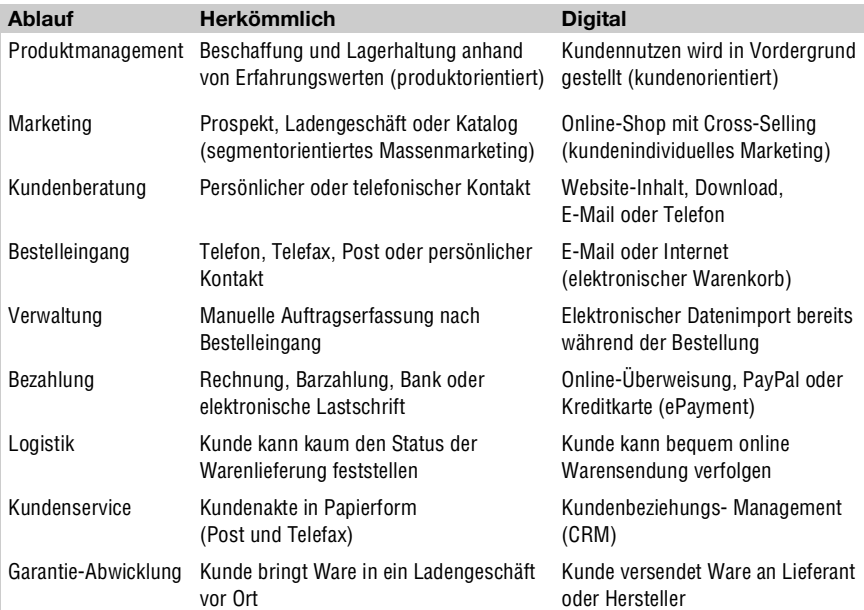

Tabelle 3.2: Herkömmliche und elektronische Auftragsabwicklung

## **Elektronische Auftragsabwicklung optimieren**

**Herkömmliche** Auftragsabwick lung ist fehler anfälliger Als Kommunikationsmittel nutzen Kunden bevorzugt traditionelle Medien wie Telefon, Brief oder Telefax. Die herkömmliche Auftragsabwicklung beinhaltet daher manuelle Vorgänge, die zu den typischen Problemen im Zusammenhang mit **Medienbrüchen** führen. Diese entstehen, sobald Informationen von einem Medium auf ein anderes Medium übertragen werden. Beispielsweise erfasst ein Servicemitarbeiter eine eingehende Faxbestellung (Medium Papier), indem er die Daten in das Programm zur Auftragsverwaltung eintippt. Dies beeinflusst folgende Aspekte negativ:

- **>> Zeit**: Unternehmensabläufe werden zum Teil verlangsamt.
- **>> Qualität**: Erfassen der Belege ist fehleranfällig.
- **>> Kosten**: Manuelle Vorgangsbearbeitung verursacht Extrakosten.

Der Online-Handel hat gegenüber der traditionellen Auftragsabwicklung eine Reihe von Vorteilen, von denen sowohl der Käufer als auch Sie profitieren. Einige Vorteile werden bereits von vielen Kunden und Händlern erkannt. Denn eine digital unterstützte Auftragsabwicklung arbeitet letztendlich schneller, besser und günstiger.

Vorteile der **Digitalisierung** 

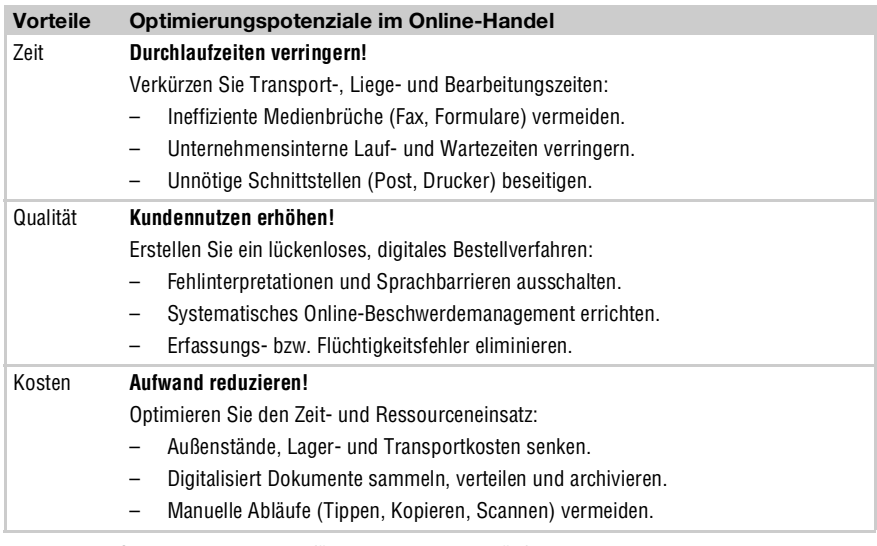

Tabelle 3.3: Optimierungspotenzial für digitale Betriebsabläufe

Der Einsatz von **Informationstechnologien** spielt eine wesentliche Rolle für den digitalen Online-Handel. Dabei steht im Vordergrund, Medienbrüche zu vermeiden und Mitarbeitereingriffe zu reduzieren. Das **papierlose Büro** ist das angestrebte Ziel. Dazu ist aber eine weitestgehende Integration aller Geschäftsfunktionen erforderlich, angefangen beim Online-Marketing über den digitalen Bestelleingang und Zahlungs- und Versandlösungen bis hin zum datenbankgesteuertem **Kundenbeziehungsmanagement**.

Der Aufwand für einen kleineren Shop ist möglicherweise hoch. Sie müssen auch nicht alle Anwendungen sofort parat haben.

Als Existenzgründer können Sie auch nicht alle genannten Anwendungsbeispiele gleichzeitig implementieren. Wir wollen Ihnen vielmehr klar machen, wohin sich Ihr Online-Shop entwickeln kann.

Papier kostet Zeit und Geld

# **3.2** Controlling – planen, kontrollieren, lenken

Fahrtrichtung und **Geschwindiakeit** steuern

Ein Unternehmen wird oft verglichen mit einem großen Schiff. Und Sie als Kapitän geben die Richtung vor, in die Ihr Schiff steuern soll. Damit Sie es nicht gegen die Hafenmauer setzen, müssen Sie vorausschauend fahren. Ihre Aufgabe ist es, rechtzeitig zu bremsen oder bei der Ausfahrt aus dem Hafen ausreichend Fahrt aufzunehmen. Denn Ihre Passagiere wollen gemäß dem Fahrplan pünktlich und unversehrt am Ziel ankommen. Aber nicht nur die Geschwindigkeit spielt eine Rolle, sondern auch die Fahrtrichtung. Regelmäßig überprüft der Kapitän die Abweichung von der geplanten Route und korrigiert bei Bedarf die Richtung. Dass ein Schiff im richtigen Hafen ankommt, ist also kein Zufall. Der Steuermann kontrolliert laufend und steuert rechtzeitig entgegen.

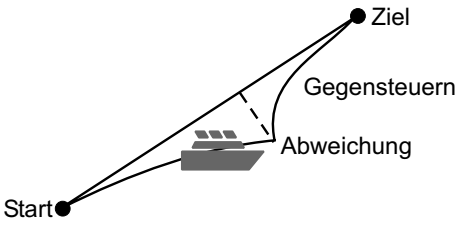

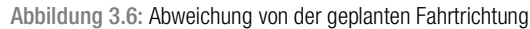

Controlling als Führunasinstrument Ähnlich verhält es sich mit Ihrem Unternehmen. Sie planen und überprüfen als Ihr eigener Chef regelmäßig die gewünschte Entwicklung. Dafür hat sich das unter dem Begriff **Controlling** bekannt gewordene Führungswerkzeug etabliert. Die Übersetzung von Controlling mit »kontrollieren« allein ist irreführend und unzureichend. Der Begriff stammt vom englischen »to control« ab und bedeutet umfassender steuern, regeln oder lenken. Controlling umfasst eine Sammlung von Steuerungsinstrumenten, die Ihre Informationsflüsse koordinieren und Entscheidungsprozesse unterstützen.

 $WWW$  . . . . .

www.existenzgruender.de BMWi *(GründerZeiten Nr. 23: Controlling)*

# **3.2.1** Controlling systematisch einsetzen

Sinn und Zweck des Controllings ist es, dass Sie Ihr Unternehmen besser kennen lernen. Dies wird Ihnen erleichtert mit aktuellem und aussagekräftigem Zahlenmaterial, wie Umsätze, Kosten, offene Rechnungen usw. Erst dadurch stellen Sie fest, ob Ihre Planungen (*Kapitel 1*) auch tatsächlich eintreffen, und woran es liegen könnte, wenn das nicht der Fall ist. Auch für den Kleinunternehmer gehört Controlling zu den wichtigsten unternehmerischen Aufgaben. Es stehen Ihnen Zahlen und Daten zur Verfügung, anhand derer Sie Probleme frühzeitig erkennen können, um ihnen gleich gegenzusteuern. Aus dem Datenmaterial der vergangen Jahre lesen Sie mögliche Entwicklungen und Tendenzen Ihres Unternehmens heraus.

Abweichungen von Ihren Zielen gehören zum ganz gewöhnlichen unternehmerischen Alltag. Falsch wäre daher die Annahme, Sie schaffen Ihre Ziele auch ohne Planung. Gerade für Sie als Existenzgründer ist es besser, wenn Sie basierend auf den Abweichungen von Ihrer Planung konkrete Schlussfolgerungen ziehen. Diese neue Erfahrung hilft Ihnen, nicht nur einen erneuten und korrigierten Plan zu erstellen, sondern auch künftige Pläne besser aufzustellen.

# **Operatives und strategisches Controlling**

Man unterscheidet zwischen **operativem** und **strategischem** Controlling, und je nach Zeithorizont unterscheidet man kurzfristiges bzw. langfristiges Controlling. Das operative Controlling sichert die Liquidität Ihres Unternehmens, es betrachtet dazu die Einflussgrößen Kosten, Zeit und Qualität (Abbildung 3.3). Das strategische Controlling befasst sich eher mit langfristiger Planung und Positionierung Ihres Unternehmens. Es betrachtet dazu Ihr unternehmerisches Erfolgspotenzial (*Kapitel [3.2.3](#page-39-0)*).

Beide Controlling-Varianten dürfen Sie jedoch keinesfalls getrennt voneinander betrachten. Denn ohne strategisches Controlling ist der operative Ansatz wertlos und umgekehrt. Ihr Controlling muss demzufolge immer eine operative und eine strategische Ausrichtung haben.

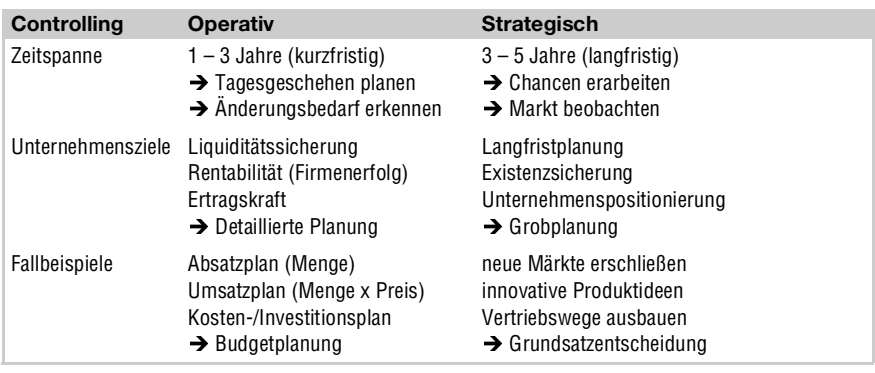

Tabelle 3.4: Vergleich zwischen operativem und strategischem Controlling

Daten beschaffen, aufbereiten und analysieren

**Rechtzeitig** gegensteuern

Kurz- bzw. langfristiges **Controlling** 

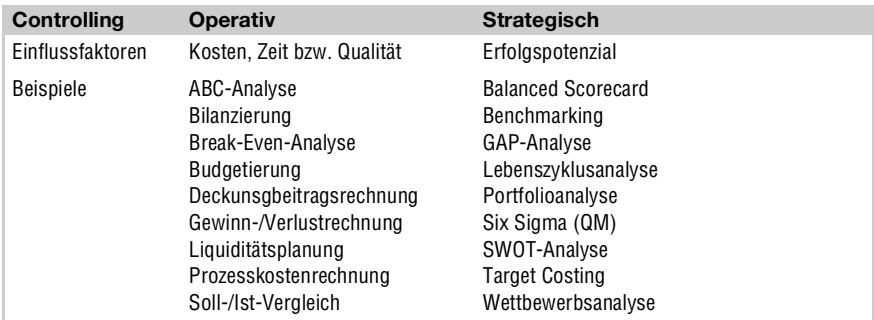

Tabelle 3.4: Vergleich zwischen operativem und strategischem Controlling (Forts.)

**Business-Plan:** Grundlage für das **Controlling** 

Im Zusammenhang mit den anderen Unternehmensbereichen formulieren Sie Ihre Unternehmensziele. Im ersten Jahr der Existenzgründung steht natürlich Ihr **Business-Plan** im Mittelpunkt (*Kapitel 2*), da Ihnen noch kein Zahlenmaterial aus der eigenen Unternehmertätigkeit vorliegt. Erst ab den folgenden Jahren nach der Gründung unterfüttern Sie die bevorstehenden Planungsdaten mit Ist-Daten aus den Vorjahren.

Ihre zentrale Aufgabe beim Controlling besteht darin, Abweichungen und Schwachstellen Ihres Unternehmens rechtzeitig zu erkennen. Wenn das geschehen ist, ergreifen Sie notwendige Korrekturmaßnahmen, mit denen Sie das abweichende Zwischenergebnis positiv beeinflussen und Ihr »Schiff« wieder auf den richtigen Kurs bringen. Die Hauptaufgaben des Controlling sind folglich: Planung, Kontrolle und Steuerung.

#### Vorteile des **Controllings** Durch den Einsatz eines Controlling-Systems ergeben sich folgende Vorteile für Sie als Unternehmer:

- **>>** Frühzeitig Schwachstellen aufdecken.
- **>>** Rechtzeitig Korrekturmaßnahmen ergreifen und gegensteuern.
- **>>** Unternehmensführung zukunftsorientiert ausrichten.

 $Tipp$ .....

# *Praxis-Tipp: Quartalsmäßiger Plan-/Ist-Vergleich*

*Wir raten Ihnen, die geplanten Umsatzzahlen quartalsmäßig mit den tatsächlich realisierten Umsatzerlösen zu vergleichen. In den ersten Monaten nach der Gründung vielleicht sogar monatlich.*

# **Aufbau und Struktur eines Controlling-Systems**

Für den Aufbau eines effektiven und effizienten Controlling-Systems klären Sie zunächst einige Fragestellungen:

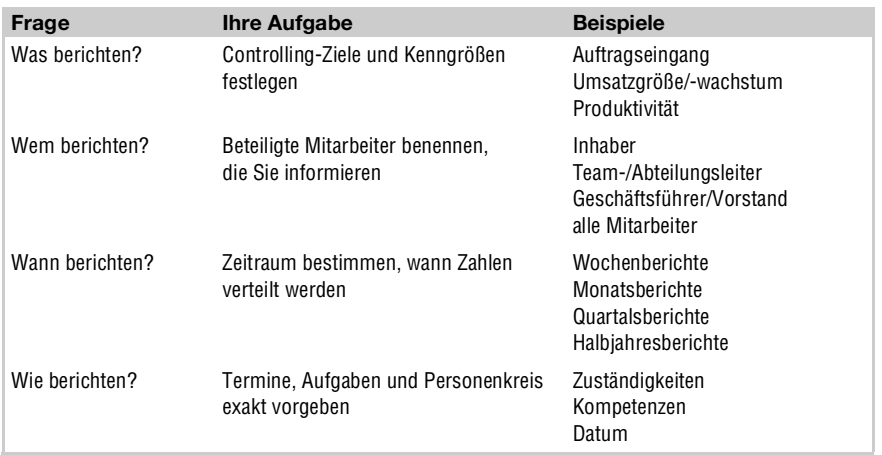

Tabelle 3.5: Grundlegende Vorgaben des Controlling-Systems

Ein vollständig ausformuliertes Beispiel wäre die monatliche Auswertung Fallbeispiel Ihrer Logfiles. Die Controlling-Aufgabe lautet: Ermitteln Sie die aktuellen Zugriffszahlen auf Ihre Homepage (Was berichten?). Diese Information leiten Sie regelmäßig einmal pro Monat an Sie selbst oder an den Inhaber eines größeren Unternehmen (Wem berichten?). Ihre Ist-Zahlen sammeln Sie jeweils bis zum fünften jedes Monats (Wann berichten?). Die Daten tragen Sie zur besseren Übersicht in eine vorgefertigte *Excel*-Tabelle ein, die auch gleich eine grafische Auswertung enthält. Diese Grafik leiten Sie per E-Mail direkt an den Chef weiter (Wie berichten?).

Vom *BMWi* stehen eine praktische Einführung, eine Broschüre (Gründer-Zeiten Nr. 23) und ein Online-Tool zur Verfügung. Online finden Sie zahlreiche Beiträge, Checklisten und Arbeitsblätter zum Einstieg in das Unternehmens-Controlling. In dem Controlling-Planer fertigen Sie eine sorgfältige Analyse Ihres Unternehmens an. Für die Strukturierung Ihres Controlling-Systems wird empfohlen, sich branchenspezifisch gewichtet mit den nachstehenden Controlling-Bereichen auseinander zu setzen:

**>> Strategisches Controlling**: Markt und Wettbewerb beobachten.

Ziel: Langfristig den Geschäftserfolg sichern.

**>> Auftrags-Controlling**: Auftragseingang erfassen (Umsatzrückgang).

Ziel: Veränderungen von Markt- und Kundenerfordernissen erkennen.

**>> Sortiments-Controlling**: Produktnieten gemäß Umsatz aussortieren.

Ziel: Komplexität des Warensortiments reduzieren (ABC-Analyse).

# **>> Ressourcen-Controlling**: Mitarbeiter- und Ressourcenkapazität prüfen. Ziel: Optimale Auslastung erreichen und Leerlauf verringern.

#### **Strukturierung** des Controllings

- **>> Risiko-Controlling**: Garantie-, Rechts- oder Vertragsbelastung kennen. Ziel: (Währungs-)Risiken minimieren.
- **>> Funktionales Controlling**: Produktivität und Qualität bewerten. Ziel: Kennzahlen erfassen und Effizienz steigern (Benchmarking).
- **>> Finanz-Controlling**: Buchführung (Bilanz, GuV, Liquidität) einsetzen. Ziel: Ergebnis steigern, Liquidität und Existenz absichern.

www.bmwi-softwarepaket.de/cp **WWW** . . . . . BMWi *(Controlling-Planer)*

#### **Saisonale Umsatzschwankungen branchenüblich einplanen**

Ziele richtig formulieren Bevor Sie sich jetzt alle möglichen Ziele vornehmen, möchten wir Ihnen noch ein paar Vorschläge an die Hand geben. Ist die Aussage »Ich will dünner werden!« ein Ziel? Wohl kaum, dabei handelt es sich eher um einen guten Vorsatz. Ein Ziel wäre: »Ich gehe ab heute jede Woche dreimal ins Fitnessstudio, damit ich fit bleibe.«

Richtig Ziele formulieren, lernen Sie anhand der einfachen **SMART-Methode**:

**>> S**pezifisch: Ziel muss konkret, eindeutig und präzise formuliert sein.

Grund: Ein Ziel ist kein vager Wunsch, sondern klar interpretierbar.

**>> M**essbar: Ziel muss überprüfbar sein.

Grund: Nur beim messbaren Ziel ist erkennbar, ob es erreicht wurde.

**>> A**ktionsorientiert: Ziel muss positive Veränderungen aufzeigen.

Grund: Positiv formulierte Ziele sind förderlich für die Zielerreichung.

**>> R**ealistisch: Ziel muss erreichbar sein.

Grund: Sind Ziele nicht erreichbar, wirken sie eher demotivierend.

**>> T**erminierbar: Ziel muss zeitlich klar definiert sein.

Grund: Das schönste Ziel ist unnütz, wenn der Endtermin unklar ist.

Haben Sie Ihre Ziele formuliert, beschreiben Sie diese durch Soll-Vorgaben und Planungen, z.B. Umsatz im nächsten Jahr um 10 % von 50.000  $\epsilon$  auf 55.000 € steigern. Das erreichen Sie möglicherweise durch ein erhöhtes Marketingbudget. Als einfach strukturierte und praktische Vorgehensweise hat sich folgende grundsätzliche Methode bewährt:

- **1.** Ziele formulieren, z.B. Trends und Entwicklungen vorhersehen!
- **2.** Pläne erstellen, z.B. Soll-Vorgaben festlegen (operative Planung)!
- **3.** Plan mit Ist vergleichen, z.B. Abweichungen analysieren (Kontrolle)!
- **4.** Korrekturmaßnahmen einleiten, z.B. Engpässe beseitigen (Steuerung)!

Die Schritte 1 + 2 lassen sich noch relativ leicht umsetzen. Schwierig wird es erst bei Schritt 3. Was heißt es denn nun, wenn Sie nach dem I. Quartal feststellen, dass Sie dem geplanten Umsatz um etwa 8 % hinterherhinken? Müssen Sie gemäß Schritt 4 sofort Maßnahmen einleiten und Ihren Kurs korrigieren? Die nachfolgenden Informationen helfen Ihnen, das festgestellte Umsatzergebnis praxisbezogen einzuschätzen.

Gerade zu Beginn Ihres Online-Handels im Internet wachsen nicht selten Monat für Monat Ihre Zugriffszahlen um mehr als 25 %. Eintragungen in Suchmaschinen sind erfolgreich, erste Werbemaßnahmen laufen, Ihr Warenoder Serviceangebot überzeugt immer mehr neue Kunden usw. Je mehr Besucher Sie anlocken, desto mehr Umsatz ist die Folge.

Wie im Einzelhandel gibt es zudem verstärkt saisonale Schwankungen der Kaufvorgänge. Ähnliche Zahlen konnten wir bisher auch bei unseren Online-Angeboten bestätigen. Sicherlich verwundert es Sie auch nicht, wenn die Arbeitslosenquote zum Winteranfang steigt und zum Frühjahr hin tendenziell sinkt. Ein ähnliches Phänomen für den Bereich Online-Handel stellt der *Pago Report 2005* fest.

www.pago.de Pago eTransaction Services GmbH *(Zahlungsabwicklung im Handel)*

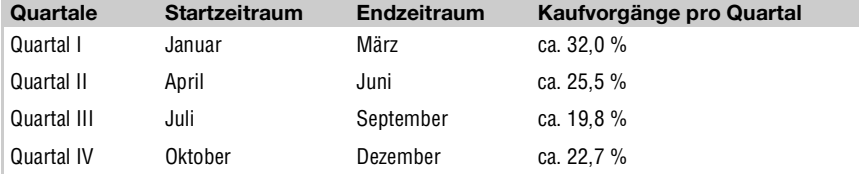

Tabelle 3.6: Kaufvorgänge pro Quartal

Die beiden Haupttrends sind ersichtlich aus Abbildung 3.7. Von Juni bis Oktober treffen Sie die umsatzschwächsten Monate. Das Hauptgeschäft steigt ab November an und reicht über das Jahresende hinaus bis in den Monat März.

# Step......

Pago Report 2005

Trends aus dem

 $www...$ 

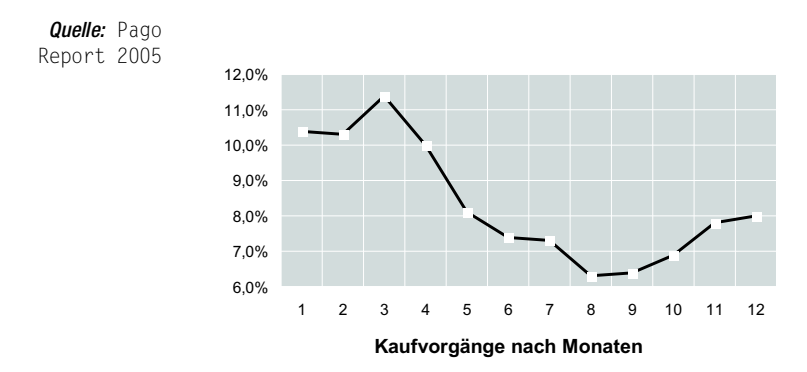

Abbildung 3.7: Kaufvorgänge im Monatsüberblick

Sie dürfen nicht von einem gleichmäßigen Umsatz in Höhe von 25 % pro Quartal ausgehen. Bedenken Sie bei Ihren Planzahlen saisonal stärkere und schwächere Monate bzw. Quartale. Haben Sie im ersten Quartal einen Umsatz in Höhe von 17 % Ihrer Jahresplanung erreicht, dann haben Sie bereits eine saisonal bereinigte Abweichung in Höhe von 15 % (= 32 - 17).

#### **Kostenrechnung als Baustein des Controllings**

Decken Ihre Umsatzerlöse alle Kosten? Als ein wesentlicher Bestandteil des Controllings gilt die **Kostenrechnung**, als ein Baustein des **Rechnungswesens**. Die dafür relevanten Informationen entstammen größtenteils aus Ihrer Buchführung. Die Hauptaufgabe besteht darin, alle Kosten zu erfassen, die Sie für Produkte oder Dienstleistungen aufbringen. Die zentrale Frage hierzu lautet: Decken Ihre Umsatzerlöse alle anfallenden Kosten? Je nach Bedarf bedient sich das Controlling dabei einer bestimmten Art der Kostenrechnung:

**>> Kostenartenrechnung**: Welche Kosten gibt es?

Aufgabe: Identifikation aller Kosten, z.B. Miete und Personal

**>> Kostenstellenrechnung**: Wo entstehen die Kosten?

Aufgabe: Kosten auf Betriebsbereiche aufteilen, z.B. Verwaltung und Versandabteilung

**>> Kostenträgerrechnung**: Wofür fallen Kosten an?

Aufgabe: Herstellungs- und Selbstkosten ermitteln (Preiskalkulation), z.B. Materialkosten und Fertigungslohn

Einstieg in die Kostenarten rechnung

Für kleine Unternehmen eignet sich die Methode der **Kostenartenrechnung** am besten. Deshalb berücksichtigen wir nur diese Variante. Mit ihr erfassen Sie alle anfallenden Kosten und gliedern sie nach deren Herkunft. Der Betrachtungszeitraum ist jeweils ein Monat, ein Quartal oder ein ganzes Jahr. Klingt zwar nicht schwer, dennoch ist die Unterscheidung, was Kosten sind, nicht immer einfach. Keine Kosten sind z.B. freiwillige Spenden.

**165**

# **Überblick verschaffen über Kosten**

Für die Kostenartenrechnung sind Gruppierungen in einzelne Kostenarten sinnvoll. So setzen sich die **Gesamtkosten** aus den variablen und den fixen Kosten zusammen. Die **variablen Kosten** sind nicht konstant. Ein Beispiel hierfür sind die Verpackungs- und Transportkosten, die variieren, je mehr Pakete Sie versenden. **Fixkosten** sind die Kosten, die laufend in konstanter Höhe anfallen, egal ob Sie etwas verkaufen oder nicht. Im Online-Bereich gehören dazu die Kosten für den Online-Shop, die Miete für das Lager oder der Lohn für Mitarbeiter. Diese Kosten fallen sogar im Betriebsurlaub an. Normalerweise können Sie diese Kostenart nicht oder nur sehr begrenzt beeinflussen.

Der Sinn jeder Selbstständigkeit besteht darin, dass der Unternehmer Deckungsbeitrag Gewinne macht. Nur wenn Sie Gewinne einfahren, kann Ihr Unternehmen langfristig überleben. Das bedeutet, Ihre Umsätze müssen deutlich höher sein als Ihre Kosten. Mit Hilfe der einfachen Deckungsbeitragsrechnung klären Sie, welche Produkte einen Beitrag zur Deckung der fixen Kosten leisten. Jeder positive **Deckungsbeitrag** leistet einen wünschenswerten Beitrag zum Betriebsergebnis.

# *CD-ROM\sample: Deckungsbeitragsrechnung (03\_xx\_Kennzahlen.xls)*

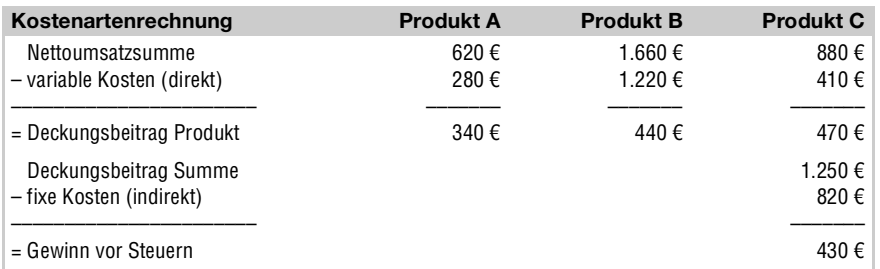

Tabelle 3.7: Beispiel für eine einstufige Deckungsbeitragsrechnung

Damit Sie keine Verluste einfahren, müssen Sie vorab herausfinden, wie hoch Ihre Kosten sind bzw. sein dürfen. Um sich darüber Klarheit zu verschaffen, reicht für den Anfang eine Aufstellung aller anfallenden Kostenarten aus. Anhand dieses Überblicks sehen Sie, ob Ihre Umsätze die Kosten decken. Ergibt sich aus Ihrer Deckungsbeitragsrechnung ein **Verlust**, dann können Sie versuchen, Ihre Kosten zu senken oder die Umsätze zu steigern.

Eine einfache Übersicht stellen Sie bereits mit wenigen Kostenarten auf: Material-, Personal-, Raum-, Werbe- und Verwaltungskosten. Sie fassen bevorzugt verschiedene Kosten unter einer Hauptrubrik zusammen. So sammeln Sie beispielsweise unter den Raumkosten alle einzelnen Kosten, die für die Nutzung der Räumlichkeiten anfallen, z.B. Miete, Reinigung, Nebenkosten und Strom.

# $CD$ ......

Kostenarten sammeln

Variable und fixe Kosten

#### **Rentabilität steigern: Kosten senken und Umsätze erhöhen**

Rationalisierungs maßnahmen Sie steigern den Gewinn Ihres Unternehmens, indem Sie niedrigere Kosten verursachen und gleichzeitig die Umsatzerlöse halten oder sogar steigern. Unerfahrene Existenzgründer schätzen den erwarteten Umsatz tendenziell zu hoch und die Kosten zu gering ein. Wo auch immer die hohen Kosten herkommen, reduzieren Sie so frühzeitig wie möglich unnötige Kostenfaktoren. Versuchen Sie Folgendes:

- **>>** Betriebsinterne Abläufe effizient gestalten (*Kapitel [3.1.2](#page-11-0)*)
- **>>** Zusammenarbeit mit Kunden und Lieferanten optimieren
- **>>** Geringe Lagerhaltungskosten (Just-in-Time)

Untersuchen Sie dazu die internen Abläufe und die externen Schnittstellen zwischen Ihrem Unternehmen und den Kunden, den Lieferanten und anderen Dienstleistern. Gerade die heutigen Möglichkeiten der Informationstechnik schaffen viele Ansatzpunkte, damit Sie Ihre Prozesse optimieren. Landen Ihre Faxe bisher noch in Papierform bei Ihnen (**Medienbruch**), dann könnten Sie sich eine preiswerte PC-Lösung anschaffen. Das spart Papier und beschleunigt die Bearbeitung. Je schneller Sie Ihre Aufträge abwickeln, desto zügiger geht das Geld des Kunden auf Ihrem Konto ein. Ein zufriedener und positiv überraschter Kunde ist die beste Werbung für Ihren Online-Handel. Zumal die Neukundengewinnung zehnmal so viel kostet, wie einen vorhandenen zu behalten.

Betriebsausstat tung einsparen Zum Unternehmensstart reichen meist gebrauchte Büroeinrichtungen oder Kraftfahrzeuge. Kaum sinnvoll sind jedoch gebrauchte Computer, da diese im Preis-Leistungsverhältnis teurer als neue sind. Unter Einschränkungen kann auch über **Leasing** nachgedacht werden. Der Vorteil ist, dass Sie in der Anfangszeit Ihren Etat entlasten, denn gerade Kredite sind mit erheblichen Zinsaufwendungen verbunden die Ihren Gewinn und die Liquidität schmälern. Nutzen Sie bei Bedarf zinsgünstige **Förderprogramme** von Bund und Ländern (*Kapitel 1*). Insgesamt gesehen ist Leasing in der Regel trotzdem teurer.

Raumkosten sparen Ein weiteres Sparpotenzial bieten Räumlichkeiten, denn dafür sind Sie schnell ein paar Hundert Euro im Monat los. Möglicherweise können Sie sich in ein staatlich gefördertes Gründerzentrum einmieten, sie bieten oft sehr günstige Büroflächen an. Wobei speziell im eCommerce-Bereich die Kunden ja selten bei Ihnen direkt vorbeischauen. Daher brauchen Sie nicht sofort ein eigenes Büro oder Lager zu beziehen.

Datenbank gestützte Shop-Systeme Ein anderer Kostenfaktor sind häufig die **Shop-Systeme** selbst, da können Sie ein wenig an der Fixkostenschraube drehen. Gerade für eCommerce-Neulinge ist es sinnvoll, wenn sie zunächst mit einer gemieteten Shopping-Lösung starten. Läuft Ihr Online-Handel gut, ist häufig der Schritt zu Kauf- oder OpenSource-Lösungen sparsamer, solange Sie das benötigte Know-how mitbringen. Im Allgemeinen besitzen datenbankgestützte Online-Shops sehr gute Schnittstellen für den schnellen Datenimport und -export. So machen sich nicht nur die eingesparten Grundkosten bemerkbar. Nebenbei spart Ihnen das einfachere Handling zusätzlich Arbeitszeit und letztlich Kosten durch automatisierbare Abläufe. Näheres hierzu finden Sie in *Kapitel 5*.

Die ungeliebten Lohnkosten zu senken, ist nicht ganz so einfach. Wahrscheinlich sind Sie froh, dass Sie überhaupt einen gewillten und fähigen Mitarbeiter gefunden haben. Gehen Sie unbedingt vorsichtig bei Einstellungen vor und nutzen Sie nach Möglichkeit finanzielle Zuschüsse für ehemals Arbeitslose (*Kapitel 2*). Einen Teil Ihrer Arbeiten erledigen gelegentlich sogar preiswertere freie Mitarbeiter oder Mini-Jobber. Andererseits ist es eine Überlegung wert, ob Sie nicht einen Geschäftspartner einbinden oder Kooperationen mit anderen eingehen. Neben dem Zugewinn an Fachwissen kommen Sie dadurch möglicherweise an günstigere Einkaufskonditionen oder größere Kunden.

Dann können Sie natürlich auch durch eine Umsatzsteigerung Ihre Rentabilität positiv beeinflussen. Betreiben Sie regelmäßig Werbung, die Ihre Kunden anspricht oder neugierig macht. Loten Sie alle Werbemaßnahmen am Markt aus und suchen Sie sich passende Marketingangebote heraus. In *Kapitel 9* und *Kapitel 10* zeigen wir Ihnen einige praktische Lösungen. Zwar kostet Werbung meistens Geld, aber ohne Werbung finden die Kunden Ihren Shop nicht. Damit Sie nicht an Kundenbedürfnissen und -wünschen vorbei werben, vergleichen Sie regelmäßig Ihre Produktangebote mit denen Ihrer Konkurrenz. Schauen Sie genau, was sich in Bezug auf Preis, Qualität, Erscheinungsbild und Service tut. Vielleicht ermitteln Sie anhand einer kleinen Kundenbefragung Wünsche und Anregungen Ihrer Zielgruppe.

Viele Anbieter versuchen, ihre Produkte rein über den Preis loszuschlagen. Service ist geil Oft können Sie allerdings den Preis der Konkurrenz nicht mehr unterbieten, schon gar nicht, wenn es sich beim Mitbewerber um Kleingewerbetreibende handelt, die häufig die Waren zum Einkaufspreis anbieten. Es kann also keinesfalls in Ihrem Interesse liegen, die Marge noch weiter zu senken, bis kaum mehr etwas hängen bleibt. Auf Dauer haben Sie mit dieser Strategie keine langfristige Überlebenschance. Nehmen Sie sich lieber »Service ist geil« als Leitmotiv. Optimieren Sie Ihren Shop **kundenorientiert** und nicht rein produkt- oder preisorientiert.

# **3.2.2** Rentabilität ist planbar

Früher oder später werden auch Sie als Existenzgründer nicht an dem Faktor **Rentabilität** vorbeikommen. Als erfolgreicher Unternehmer decken Sie mit den erzielten Einnahmen zumindest Ihre privaten und betrieblichen Kosten. Richtig rentabel ist Ihr Unternehmen erst, wenn zusätzlich noch ein akzeptabler Gewinn herausspringt.

Je größer Ihr Unternehmen ist, desto mehr gewinnt die Rendite an Bedeu- Rentabilitätsquote tung. Das investierte Kapital des Unternehmers oder der Geldgeber muss

#### Lohnkosten senken?

Umsätze stetig steigern

genug **Rendite**, genauer gesagt: Zinsen abwerfen. Deshalb wird bereits beim Business-Plan und später bei den Statusberichten Wert auf eine Rentabilitätsvorschau gelegt. Sie können die Rentabilität Ihres Unternehmens anhand verschiedener Kennzahlen feststellen: Eigenkapital-, Fremdkapital- und Gesamtkapitalrentabilität. Für Sie als Gründer ist zu Beginn die **Umsatzrentabilität** entscheidend und in den allermeisten Fällen auch ausreichend:

$$
Umsatzrentabilität [in %] = \left(\frac{Gewinn}{Umsatz}\right) \times 100
$$

Bei 15.000  $\in$  Gewinn und 100.000  $\in$  Umsatz ergibt sich eine Umsatzrentabilität von 15 %. Mit je 100 € Umsatz haben Sie also 15 € verdient. Ob Ihre Umsatzrentabilität gut ist, merken Sie an den durchschnittlichen Rentabilitätszahlen von Unternehmen Ihrer Branche. Entsprechende Vergleichsdaten der Unternehmen mit gleicher Größe und ähnlichem Umsatz bekommen Sie von den IHKs, Verbänden oder Ihrer Hausbank.

# **Informationen für die Umsatzplanung finden**

Im Umsatzplan erfassen Sie die Summe aller Erlöse aus Produkten oder Dienstleistungen. So weit, so gut, nur wie bekommen Sie eine plausible Umsatzplanung für Ihren Online-Shop? Denn die verschiedensten Faktoren beeinflussen Ihre Prognose, dazu gehören Konkurrenz, Produkte, Kundenzielgruppe, Benutzerzahlen, Trends, Branchengesamtumsatz usw. Ihr Nutzen liegt jedoch nicht so sehr in einer genau zutreffenden Prognose, sondern darin, Entwicklungstendenzen und Fehler frühzeitig zu erkennen.

Vermeiden Sie Fehler Auf jeden Fall müssen Sie für eine möglichst aussagekräftige Umsatzschätzung Sorgfalt walten lassen. Das gelingt Ihnen, indem Sie Ihre Pläne unter der Angabe von Jahreswerten aufstellen. Diese können Sie dann monatlich bzw. quartalsweise aufschlüsseln. Berücksichtigen Sie hier die branchenüblichen saisonalen Schwankungen (Abbildung 3.7). Grobe Fehler bei der Planung führen schnell zum Scheitern Ihres Unternehmens.

> Damit Sie eine plausible Finanzplanung aufstellen können, sind Branchenkenntnisse auf den Gebieten Einkauf, Absatzmenge, Produktionsmenge, Preis- und Konkurrenzsituation sehr hilfreich. Es gibt branchenspezifische Vergleichswerte, die Sie Ihren Planungen zugrunde legen können. Außerdem finden Sie jede Menge Vergleichsdaten und Informationsquellen bei:

- **>>** örtlichen Industrie- und Handelskammern
- **>>** regionalen **Wirtschaftsförderungsämtern** und -**gesellschaften**
- **>>** Fachverband für den Einzelhandel
- **>>** Auskunftsdatenbank der statistischen *Ämter des Bundes* und der Länder (*Genesis*)

www.einzelhandel.de

Hauptverband des Deutschen Einzelhandels *(Portal für den Einzelhandel)*

www.ifhkoeln.de Institut für Handelsforschung *(Fachverband für den Einzelhandel)*

www.statistik-portal.de Statistische Ämter des Bundes und der Länder *(Veröffentlichungen)*

**>>** Studien: *eCommerce Center Handel*, *Deutsches Zentrum für Luft- und Raumfahrt*, eMarket …

www.ecc-handel.de eCommerce Center Handel *(*ECC-Handel *- Institut für Handelsforschung)*

www.ec-net.de Deutsches Zentrum für Luft- und Raumfahrt e.V. *(KMU-Unterstützung)*

www.emar.de Europa Fachpresse Verlag GmbH *(Web-Magazin für eCommerce)*

# **>> Wirtschaftsministerien**

www.ebigo.de *Medien- und Filmgesellschaft Baden-Württemberg mbH*

**>>** Forschungsinstitute: *TNS-Infratest*, *GfK* …

www.ns-infratest.de TNS Infratest Holding GmbH & Co. KG

www.gfk.de GfK AG

Als Endergebnis enthält Ihr Umsatzplan die von Ihnen geplanten Umsätze. Je nach Art Ihres Unternehmens und der gewollten Planungstiefe kann es sinnvoll sein, die Umsätze in einzelne Produktgruppen aufzusplitten. Stellen Sie bei Ihrer Szenarienanalyse mehrere Modelle auf. So bekommen Sie ein besseres Gefühl für die Erfolgschancen Ihrer Produkte oder Dienstleistungen. Betrachten Sie daher bis zu drei Fälle:

- **>> Best-case-Szenario**: bester Fall
- **>> Realistic-case-Szenario**: realistischer Fall
- **>> Worst-case-Szenario**: schlechtester Fall

Der Auf- bzw. Abschlag zum Best- bzw. Worst-case-Szenario sollte 20 bis 30 % betragen. So haben Sie gleich einen Überblick über den besten und ungünstigsten Fall. Diese Vorgehensweise gewährleistet Ihnen eine solide Planungssicherheit, falls Sie z.B. Ihre Produkte doch nicht so leicht verkaufen wie gedacht.

 $WWW...$ 

### **Umsatzplanung am Beispiel Notebook-Handel**

Praxisbeispiel Nehmen wir an, Sie wollen *Acer*-Notebooks über Ihren Online-Shop anbieten. Dann wird Sie folgender Presseartikel bestimmt interessieren:

> »MÜNCHEN (COMPUTERWOCHE) - In Deutschland wurden nach Zählung von Gartner im ersten Quartal 2005 insgesamt 2,26 Millionen PCs verkauft, das sind sieben Prozent mehr als im vergleichbaren Vorjahreszeitraum. … auf der Consumer-Seite lag das Wachstum bei acht Prozent. Überproportional wuchs mit 21 Prozent einmal mehr das Notebook-Segment, das bereits 43 Prozent des Gesamtmarkts ausmachte. ... Der Durchschnittpreis für ein privates Notebook liegt mit 1050 Euro jetzt 17 Prozent unter dem des Vorjahres. … Acer steigerte seine Verkäufe um 20,9 Prozent auf 220.553 Einheiten und belegte mit 9,8 Prozent Market Share Platz zwei.«

#### $www \ldots$  .

www.computerwoche.de/index.cfm?pid=254&pk=556032 IDG Business Verlag GmbH *(Fünf Prozent weniger Umsatz)*

Mit Hilfe von Informationen aus der *GfK Web\*Scope Studie* (Juni 2005) in Abbildung 3.8 erstellen Sie eine erste grobe Umsatzplanung. Wir nehmen für unser Beispiel einfach einmal an, dass vom Gesamtumsatz der Computerhandelsbranche knapp 6 % auf den Online-Handel entfallen.

#### $www...$

www.gfk.de GfK AG *(Erstes deutsches Marktforschungsinstitut)*

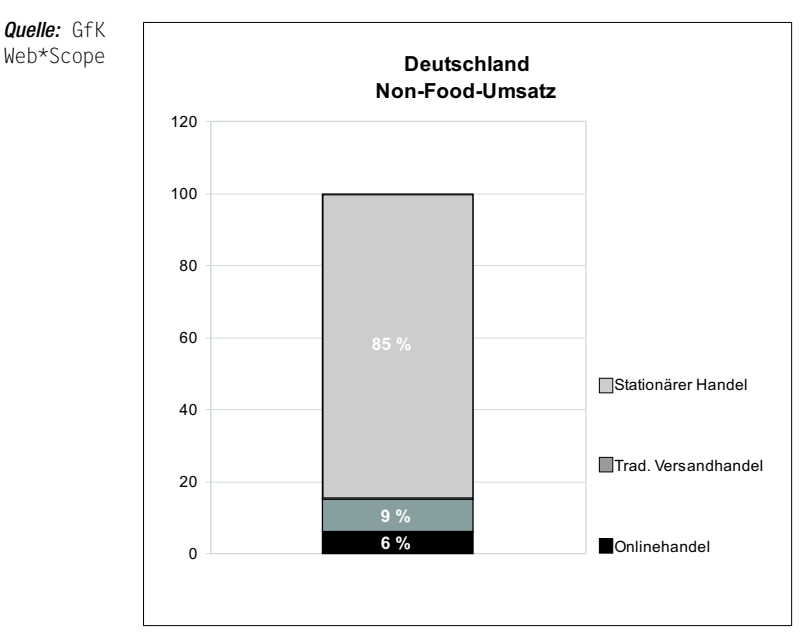

Abbildung 3.8: Online-, herkömmlicher Versand- und stationärer Handel

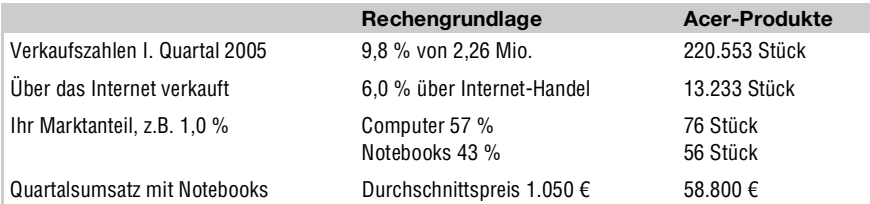

Damit stellen Sie eine erste Berechnung Ihrer Verkäufe pro Quartal auf:

Tabelle 3.8: Vertrieb von Acer Notebooks per Online-Shop

Selbst wenn Ihr Gewinn pro Notebook bei 50  $\epsilon$  liegen würde, kämen Sie Worst-Case damit noch nicht einmal auf  $1.000 \in \Omega$  Gewinn pro Monat. Ganz abgesehen davon, dass Sie Online-Shop-, Marketing- und Zahlungssystemkosten davon begleichen müssen. Dafür blättern Sie locker 250 € pro Monat auf den Tisch. Vielleicht sind die Zahlen in Tabelle 3.8 auch etwas zu pessimistisch geschätzt. Als Worst-case-Betrachtung liefern sie Ihnen aber zumindest einen Einstieg. Allerdings verkaufen Sie mit Sicherheit Zusatzprodukte, wie Software, Notebooktaschen, Akkus usw.

Aber es geht uns auch gar nicht um die Frage, ob sich ein Notebook-Handel lohnt. Sie sollten einfach mal sehen, wie eine Umsatzplanung aufgebaut sein kann. Mit den richtigen weiterführenden Informationen wird daraus eine recht brauchbare Umsatzplanung. Ergänzt durch folgende Informationen aus dem *Pago Report 2005* rechnen Sie den Gesamtumsatz auf die einzelnen Monate um.

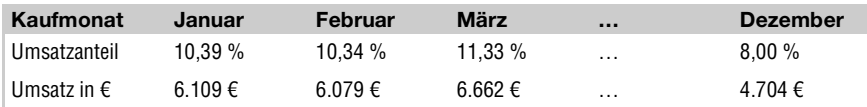

Tabelle 3.9: Monatliche Umsatzverteilung im Online-Handel

An welche Zielgruppe Sie Ihr Marketing ausrichten sollen, merken Sie beispielsweise an den nachstehend aufgeführten Informationen aus dem *Pago Report 2005*. Scheinbar gehören hauptsächlich Männer zu Ihrer Kundschaft, denn bei einem Warenkorbwert über 500 € sind sie viel kauffreudiger als Frauen.

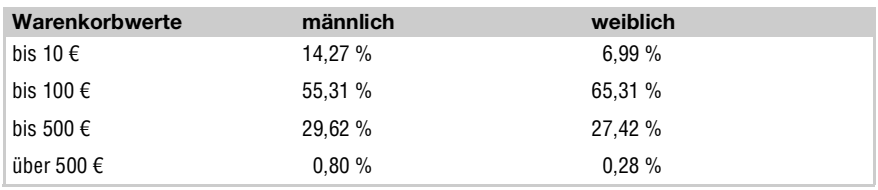

Tabelle 3.10: Warenkorbwerte deutscher Shopper in europäischen Shops

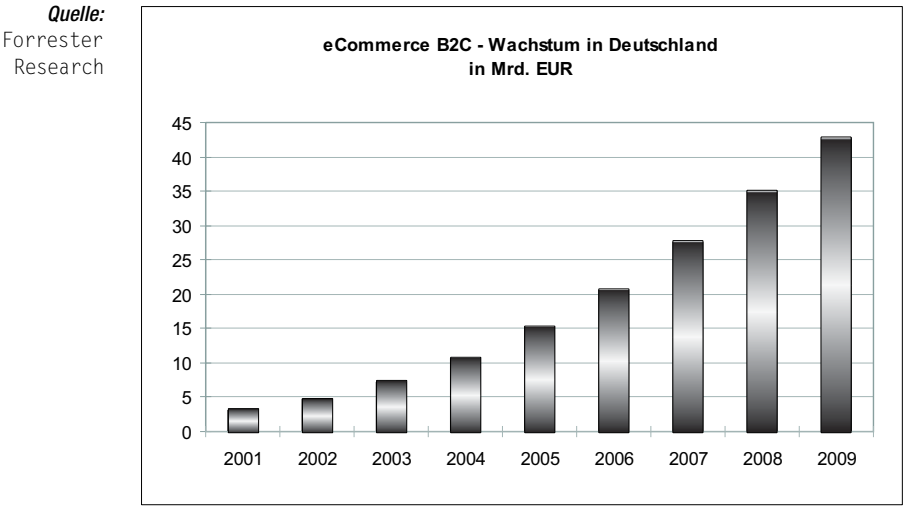

Das Wachstumspotenzial für die nächsten Jahre lehnen Sie an die Daten aus Abbildung 3.9 an.

Abbildung 3.9: eCommerce-Umsatz von 2001 bis 2009 (B2C-Bereich)

Je mehr interessante Informationen Sie sammeln und je gründlicher Sie recherchieren, desto genauer wird Ihre Umsatzprognose ausfallen. Die geplanten Umsätze zeigen Ihnen bzw. Ihrer Bank, ob Sie in der Lage sind, sowohl kostendeckend als auch rentabel zu arbeiten. Stützen Sie die Umsatzplanung auf Ihre Marktanalysen und Branchenerfahrung. Wunschdenken ist jedenfalls gleichermaßen fehl am Platz wie übertriebene Zurückhaltung.

#### **Rohgewinn und Handelsspanne errechnen**

**Ertragskraft** beurteilen Einen Betriebsgewinn zu erreichen, ist Ihr Hauptziel, das ist klar. Die absolute Höhe Ihres Jahresgewinns allein in Euro hat allerdings nur geringe Aussagekraft. Informativer wird die Zahl erst, wenn Sie sie in Relation zum eingesetzten Kapital oder zum Umsatz setzen. Die Rentabilität wird für Sie und andere somit ein wichtiger Maßstab zur Beurteilung der Ertragskraft Ihres Unternehmens. Zur Berechung einer **Rentabilitätsvorschau** ziehen Sie den so genannten Rohgewinn heran.

Rohgewinn bzw. Handelsspanne Der **Rohgewinn I** errechnet sich aus der Differenz zwischen Nettoumsatz und Waren-/Materialeinsatz (Fremdleistungen und Wareneinkaufspreis); einfacher gesagt: dem Unterschied zwischen Verkaufs- und Einkaufspreis. Als Kennzahl in Prozent hat sich im Einzelhandel für den Rohgewinn I auch der Begriff **Handelsspanne** eingebürgert. Der **Rohgewinn II** entsteht aus dem Rohgewinn I nach Abzug der Personalkosten. Berücksichtigt wird hierbei auch Ihr Geschäftsführergehalt oder Unternehmerlohn. Die Angabe in Prozent wird auch als **Betriebshandelsspanne** bezeichnet; das ist der Mischwert aus den unterschiedlichen Handelsspannen, die für dasselbe Sortiment erzielt werden. Beim Rohgewinn unterscheidet man also:

**173**

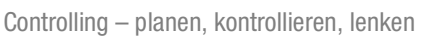

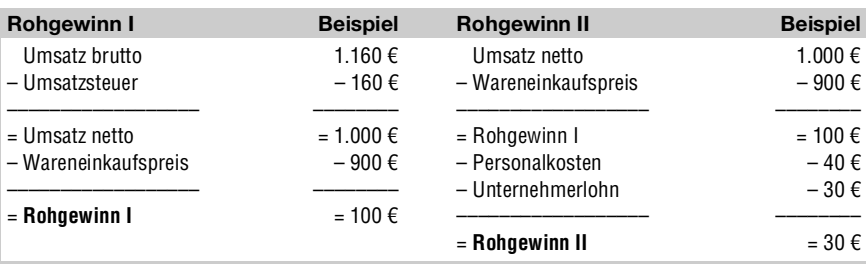

Tabelle 3.11: Ermitteln des Rohgewinns (Prognose)

Für die Rentabilitätsanalyse ist der ermittelte Rohgewinn ebenso als Kennzahl in Prozent darstellbar. Sie beantwortet die Frage, was von Ihrer Betriebsleistung übrig bleibt, wenn Sie Fremdleistungen sowie Waren- und Materialeinsatz abziehen. Haben Sie im Vergleich zu konkurrierenden Unternehmen (**Benchmarking**) einen niedrigen Rohgewinn I, können Sie daraus folgern, dass entweder die Kosten durch Subunternehmer oder durch den Wareneinkauf zu hoch sind. Mit unserem Beispiel aus Tabelle 3.11 ergibt sich eine Handelsspanne für dieses Produkt in Höhe von 10 %.

*CD-ROM\sample: Kennzahlen und Rohgewinn (03\_xx\_Kennzahlen.xls)*

 $\left[ \text{Rohgewinn } I \left[ \text{in } \% \right] = \left( \frac{\text{Nettoumsatz} - \text{Wareneinsatz}}{\text{Nettoumsatz}} \right) \times 100 \right]$ Ì

Der Rohgewinn II errechnet sich aus dem Rohgewinn I abzüglich der Personalkosten inklusive Ihrem Unternehmerlohn. Diese wichtige Formel beschreibt die Belastung des Unternehmens durch die beiden großen Kostentreiber Wareneinsatz und Personalkosten. Die Kennzahl muss groß genug sein, damit die Hauptkosten und ein angemessener Betriebsgewinn abgedeckt sind.

Rohgewinn II [in %] = 
$$
\left(\frac{Rohgewinn I - Personalkosten}{Networkz}\right) \times 100
$$

Für eine Beispielrechnung dient uns folgendes Jahreszahlenmaterial: Nettoumsatz 43.000 €, Wareneinsatz 14.000 € und Personalkosten (inkl. Unternehmerlohn) 26.000 €. Daraus ergeben sich eine traumhafte Handelsspanne in Höhe von 67,44 % und ein Rohgewinn II in Höhe von 6,98 %. Solange Sie positive Rohgewinne erwirtschaften, können Sie die noch anstehenden **Sachgemeinkosten** (Betriebsausgaben) bezahlen.

### Im Einkauf liegt der Gewinn

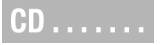

Geringe Personalkosten helfen

#### Exkurs **>>** Handelsspanne mehr als 25 % im Online-Handel

Online-Händler fahren häufig Verluste ein. Die Gründe dafür sind:

- **>>** aufwendige und manuelle **Kommissionierung** der Produkte
- **>>** hohe Auftragsabwicklungskosten (Fulfilment: Lager, Versand …)
- **>>** hohe Retourenquote (Warenrücklieferungen)
- **>>** fehlende Vertriebs- und Marketingerfahrung
- **>>** intensiver Preiskampf mit der Konkurrenz
- **>>** niedriger Umsatz pro Lieferung

Als Online-Händler arbeiten Sie am profitabelsten, wenn:

- **>>** die Handelsspanne mehr als 25 % beträgt
- **>>** der Bestellwert mindestens 100 € übersteigt
- **>>** eine effiziente und preiswerte Kommisionierungslösung im Einsatz ist

eCommerce im B2C-Bereich funktioniert am besten bei Produkten, die sich billig versenden lassen und trotzdem eine hohe Handelsspanne abwerfen. Toll ist es, wenn dazu noch ein zusätzlicher Kundennutzen geschaffen wird.

#### **Mit den Privatausgaben Ihren Unternehmerlohn kalkulieren**

Unternehmerlohn In einer Art privater **Liquiditätsplanung** ermitteln Sie, wie hoch Ihr **Unternehmerlohn** sein muss. Ihren monatlichen Lebensunterhalt finanzieren Sie hoffentlich möglichst rasch durch Ihre berufliche Selbstständigkeit.

Private Ausgaben sammeln Notieren Sie sich alle regelmäßig anfallenden größeren Ausgaben. Am einfachsten nehmen Sie sich dazu die Kontoauszüge des Vorjahres zur Hand. Wobei Sie nicht nur die monatlichen Zahlungen erfassen sollten, sondern natürlich auch quartalsweise (quart.), jährliche (jährl.) oder andere periodische Zahlungen. Planen Sie auch einen Puffer für Unvorhergesehenes ein. Für gewöhnlich sollte Ihr Unternehmen Sie bereits nach einer etwa zwölfmonatigen Anlaufphase ernähren.

*CD-ROM\sample: Unternehmerlohn (03\_12\_Unternehmerlohn.xls)*  $CD$ ......

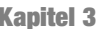

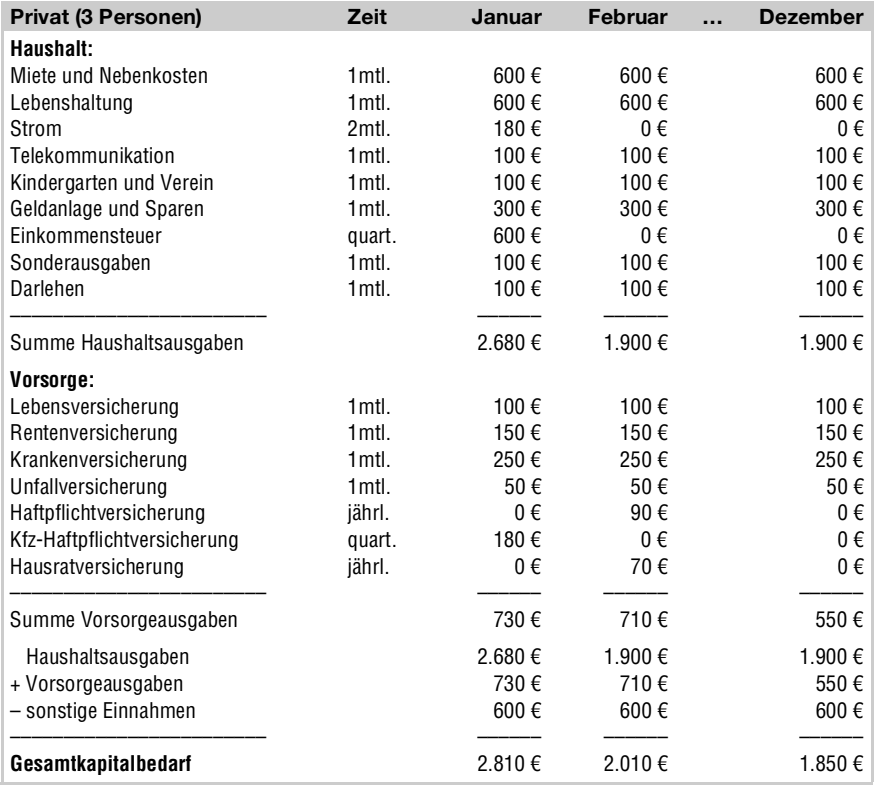

Tabelle 3.12: Privaten Kapitalbedarf (Unternehmerlohn) ermitteln

An einer solchen Übersicht erkennen Sie größere finanzielle Schwankungen Polster anlegen im Privatbereich. Besonders die Monate Januar und Juli fallen bei Selbständigen unangenehm auf (bei Angestellten weniger, weil sie meist Weihnachtsgeld und Urlaubsgeld erhalten). Bei Ihnen als Unternehmer liegen im Sommer oft die umsatzschwächeren Monate (Abbildung 3.7). Das bedeutet für Sie, dass Sie sich unbedingt frühzeitig ein kleines finanzielles Polster zulegen sollten.

### **Betriebliche Ausgaben und Einnahmen gegenüberstellen**

Wichtig für den **Business-Plan** Als Existenzgründer besitzen Sie anfangs noch kein eigenes Zahlenmaterial. Daher greifen Sie auf Zahlen vergleichbarer Unternehmen, Angebotspreise künftiger Lieferanten und Nachfragepreise potenzieller Kunden zurück. Die so recherchierten Zahlen fließen in Ihre Rentabilitätsvorschau ein (*Kapitel 1*), die auf der Umsatzprognose basiert. Neben Investitions-, Kapitalbedarfs- und Liquiditätsplan ist diese Vorschau Bestandteil Ihres Business-Plans.

#### Cashflow des Unternehmens Der Begriff **Cashflow** ist hierfür eine wirtschaftliche Messgröße, mit deren Hilfe Sie die Zahlungs- und Ertragskraft Ihres Unternehmens beurteilen. Er bezeichnet den Überschuss an liquiden Mitteln. In Tabelle 3.13 wird ausgehend vom Rohgewinn der Jahresüberschuss errechnet.

In der Rentabilitätsvorschau vergleichen Sie die erwartete Umsatzvorschau (enthalten im Rohgewinn II) mit den vermutlich anfallenden Kosten. Besonders das dritte Jahr gilt als äußerst kritisch, weshalb sich die Planung über die nächsten drei Jahre erstrecken sollte.

### $CD$ ......

*CD-ROM\sample: Rentabilitätsvorschau (03\_13\_Rentabilitätsvorschau.xls)*

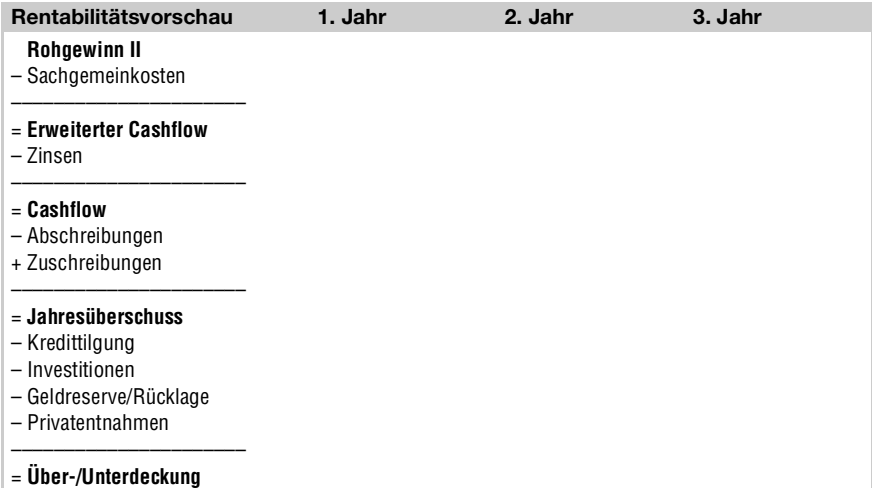

Tabelle 3.13: Muster einer Umsatz- und Rentabilitätsvorschau

Des Öfteren wird vom **Jahresüberschuss** (**Reingewinn**) bzw. **Jahresfehlbetrag** ausgehend in der Tabelle 3.13 von unten nach oben gerechnet. Das bedeutet Sie legen einen festen Betrag für die Überdeckung fest und berechnen »rückwärts« den Rohgewinn. Dabei wird der Cashflow um neutrale, rein buchhalterische Werte bereinigt (mit vertauschten Vorzeichen!):

**>>** Subtrahieren Sie **einnahmenneutrale Erträge**, z.B. Zuschreibungen (Gegenteil von Abschreibungen für die Wertzunahme eines Vermögensgegenstandes) und außerordentliche Erträge.

**>>** Addieren Sie **ausgabenneutrale Aufwendungen**, z.B. Abschreibungen, Rückstellungen, Rücklagen und außerordentliche Aufwendungen.

Nach den beiden Kostenblöcken Waren-/Materialeinsatz und Personalkosten (versteckt im Rohgewinn II) werden als dritter Kostenblock die Sachgemeinkosten dazuaddiert. Unter den betrieblichen **Sachgemeinkosten** finden Sie: Miete, Pacht, Heizung, Wasser, Strom, Versicherungen, Steuern, Beiträge, Fahrzeugkosten, Werbung, Reisekosten, Leasing, Finanzierungskosten (Leasingrate, Zinsen, Tilgung), Buchführung, Geräteinstandhaltung, Büro-/Verwaltungskosten, Telekommunikation, Internet, Beratung usw.

Umsätze allein sind noch keine Garantie für die Erhaltung des finanziellen Gleichgewichts im Unternehmen. Soll in Ihrem Unternehmen der Betriebsablauf ohne Probleme erfolgen, so müssen Ein- und Auszahlungen zeitlich koordiniert werden. Dadurch stehen dem Unternehmen immer die benötigten finanziellen Mittel rechtzeitig zur Verfügung. Stellen Sie Erlöse und Kosten gegenüber, so können Sie den künftigen Kapitalbedarf oder die Mittelüberschüsse erkennen. Ihr Gesamtsaldo zeigt, ob ein **Fehlbetrag** oder ein **Überschuss** vorhanden ist:

- **>> Unterdeckung** (Fehlbetrag): Kapital wird benötigt für Zahlungsverpflichtungen.
- **>> Überdeckung** (Überschuss): Kapital ist verfügbar für Investitionen.

Beachten Sie genauestens, in welchem Monat Ihre geplanten Einnahmen zu tatsächlichen Einzahlungen werden. Dieselbe Überlegung gilt auch für Ihre Ausgaben. Aufgrund von saisonalen Schwankungen, eingeräumten Zahlungszielen und aus anderen Gründen kommt es zu monatlichen Überschüssen oder Fehlbeträgen. Hält die Unterdeckung über einen längeren Zeitraum an, droht die **Zahlungsunfähigkeit**. Die kann ein kleines und mittleres Unternehmen ziemlich unverhofft treffen, wenn es Pech mit zahlungsunwilligen Kunden hat. Solche Zahlungsausfälle verursachen einen wesentlichen Anteil der Insolvenzen. Mit geeigneten Maßnahmen können Sie einem solchen Schicksal vorbeugen; sehen Sie sich dazu Tabelle 3.14 an.

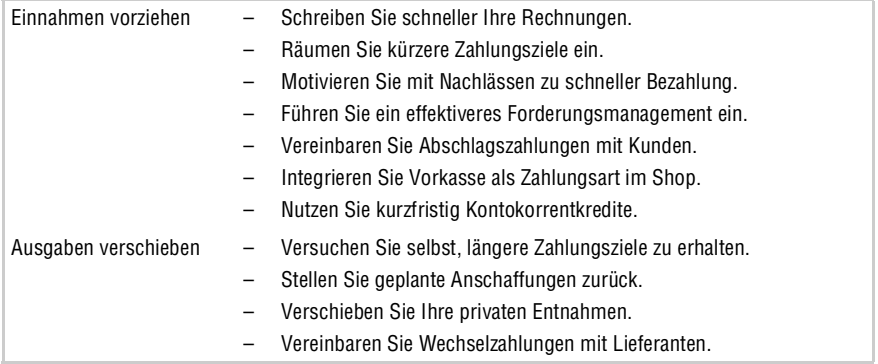

Tabelle 3.14: Liquiditätsproblem – drohender Unterdeckung vorbeugen

Überschuss oder **Fehlbetrag** 

Zahlungsunfähigkeit vorbeugen

#### Geldreserven schaffen Lassen Sie sich durch hohe Einnahmen nicht dazu verleiten, überhöhte Privatentnahmen oder nicht unbedingt notwendige betriebliche Anschaffungen vorzunehmen. Bilden Sie stattdessen mit erwirtschafteten Überschüssen eine Reserve für schlechtere Zeiten. Damit können Sie spätere Schwankungen aufgrund fehlender Einnahmen oder unvorhergesehener Ausgaben bzw. Investitionen ausgleichen. Und der teure Kontokorrentkredit bleibt ungenutzt. Verschaffen Sie sich stattdessen, ähnlich wie im Privatbereich (Tabelle 3.12), mit Hilfe einer betrieblichen Liquiditätsplanung einen Überblick.

### $CD$ ......

*CD-ROM\sample: Liquiditätsvorschau (03\_15\_Liquiditätsvorschau.xls)*

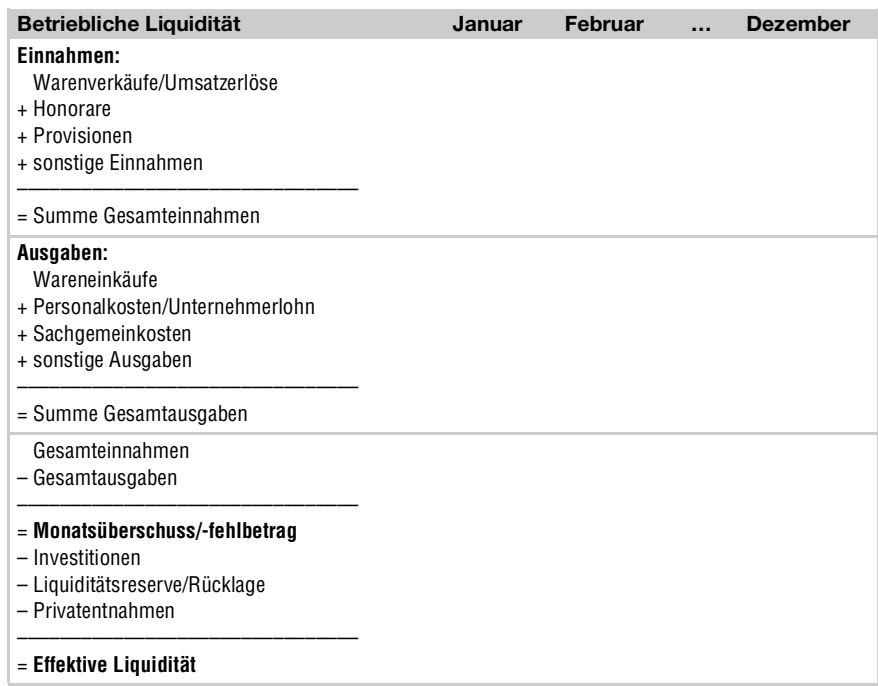

Tabelle 3.15: Betriebliche Liquiditätsengpässe rechtzeitig erkennen

Die Liquidität Ihres Unternehmens ist mit Hilfe der betrieblichen Liquiditätsrechnung systematisch im Voraus berechenbar. Ihr Planungszeitraum muss mindestens die nächsten sechs Monate umfassen, besser sind allerdings zwölf Monate.

www.existenzgruender.de  $www...$ BMWi *(GründerZeiten Nr. 7 – Rentabilität)*
# **Klassische Handelskalkulation für den Produktpreis**

**Produktoreis** finden Die **Produktpreisfindung** ist ein schwieriges Unterfangen. Einerseits müssen Sie genügend einnehmen, damit Sie wenigstens kostendeckend arbeiten. Aber eigentlich wollen Sie ja vom Erlös leben, so dass Sie Ihre Produktpreise gewinnbringend kalkulieren müssen. Andererseits möchte Ihr Kunde keinen überhöhten Preis bezahlen, sonst wird er das angebotene Produkt nicht bei Ihnen, sondern bei der Konkurrenz kaufen. Diese Spanne gilt es auszuloten.

Die entscheidungsrelevanten Preise in diesem Zusammenhang sind:

- **>> Kostenpreis** deckt alle Kosten plus einen Gewinn.
- **>> Marktpreis** orientiert sich am Kunden und an der Konkurrenz.

Liegt der Marktpreis über Ihrem Kostenpreis, werden Sie wohl Ihren Verkaufspreis am Marktpreis anlehnen. Das gelingt Ihnen meist nur für Produkte, die Sie zu vorteilhaften Einkaufskonditionen beschaffen. Meistens liegt der Kostenpreis allerdings über dem Marktpreis, da sich zu viele Anbieter mit »Kampfpreisen« um die Kunden bemühen. Damit können Sie kaum Gewinne erwirtschaften, denn die Konsequenz des teuren Preises ist, dass Sie sehr wenig bis gar nichts verkaufen. Als Lösung sind zwei Varianten denkbar: 1. Kosten senken durch bessere Konditionen mit Lieferanten. 2. Das Kundensegment wechseln, da eine andere Zielgruppe eventuell einen höheren Preis zahlt.

Sie merken schon, im Grunde ist der Marktpreis derjenige Preis, der darüber entscheidet, ob und wie viel Sie absetzen. Mit Hilfe der **Preis**- und **Handelskalkulation** suchen Sie den theoretisch optimalen Absatzpreis für Ihre Produkte.

Grundsätzlich unterscheidet man innerhalb der Kalkulation drei Arten:

- **>> Einkaufskalkulation**: ermittelt den Netto-Einkaufspreis.
- **>> Betriebliche Kalkulation**: berechnet Nettoerlös, den ein Kunde zahlt.
- **>> Verkaufskalkulation**: ermittelt den Brutto-Verkaufspreis.

Daraus ergibt sich das in Tabelle 3.16 exemplarisch beschriebene **Kalkulationsschema**. Als Erläuterung möchten wir Ihnen noch ein paar Begriffe erklären. Zu den **Bezugskosten** gehören alle Kosten, die bei der Beschaffung von Waren anfallen. Das sind vor allem Zölle und Versicherungs-, Transport-, Verpackungs- und Verladekosten. Im **Handlungskostenzuschlag** sind Ihre Geschäfts- oder Gemeinkosten enthalten, d.h. Personalkosten (Löhne, Gehälter, Sozialkosten), Abschreibungen, Mieten, Kommunikationskosten (Büromaterial, Werbekosten, Telefonate), Fuhrparkkosten und Betriebsteuern. Der Einfachheit halber werden sie über eine gewisse Zeitperiode erfasst und als Gemeinkosten in einem Prozentsatz ausgedrückt.

Kostenpreis größer als **Marktpreis** 

Preis- und Handels kalkulation

Kosten einrechnen

Ohne Fleiß kein »Preis« Den **Einstandspreis** bezahlen Sie beim Kauf Ihrer Handelswaren. Als normaler Gewerbetreibender brauchen Sie sich um die Umsatzsteuer nicht zu kümmern, denn sie ist nur ein durchlaufender Posten. Gemäß Ihrer Kalkulation zahlt in aller Regel Ihr Kunde den **Barverkaufspreis**. Dieser geht im Grunde als Nettoerlös bei Ihnen ein, zuzüglich der USt, die von Ihnen abgeführt wird. Wichtig in Ihrer Preiskalkulation ist der **Selbstkostenpreis**. Ist er erreichbar, dann arbeiten Sie zumindest schon kostendeckend. Erst wenn Ihr Verkaufspreis über den Selbstkosten liegt, erzielen Sie Gewinne. Diesen können Sie langfristig auch als unterste Preisgrenze durchhalten. Der **Brutto-Angebotspreis** dient für standardisierte Produkt- oder Werbekataloge.

# **CD** . . . . . . .

*CD-ROM\sample: Handelskalkulation (03\_16\_Handelskalkulation.xls)*

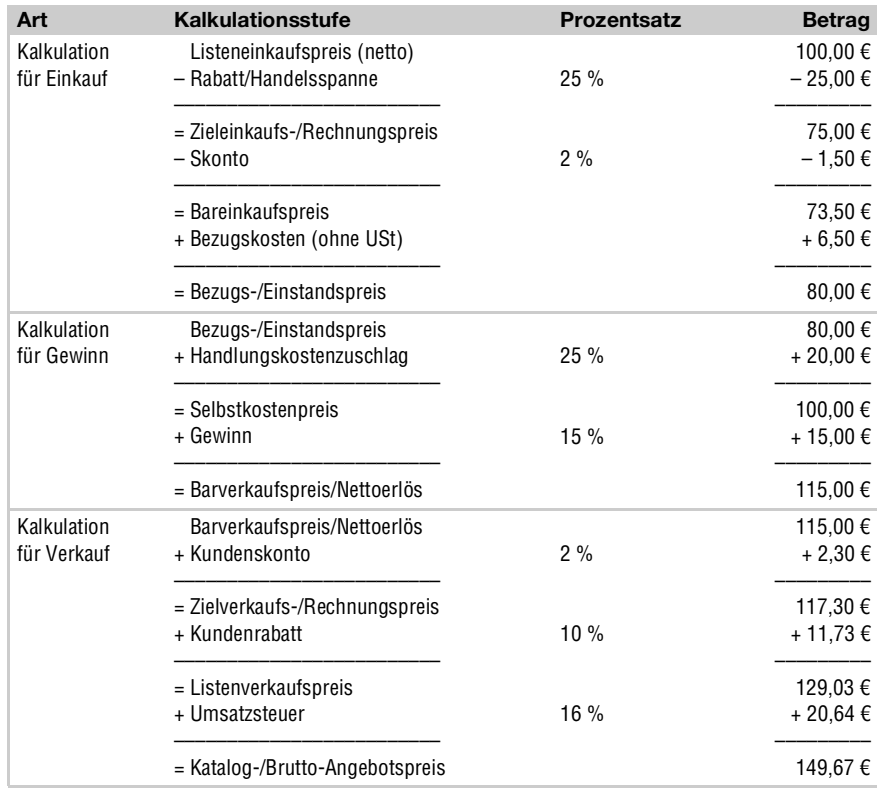

Tabelle 3.16: Kalkulationsschema zur Preis- und Schlüsselzahlfindung

Kalkulation aufstellen Die aufgeführte Kalkulation müssen Sie nicht für jedes Produkt einzeln aufstellen, das wäre bei vielen Produkten ziemlich mühsam. Es reicht, wenn sie zu Beginn Ihrer Existenzgründung ein einziges Mal erstellt wird. Interessant sind hierbei die Prozentsätze, mit denen Sie künftig arbeiten. Je nachdem wie die Geschäfte laufen, kann eine Korrektur der Sätze notwendig sein.

Für eine rasche Preiskalkulation bedienen Sie sich eines ziemlich einfachen Tricks. Sie verwenden hierfür nämlich **Schlüsselzahlen**, auch **Faktoren** genannt. Diese Schlüsselzahlen errechnen Sie aus Ihrer **Grundkalkulation** in Tabelle 3.16, daraus wiederum berechnen Sie einen Näherungswert (Faktor). Möglicherweise hilft Ihnen der jeweilige Gewerbeverband oder ein Kollege im Sinne einer Empfehlung für den Faktor weiter. Beispiele:

- **>>** Faktor 1,0: Listeneinkaufspreis 100,00 € zu Selbstkostenpreis 100,00 €
- **>>** Faktor 1,2: Listeneinkaufspreis 100,00 € zu Zielverkaufspreis 117,30 €
- **>>** Faktor 1,5: Listeneinkaufspreis 100,00 € zu Katalogpreis 149,67 €

Wenn Sie den Faktor für den Zielverkaufspreis errechnen wollen, dann ist dafür der Zielverkaufspreis aus der Handelskalkulation Ihr Vergleichswert. Der Faktor für Ihren Zielverkaufspreis liegt also gerundet bei 1,2.

Ihre eigenen Faktorwerte ermitteln Sie gemäß folgender Formel:

$$
Faktor = \left(\frac{Vergleichswert}{Listeneinkaufspreis}\right)
$$

Mit dem so errechneten Faktor können Sie für jedes beliebige Produkt Ihres Sortiments recht schnell den gewünschten Preis ausrechnen. Liegt Ihr Listeneinkaufspreis bei 125,00 €, so liegt der Zielverkaufspreis bei 125 € x 1,2 = 150 €. Künftig müssen Sie nur alle Listeneinkaufspreise in Excel mit dem gewünschten Faktor multiplizieren und Sie haben die Preise für Ihren Online-Shop.

# *Praxis-Tipp: Faktoren variieren abhängig vom Produktpreis*

*Sie können nicht bei allen Preiskategorien die gleiche Handels- und Gewinnspanne aufschlagen. Ein Produkt für 1 € kalkulieren Sie wohl eher mit dem Faktor 2,0 bis 5,0. Hingegen wird der Faktor für ein Produkt für 300 € tendenziell niedriger liegen, vielleicht bei 1,2 bis 1,5. Suchen Sie sich hierfür bei Ihrer Konkurrenz ruhig ein paar Vergleichsprodukte aus und prüfen Sie anhand Ihrer eigenen Einkaufskonditionen, mit welchen Faktoren dort gearbeitet wird. Nehmen Sie sich aber keinesfalls die Superschnäppchen-Angebote zum Vorbild, dort wird meist sehr niedrig kalkuliert – in der Hoffnung, dass der Kunde noch etwas anderes in den Warenkorb legt. Mit dieser Methode stellen Sie auch fest, ob Sie mit den von Ihnen angebotenen Preisen überhaupt konkurrenzfähig sind. Im Zweifelsfall sollten Sie mit den Lieferanten verhandeln und bessere Konditionen aushandeln. Im Laufe der Zeit bekommen Sie ein recht gutes Gefühl dafür, welche Preise am Markt üblich sind.*

Preise für **Online-Shop** 

# Tipp . . . . . .

Eigene Handels faktoren ermitteln **Psychologische Preisbildung** Bei der Produktpreisfindung spielen auch psychologische Aspekte eine wichtige Rolle. Man spricht daher auch vom psychologischen Preis: »Preiswert, aber nicht billig« Das Gegenteil erkennen Sie beim **Snob-Effekt**, der auf Kunden zielt, die eine besondere Preisstrategie verfolgen: »Was teuer ist, ist auch gut« (**Markentreue**) Allgemein erzielen im Einzelhandel Preise mit optischer Signalwirkung bessere Ergebnisse - 1,99  $\epsilon$  statt 2,00  $\epsilon$  klingt doch viel verlockender.

Zielkosten rechnung – eine Alternative? Seit Ende der achtziger Jahre etablierte sich ein anderes Verfahren als Kalkulationsform, die so genannte Zielkostenrechnung (**Target Costing**). Das Konzept wurde bereits in den siebziger Jahren maßgeblich von den Japanern geprägt. Damit wird die umgekehrte Vorgehensweise bezeichnet, von einem gewünschten Zielpreis ausgehend die Kostenschraube so lange nach unten zu drehen, bis ein Gewinn übrig bleibt. Dazu wird ein andersartiger Ansatzpunkt verfolgt, bei dem die Kosten nicht mehr starr vorgegeben sind, sondern als flexibel gestaltbar betrachtet werden. Letztlich bestimmt doch immer der Markt den Preis.

# **3.2.3** Balanced Scorecard als Strategieleitfaden

- Strategisches **Controlling** Wir haben aus Tabelle 3.4 exemplarisch ein sehr innovatives Controllinginstrument herausgepickt, das sich nicht nur für große Unternehmen eignet. Das Managementinstrument **Balanced Scorecard** (**BSC**) bildet die für den Erfolg eines Unternehmens wichtigen Faktoren ab. Man will auf einfache Art und Weise die wichtigsten Faktoren für den Unternehmer messbar machen. Als zentrale Aspekte betrachtet man für gewöhnlich interne Geschäftsabläufe, finanzielle Entwicklung, Mitarbeiter- und Kundenzufriedenheit. Auch abstrakte Einflüsse, wie Zufriedenheit oder Qualität, werden beim BSC-System berücksichtigt.
- Strategische Ziele verfolgen Grundlage der Arbeit mit BSC sind **Kennzahlen**, die sich konsequent an Ihrer Vision und Strategie ausrichten. In ein Gesamtsystem werden nichtfinanzielle Messgrößen (Qualität) sowie vergangenheitsorientierte (Umsatz) und zukunftsorientierte (Website-Traffic) Kennzahlen eingebettet. Im Optimalfall identifizieren Sie Abhängigkeiten zwischen den Kennzahlen. Brechen z.B. weniger Kunden den Bestellvorgang ab, so erhöht sich sicherlich der Umsatz. Bieten Sie bspw. Kreditkarte als neue Bezahlart im Online-Shop an, kaufen sehr wahrscheinlich mehr Kunden ein und die Abbruchquote sinkt. Damit erhöht sich die **Conversion Rate**, d.h. im Verhältnis zu vorher kaufen mehr Kunden bei Ihnen ein, die Kennzahl erhöht sich von vielleicht 0,5 % auf 1,0 bis 2,0 %.

Visionen umsetzen

Eine Webseite allein ist schon ein komplexes Vorhaben, noch schwieriger umzusetzen sind Online-Shops. Hier wird eine gezielte Nutzung und Steuerung der Aktivitäten anvisiert. Eine erfolgreiche Strategieumsetzung benötigt einfach seine Zeit. Keiner kann Ihnen garantieren, dass Sie damit auch erfolgreich sein werden. Nur eines ist ganz sicher, wer sein Ziel nicht kennt, wird niemals dort ankommen. Wenn Sie also nicht bestimmen, dass Sie die Conversion Rate um 0,5 % steigern, werden Sie es kaum schaffen.

# **Strategische Ausrichtung mit Balanced Scorecards**

Das Balanced Scorecard-Konzept ist eine innovative Managementmethode. Sie übersetzt die strategische Ausrichtung (Vision) Ihres Unternehmens in Ziele, nicht umgekehrt. Als messbare Größe für die Zielerreichung gibt es Kennzahlen. Sie sind in vier verschiedene Perspektiven unterteilt:

- **>> Finanzperspektive**: Belegt, ob sich durchgeführte Aktivitäten positiv auf den finanziellen Erfolg auswirken. Beispiel: Hat sich die Einführung des Kreditkarten-Zahlungssystems positiv auf den Umsatz ausgewirkt?
- **>> Prozessperspektive**: Zeigt, ob sich interne Unternehmensabläufe durch Anpassungen oder Regelungen optimieren lassen. Beispiel: An der Durchlaufzeit für die Bestellabwicklung lässt sich messen, wie viel Zeit zwischen Bestelleingang und Warenauslieferung vergeht.
- **>> Innovationsperspektive**: Belegt, ob sich die Motivation und Zufriedenheit Ihrer Mitarbeiter durch personalbezogene Maßnahmen steigern lässt. Dadurch lässt sich letztlich langfristig die Verbesserungs-, Innovations- und Anpassungsfähigkeit des Unternehmens sichern. Beispiel: An der Mitarbeiterfluktuation kann man erkennen, ob sich Mitarbeiter in Ihrem Unternehmen wohl fühlen.
- **>> Kundenperspektive**: Informiert Sie darüber, wie sich das bestehende Kunden- oder Marktsegment entwickelt. Beispiel: An der Verweildauer der Kunden auf Ihrer Webseite lässt sich die Kundenzufriedenheit prüfen.

*Praxis-Tipp: Feedback vom Kunden erbitten*

*Konkretes Kundenfeedback erhalten Sie, indem Sie am Ende des Bestellvorganges einige schnell beantwortbare Fragen einbauen:*

- *Wie gefällt Ihnen dieser Shop?*
- *Wie zufrieden waren Sie mit der Bedienbarkeit?*
- *Würden Sie diesen Online-Shop weiterempfehlen?*

*Als Bewertungsskala geben Sie entweder das Notensystem 1 bis 6 oder »gut – mittel – schlecht« vor.*

Zukunftsperspek tiven managen

Tipp . . . . . .

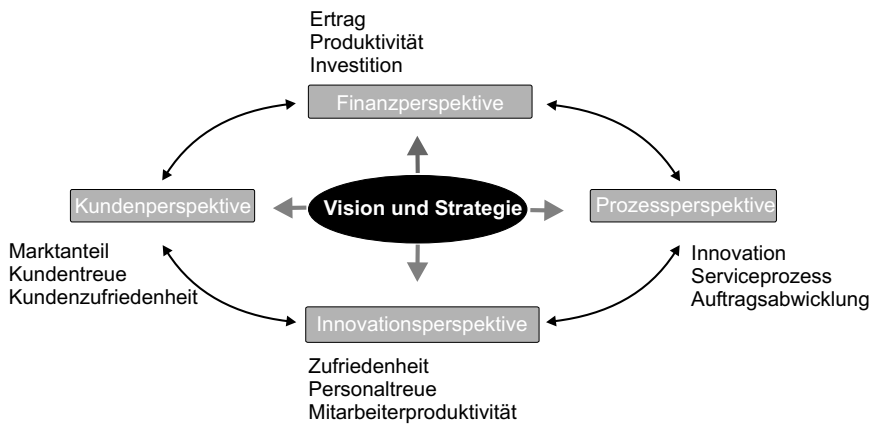

Abbildung 3.10: Verschiedene Blickwinkel im Balanced-Scorecard-Modell

#### **Balanced Scorecards verwenden (8-Punkte-Plan)**

Finanzielle, zeitliche und qualitative Faktoren

Durch die Anwendung eines solchen Hilfsmittels ergibt sich der vorteilhafte ganzheitliche Planungsansatz. Er berücksichtigt alle für Ihr Unternehmen wichtigen Einflussfaktoren. Beim Balanced-Scorecard-Konzept handelt es sich keinesfalls nur um den Aufbau eines **Kennzahlensystems**. Dies stellt nur den abschließenden Kontrollpart dar. Anhand messbarer Daten und Fakten argumentieren Sie viel besser gegenüber Kollegen und Geschäftspartnern. Wobei das nicht bedeutet, dass es sich immer um finanzielle Aspekte handelt. Bei der Datenanalyse berücksichtigen Sie auch zeitliche und qualitative Faktoren.

# 8-Punkte-Plan An einem kleinen Beispiel möchten wir Ihnen die optimale Vorgehensweise näher bringen:

# Step.....

**1.** Formulieren Sie ein langfristiges strategisches Unternehmensziel! Beispiel: Sie möchten den Marktanteil Ihres Shops um 10 % ausbauen.

- **2.** Leiten Sie Ursache- und Wirkungsprinzipien ab! Beispiel: Sie vermuten, dass mehr Marketing die Bekanntheit steigert.
- **3.** Legen Sie konkrete Handlungsmaßnahmen für die Zielumsetzung fest! Beispiel: Sie investieren pro Monat 250 € mehr für Online-Marketing.
- **4.** Verwenden Sie Tools, Regeln oder andere Verfahren zur Kontrolle! Beispiel: Sie führen ein Logfile-Analyse-Tool als Messinstrument ein.

**5.** Erfassen Sie den aktuellen Ist-Zustand Ihrer Zugriffszahlen! Beispiel: Sie speichern die aktuelle Anzahl angezeigter Seiten. **6.** Messen Sie anhand operativer Kennzahlen die Zielerreichung! Beispiel: Sie lesen monatlich die Anzahl angezeigter Seiten aus. **7.** Vergleichen Sie am Quartalsende die tendenzielle Entwicklung! Beispiel: Sie vergleichen die erzielten Ist-Daten mit Ihrem Plan, eine Umsatzsteigerung von 10 % zu erzielen. **8.** Entgegensteuern, falls Sie Ihr gewünschtes Ziel nicht erreichen! Beispiel: Sie testen neue Produkte, neue Werbeideen oder passen bestehende Marketingmaßnahmen an, damit Ihre Zugriffszahlen steigen. Sie sehen schon, ohne konkrete Zielsetzungen und entsprechende Hand- ZAK-Prinzip lungsmaßnahmen sind die operativen Kennzahlen nur schmückendes Beiwerk. Dann ist BSC nicht sinnvoll. Merken Sie sich das so genannte **ZAK-Prinzip**, mit dem Sie Ihre strategischen Visionen in operative Kennzahlen umwandeln. ZAK steht in diesem Zusammenhang für: **1. Z**iele definieren (Unternehmensziele)! Step...... **2. A**ktionen planen (Handlungsmaßnahmen)! **3. K**ennzahlen ableiten und überwachen! Ähnlich zu den Kennzahlen im Controlling stellen Sie anhand der operativen Strategien lang Kennzahlen unerwünschte Abweichungen fest. Darauf aufbauend können Sie fristig ausrichten sich neue und hoffentlich bessere Handlungsmaßnahmen ausdenken, die Sie Ihr strategisches Ziel doch noch erreichen lassen. Beginnen Sie immer wieder

bei Schritt 1, denn nur so ist ein langfristiger Erfolg erzielbar. Rein zufällig werden sich die Zugriffszahlen, wie beim einführenden Beispiel beschrieben, schließlich kaum merklich verbessern. So etwas müssen Sie zielorientiert

anpacken.

# **Operative Kennzahlen für den Bereich eCommerce**

Speziell für den eCommerce-Bereich haben wir beispielhaft einige Unternehmensziele und Kennzahlen zusammengetragen:

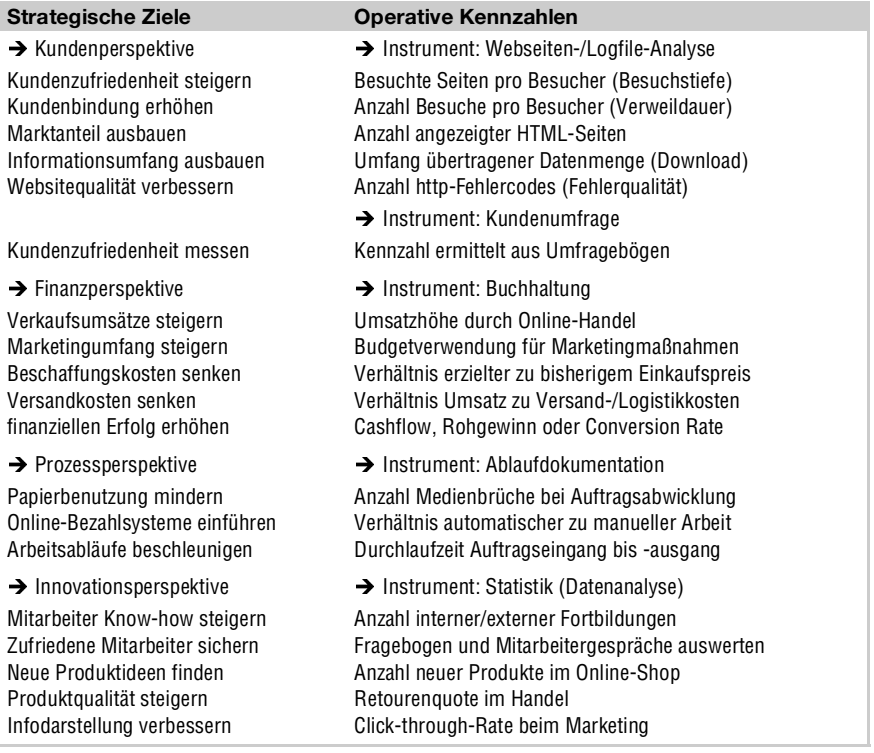

Tabelle 3.17: Einige Strategien und Kennzahlen für den Online-Handel

Mit Excel BSC Daten darstellen Die Kunden- und Finanzperspektive möchten wir Ihnen dringend anraten. Die Beobachtung des Kundenverhaltens und der Finanzen hat für Sie als Unternehmer oberste Priorität und ist relativ leicht zu machen. Wird Ihr Unternehmen größer, ergänzen Sie es mit den weiteren **Perspektiven** aus Tabelle 3.17. Die einzelnen strategischen Zielsetzungen geben Sie zu Beginn in Ihrem Business-Plan vor. Legen Sie los und arbeiten Sie den 8-Punkte-Plan durch. Suchen Sie je Planungsperspektive mindestens drei strategische Ziele. Mit der Zeit verfeinern Sie das Balanced-Scorecard-System, denn der Nutzen zeigt sich langfristig. *Microsoft Excel* oder *OpenOffice Calc* eignen sich übrigens hervorragend dazu, die Daten zu sammeln und grafisch darzustellen.

#### de.openoffice.org  $www...$

Sun Microsystems Inc. *(Freies Office Programm)*

www.wisolution.com

Wisolution Ltd. *(Hersteller der Balanced-Scorecard-Software* myBSC*)*

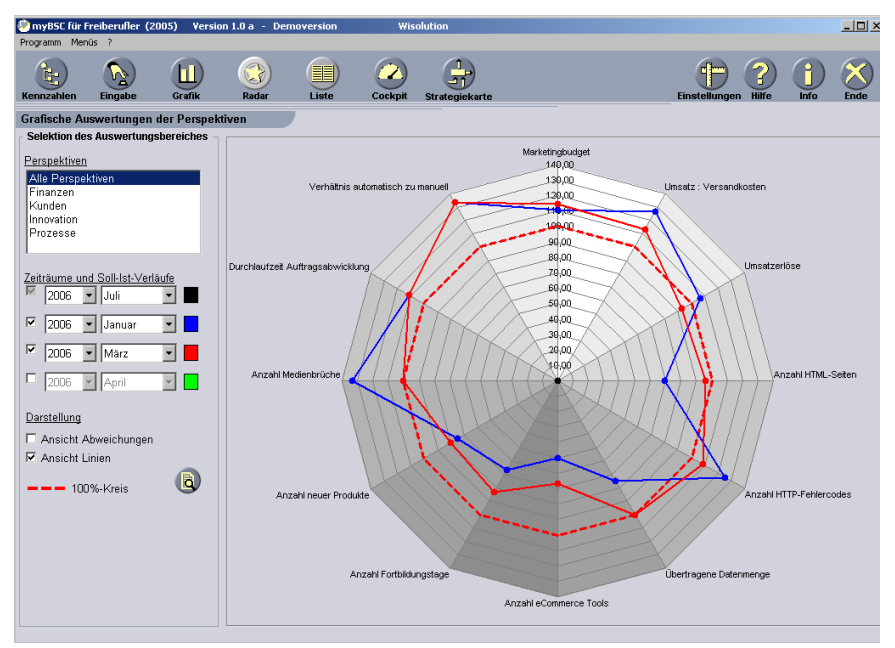

Abbildung 3.11: myBSC-Netzdiagramm für alle Perspektiven

*CD-ROM\tools:* Wisolution *Balanced-Scorecard-Tool (SetupMyBSC.exe)*

*Existenzgründer-Rabatt: Auf der CD finden Sie eine bis Ende 2006 gültige kostenlose Vollversion von* Wisolution myBSC*.*

#### **Studie belegt positiven Nutzen**

*Horvarth & Partner* befragten BSC-Anwender zum dritten Mal seit 2001 in BSC-Studie einer eigenen Studie. Interviewt wurden deutschsprachige Anwender hinsichtlich ihrer Erfahrungen und Zufriedenheit. An der Befragung haben insgesamt 120 Unternehmen unterschiedlicher Größe aus verschiedenen Branchen teilgenommen.

Die Kernaussagen der vorangegangenen ersten beiden Studien konnten erneut bestätigt werden. Das Balanced-Scorecard-Konzept hat sowohl auf den Umsatz als auch auf das Ergebnis einen positiven Effekt. Es wurde ebenso festgestellt, dass sich auch die nicht monetären Faktoren wie Qualität oder Zufriedenheit verbesserten. Zwei Drittel der BSC-Anwender vertreten die Meinung, ihr Jahresüberschuss habe sich besser als der ihrer Konkurrenz entwickelt. Demzufolge sind fast 80 % der Anwender mit der strategischen Unterstützung durch BSC mehr als zufrieden. Deshalb gehen die Teilnehmer an der Studie davon aus, dass ihr Unternehmen auch in den nächsten drei Jahren noch mit Balanced Scorecard arbeitet.

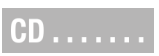

# Stop  $\dots$

#### 80 % sind mit dem Ergebnis mehr als zufrieden

#### **Kapitel 3** Geschäftsführung

#### www.balancedscorecard.de  $WWW......$ Dr. Herwig R. Friedag *(Einführung zu Balanced Scorecard)*

www.horvath-partners.com/hp3/1709153/2336048.html Horvath & Partners *(Studie zu Erfahrungen und Erkenntnissen mit BSC)*

# **3.3** Risiken kennen und absichern

- Umsatzeinbruch Betriebliche Krisen kommen und gehen. In Zeiten schlechter Konjunktur häufen sich leider die Fälle, die in die Insolvenz führen (*Kapitel 2*). Häufig sind Außenstehende schuld an der Misere. Richtig kritisch wird es, wenn Sie häufiger Forderungsausfälle verbuchen oder Verkaufs- und Umsatzzahlen drastisch einbrechen. Dann droht auch Ihrem Unternehmen früher oder später die Zahlungsunfähigkeit.
- Warnsignale nicht verdrängen Andererseits sind die Probleme vielfach hausgemachter Art. Häufige Ursachen sind schlechtes Management und ausbleibendes Wachstum. Ebenso verkennen viele Unternehmer Warnsignale. Es fehlt zudem oft an strategischen Konzepten und Entscheidungen. Die Problemfelder sind immer wieder die gleichen:
	- **>>** Neue Kunden und innovative Produkte fehlen.
	- **>>** Produktprogramm ist unausgeglichen gestaltet.
	- **>>** Umsätze und Kosten werden nicht richtig geplant und kontrolliert.
	- **>>** Liquidität des Unternehmens sinkt.
	- **>>** Zukünftige Visionen und Strategien bleiben aus.
	- **>>** Sanierungsbedarf wird zu lange verdrängt.
	- **>>** Entwicklungen im Unternehmensumfeld/Konkurrenz werden ignoriert.
	- **>>** Motivation der Mitarbeiter nimmt ab.
	- **>>** Veränderungsbereitschaft/-fähigkeit ist nicht ausreichend vorhanden.
- Plan-/Kennzahlen aufstellen Was müssen Sie tun, damit Sie von diesem Schicksal verschont bleiben? Sie brauchen Mechanismen, die Ihnen ein rechtzeitiges Erkennen solcher Probleme ermöglichen. Bisher ging es in *Kapitel 3* im Grunde um nichts anderes. Angefangen bei der persönlichen Planung (*Kapitel [3.1.1](#page-4-0)*), über die private Ausgabenplanung *Kapitel [3.2.2](#page-24-0)* bis hin zur betrieblichen Kostenplanung. Nicht zu vergessen die strategische Planung und Kontrolle mit Balanced Scorecard (Kapitel 3.2.3). Ihre Aufgabe besteht nun darin, regelmäßig alle relevanten Ist-Daten zu beschaffen und mit den vorgegebenen Planwerten zu vergleichen.

### Aktive **Früherkennung** ist wohl die zentrale Aufgabe für die Sicherung Ihres langfristigen unternehmerischen Erfolgs. Wie sagt man treffend: Unwissenheit schützt vor Strafe nicht. Schwierigkeiten können Sie nicht früh genug feststellen. Nur so haben Sie noch genügend Zeit zum Agieren. Vergleichen Sie das mit dem vorausschauenden Autofahren. Bewegen Sie sich auf eine rote Ampel zu, nehmen Sie Gas weg. Sie sind vorbereitet, dadurch bremsen Sie rechtzeitig ab und können bei Grün schneller wieder durchstarten. In einem Unternehmen funktioniert das genauso, Sie planen in die Zukunft und handeln entsprechend in der Gegenwart.

www.bmwi.de/Navigation/Service/bestellservice,did=2318.html BMWi *(Arbeitsheft: Früherkennung von Chancen und Risiken in KMUs)*

# <span id="page-46-0"></span>**3.3.1** So bekommen Sie Krisen in den Griff

Das *BMWi*-Gründerportal stellt als einfaches Hilfsmittel die Früherkennungstreppe zur einfachen Selbstdiagnose vor. Damit finden Sie sofort den aktuellen Handlungsbedarf für Ihr Unternehmen heraus. Sämtliche Schwierigkeiten werden auf den Punkt gebracht. Sie müssen einfach nur ein paar Fragen beantworten, die Sie bitte von unten nach oben durcharbeiten:

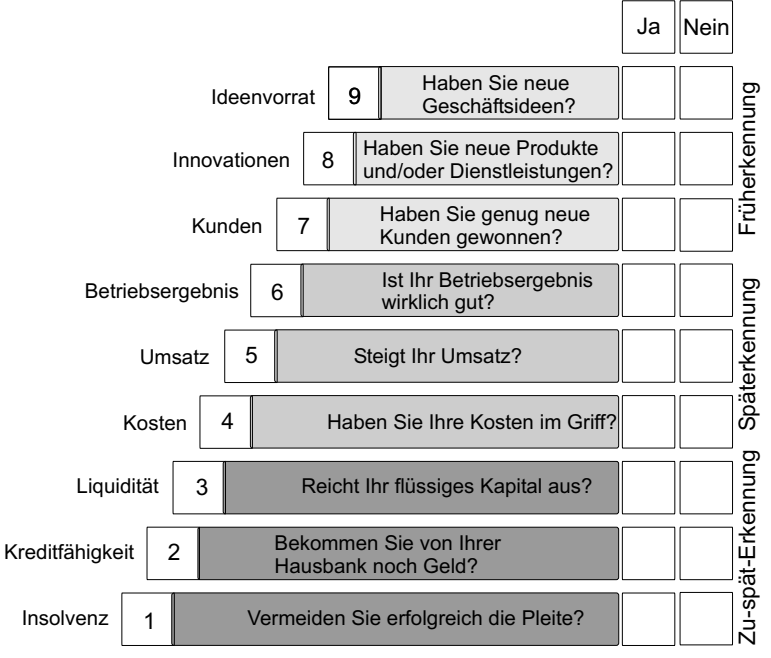

Abbildung 3.12: Früherkennungstreppe vom BMWi-Gründerportal

Agieren statt reagieren

 $WWW...$ 

Früherkennungs treppe

**Quelle: BMWi** 

- **>>** Zu-spät-Erkennung: Wenn Sie bereits im untersten Bereich von Abbildung 3.12 »nein« sagen müssen, ist die Lage äußerst kritisch. Der Fortbestand Ihres Unternehmens ist stark gefährdet. In *Kapitel [3.3.3](#page-63-0)* finden Sie Informationen, wo Sie Unterstützung erhalten.
- **>>** Späterkennung: Wenn Sie im mittleren Bereich »nein« ankreuzen, müssen Sie die Angelegenheit sehr ernst nehmen. Handeln Sie rasch und führen Sie Kurskorrekturen durch. Das *Kapitel [3.2.1](#page-16-0)* über Controlling ist genau der richtige Ansatzpunkt für Sie.
- **>>** Früherkennung: Auch wenn Sie nur im obersten Bereich mit »nein« geantwortet, sollten Sie sich nicht zurücklehnen. Sie haben ebenso Handlungsbedarf, aber Ihnen bleibt genügend Zeit. Beschäftigen Sie sich dennoch eingehend mit dem aktuellen Kapitel.

Damit Sie nicht zu spät den falschen Kurs erkennen, sollten Sie regelmäßig Ihre Planzahlen im Auge behalten. Im Grunde müssen Sie bereits in guten Zeiten mit einer genauen Unternehmensanalyse beginnen. Dann können Sie beim ersten Verdacht reagieren. Planen Sie diese Analysen als festen Bestandteil monatlich in Ihr Zeitmanagement ein, genauso wie Sie das ständige Erstellen der Umsatzsteuervoranmeldung einplanen.

#### **Frühwarnindikatoren im Krisenmanagement**

Warnsignale erkennen

Probleme entstehen nicht aus dem Nichts, meistens kündigen sie sich einige Zeit vorher an. Betrachten Sie Ihr Unternehmen mit offenen Augen und beachten Sie Warnsignale. Als ausgezeichnetes Führungsinstrument haben wir Sie auf das **Controlling** hingewiesen. Mit dessen Hilfe werden Sie nicht nur Krisen früher erkennen, sondern auch schneller gegensteuernde Maßnahmen ergreifen. Alarmierend sind sinkende Gewinne, steigende Kosten, schwache Liquidität sowie zunehmende Beschwerden von Kunden, Lieferanten, Mitarbeitern oder Ihrer Hausbank. Die nachfolgenden Kennzahlen weisen Sie auf typische Warnsignale hin:

| <b>Kennzahl</b>         | Aussage, Beschreibung, Richtwert und Formel                                                                                                    |
|-------------------------|----------------------------------------------------------------------------------------------------|
| Liquidität<br>1. Grades | Kennzahl für verfügbare Zahlungsmittel im Kassenbestand und Bankkonto<br>(Barliquidität).                                                                                    |
|                         | Besagt, ob Sie mit Ihren liquiden Barmitteln die anstehenden kurzfristi-<br>gen Schulden bezahlen können. Beachten Sie den Grundsatz: »Liquidität<br>geht vor Rentabilität.« |
|                         | Optimaler Richtwert liegt bei mindestens 25 %.                                                                                                    |
|                         | $=\left(\frac{VerfügbareZahlungsmittel}{KurzfristigeVerbindlichkeiten}\right)\times100$                                                                                      |
| Liquidität<br>2. Grades | Kennzahl für verfügbare Zahlungsmittel im Kassenbestand und Bankkonto,<br>zuzüglich offener Kundenrechnungen (Forderungen).                                                  |
|                         | Besagt, ob Sie mit Ihren liguiden Zahlungsmitteln und den zu erwarten-<br>den Eingangszahlungen Ihrer Kunden sämtliche kurzfristigen Schulden<br>begleichen können.          |
|                         | Optimaler Richtwert liegt bei deutlich über 100 %.                                                                                                    |
|                         | $=\left(\frac{Zahlungsmittel + Forderungen}{KurzfristigeVerbindlichkeiten}\right)\times 100$                                                                                 |
| Eigenkapitalguote       | Kennzahl für Eigenkapitalausstattung.                                                                                                    |
|                         | Besagt, ob Sie im Verhältnis zu Ihrem Eigenkapital (Betriebsvermögen<br>abzüglich Schulden) zu viele Verbindlichkeiten haben.                                                |
|                         | Optimaler Richtwert liegt bei mindestens 20 %.                                                                                                    |
|                         | $=\left(\frac{Eigenkapital}{Fremdkanital}\right) \times 100$                                                                                                    |

Tabelle 3.18: Typische Kennzahlen für liquide Mittel

*CD-ROM\sample: Kennzahlen (03\_xx\_Kennzahlen.xls)*

**CD** . . . . . . . .

Sinkt Ihre Liquidität 1. Grades unter 25 %, dann können Sie weniger als ein Viertel aller kurzfristigen Verbindlichkeiten (z.B. offene Rechnungen von Lieferanten) durch Ihre freien Barmittel abdecken. Die Liquidität 2. Grades ist noch etwas aussagekräftiger als die Liquidität 1. Grades. Liegt dieser Wert nicht deutlich über 100 %, können Sie mit Ihren freien Barmitteln und offenen Forderungseingängen in nächster Zeit Ihre kurzfristigen Verbindlichkeiten nicht mehr bezahlen. Sie steuern direkt auf eine Liquiditätskrise zu.

Rating Bleibt Ihre Eigenkapitalquote länger unter 20 %, dann besteht ebenso Handlungsbedarf. Ihre Kapitaldecke ist dann im Grunde geringer, als Sie es sich erlauben können. Investitionen aus eigener Tasche sind kaum mehr finanzierbar, gleichzeitig ist Ihr Rating bei Banken sehr niedrig. Das kostet Sie letztlich Geld, da Ihre Kreditzinsen höher ausfallen. Falls die Bank Ihnen überhaupt noch einen Kredit gibt.

In den vorigen Unterkapiteln haben Sie bereits einige Kennzahlen kennen gelernt, die ebenso maßgeblich für die Früherkennung sind:

- **>> Cashflow**: Kennzahl für die Beurteilung der Liquidität. Eine ausreichende Liquiditätsreserve überbrückt eine Zeitspanne von mehr als drei Monaten. Als Existenzgründer in einer kleineren Firma liegt die Höhe also bei dem dreifachen Unternehmerlohn. Andernfalls signalisiert Ihnen der Cashflow eine unbefriedigende Rentabilität.
- **>> Umsatzrentabilität**: Kennzahl für den Anteil des Gewinns am Umsatz. Ein gesunder Richtwert liegt bei ca. 5 %. Die Zahl deutet an, wie viel Prozent vom Umsatz Ihr Gewinn beträgt.
- **>> Rohgewinn I**: Kennzahl für die Kostenbelastung und den Waren-/Materialeinsatz. Ein geringer Rohgewinn I ist die Folge einer hohen Kostenbelastung.
- **>> Rohgewinn II**: Kennzahl für die Belastung durch Wareneinsatz und Personalkosten. Der Rohgewinn II muss so groß sein, dass er alle übrigen Kosten sowie einen angemessenen betriebswirtschaftlichen Gewinn abdeckt.

Natürlich sind die angegebenen Richtwerte nur generelle Erfahrungswerte, die sehr stark von der Branche abhängig sind. Die Zahlen und Prozentwerte dienen aber zumindest als Anhaltspunkt. Dennoch werden keinerlei firmenund branchenspezifische Besonderheiten berücksichtigt. Die genauen Werte für Ihre Branche kennt beispielsweise Ihr Steuerberater oder die *IHK*.

www.existenzgruender.de  $www...$ BMWi *(GründerZeiten Nr. 22: Krisenmanagement)*

# **Mit geeigneten Maßnahmen die Liquidität verbessern**

Stecken Sie in einer anhaltenden Krise, hilft nur noch eine entschlossene und tief greifende **Sanierung**. Ein Tipp vorab: Suchen Sie sich unbedingt kompetente Unterstützung und erstellen Sie gemeinsam mit einem Fachmann einen Sanierungsplan. Allein schon die ehrlichen Gespräche mit Dritten wirken oft wahre Wunder.

In der Krise entschlossen handeln

Das Ruder aus eigener Kraft noch herumzureißen fällt den meisten ohnehin schwer (**Turnaround**). Vor allem dann, wenn sich die Liquiditäts- und Ertragssituation über einen längeren Zeitraum nicht bessert. Dann gehen die Finanzierungs- und Kreditmöglichkeiten schnell zur Neige. Ermitteln Sie auf jeden Fall schnellstmöglich die Krisenursachen und entwickeln Sie einen Krisenplan. Speziell im Online-Handel können Sie mit angepassten Bezahlungssystemen die Liquiditätssituation verbessern. Bei den Kreditkarteninstituten dauert es zum Teil fast zwei Monate, bis das Entgelt für die Waren bei Ihnen eintrifft.

Sie können kurzfristig eine drohende Zahlungsunfähigkeit verhindern, indem Sie selbst aktiv werden:

- **>>** Bareinlage aus dem Privatvermögen tätigen.
- **>>** Nicht unbedingt betriebsnotwendige Vermögensteile veräußern.
- **>>** Mit Sonderaktionen Warenbestand und Lagerkapazität vermindern.
- **>>** Konsequent eigenes Mahnwesen aufbauen (*Kapitel [3.3.3](#page-63-0)*).
- **>>** Frisches Beteiligungskapital und aktiven Teilhaber einbinden.
- **>>** Anlagegüter verkaufen und dann Objekte zurückleasen (**sale and lease back**).

Solche Maßnahmen haben Sie weitgehend selber in der Hand. Es gibt aber noch andere liquiditätsverbessernde Maßnahmen, bei denen die Entscheidung von beteiligten Personen oder Firmen abhängt. Nicht selten entstehen Ihnen dabei zusätzliche Kosten, z.B. durch Steuerberater oder **Factoring**-Institute (*Kapitel 2*). Weitere wichtige Ansprechpartner sind Ihre Großkunden, Lieferanten und Hausbanken. Gehen Sie aktiv auf Ihre Kunden zu, damit die Kundschaft nicht über andere Kanäle von Ihrer schwierigen Lage erfährt. Damit verspielen Sie nur Vertrauen. Eine aktive, aber ehrliche Informationspolitik beruhigt. Informieren Sie auch Mitarbeiter und freiberufliche Kollegen. Womöglich boykottieren sonst interne und externe Partner Ihre Sanierungsmaßnahmen.

#### Kontokorrent kredite nur für **Notfälle** Sehr unangenehm wird es für Sie, wenn die Lieferanten Sie nicht mehr beliefern. Hier können Sie nur die Zahlungsvereinbarung anpassen, im Extremfall müssen Sie auf Vorauskasse umstellen. Mit Ihrer Bank reden Sie am besten zügig über Ihre Kreditlinie. Damit stärken Sie gleichzeitig das Vertrauen in Ihr Unternehmen. Denn sonst dreht die Bank irgendwann den Geldhahn zu. Ihren **Kontokorrentkredit** wandeln Sie unbedingt in ein langfristiges Darlehen um. Bei der Gelegenheit können Sie den Kreditumfang in Maßen erhöhen.

Strategische Neuausrichtung Insgesamt gesehen zielt ein **Sanierungsplan** nicht nur darauf, wie Sie am meisten einsparen können. Kurzfristig gesehen mag Ihnen das zwar auf die Sprünge helfen. Doch das Hauptziel ist eine strategische Neuausrichtung Ihres Unternehmens. Nur dadurch gelangen Sie mittel- bis langfristig wieder in die schwarzen Zahlen. Steuern Sie auf eine kritische Situation zu und erkennen Sie diese in einer ziemlich frühen Phase, dann hilft Ihnen womöglich eine der grundlegenden Wachstums- bzw. Wettbewerbsstrategien:

- **>> Konsolidierungsstrategie**: Konzentrieren Sie sich auf Ihre Hauptprodukte und verbleiben Sie am aktuellen Markt mit den bestehenden Produkten (Marktdurchdringung). Sie müssen dazu alle Geschäftsfelder überdenken und unrentable Produkte/Dienstleistungen herausfiltern. Gleichzeitig überprüfen und senken Sie alle nur erdenklichen Kosten.
- **>> Verdrängungsstrategie**: Einzigartige qualitative, zeitliche oder preisliche Aspekte für Kunden hervorheben (**Differenzierung**). Mit dieser Zielvorgabe bestehende Marktanteile sichern und durch aggressives Marketing erweitern. Denkbar sind eine radikale Tiefpreisstrategie (**Kostenführerschaft**) oder eine konsequente Kunden- und **Qualitätsorientierung**.
- **>> Erweiterungsstrategie**: **Kernkompetenzen** sichern und neue Märkte mit den bewährten Produkten erschließen (**Markterweiterung**). Dem bestehenden Kundensegment neue Produkte anbieten (**Produkterweiterung**). Oder neue Produkte auf neuen Märkten absetzen (**Diversifikation**).

# **Kontaktadressen für Schuldnerberatungsstellen**

Vielfach wird der Sanierungsbedarf nicht richtig wahrgenommen, viel zu spät erkannt oder sogar verdrängt. Teilweise wird überhaupt kein strategisches Konzept mehr vorgelegt, da eine Sanierung aussichtslos scheint. Lohnenswert wird eine Sanierung, falls noch Erfolgspotenziale vorhanden sind, die die Chance bieten, die Ertragskraft mittelfristig zu steigern. Die Devise für Sie als Unternehmer lautet dann: »Durchhalten!« Krisenmanagement darf keine kurzfristige Maßnahme sein, die nach anfänglichen kleineren Erfolgen aufgegeben wird. Der begonnene Sanierungsplan ist in aller Regel auf eine langfristige Existenzsicherung ausgelegt. Dies gelingt natürlich erst, sobald die großen Schwachstellen des Unternehmens ausgemerzt sind.

**195**

# *Praxis-Tipp: Finanzielle Förderung für Krisenberatung*

*Unter Umständen fördert das* Bundesamt für Wirtschaft und Ausfuhrkontrolle *(*BAFA*) Ihre Krisenberatung finanziell.*

www.bafa.de

Bundesamt für Wirtschaft und Ausfuhrkontrolle *(Fördermittel für Beratung)*

Als Beratungsstellen für Unternehmen in bzw. besser noch vor der Krise Beratungsstellen sind bundesweit folgende Institutionen aktiv:

- **>> Runder Tisch**: Sanierungsangebot der *KfW-Mittelstandsbank* vermittelt durch die Industrie- und Handelskammern
- **>>** Bundesarbeitsgemeinschaft **Wirtschafts-Senioren**: *Alt hilft Jung e.V.* bietet erfahrene Wirtschaftsexperten zur Betriebssicherung, mit denen Sie z.B. Marketing- und Betriebskonzepte sowie Finanz- und Kostenpläne entwickeln.
- **>>** *Bundesverband Deutscher Unternehmensberater e.V.* (BDU): Größter europäischer Unternehmensberater-Verband
- **>>** *Bundesarbeitsgemeinschaft Schuldnerberatung e.V.*: Informationszentrale mit bundesweitem Adressverzeichnis von Schuldnerberatungsstellen, die hauptsächlich privat insolvente Personen beraten.
- **>>** Coaching-Programme der Kreditinstitute (Hausbank) oder des *Rationalisierungs- und Innovationszentrums der Deutschen Wirtschaft e.V* (RKW)
- **>>** *KfW-/DIHK*-Patencoaching: Verbessert in den neuen Bundesländern als begleitende Managementbetreuung die betrieblichen Abläufe und Prozesse sowie Wettbewerbs- und Leistungsfähigkeit von Unternehmen

www.althilftjung.de Alt hilft Jung e.V. *(Wirtschafts-Senioren)*

www.bag-sb.de Bundesarbeitsgemeinschaft Schuldnerberatung e.V. *(Schuldnerberatung)*

www.bdu.de Bundesverband Deutscher Unternehmensberater e.V. *(Beraterdatenbank)*

www.kfw-beraterboerse.de KfW-Mittelstandsbank *(Beraterbörse)*

www.rkw.de Rationalisierungs- und Innovationszentrum der Deutschen Wirtschaft e.V.

#### $WW \ldots$ .

 $www...$ 

 $Tipp$ ....

#### **Kapitel 3** Geschäftsführung

- Runder Tisch Über die Industrie- und Handelskammer bekommen Sie Zugang zum Runden Tisch. Ein von der *KfW-Mittelstandsbank* geprüfter (**auditierter**) Unternehmensberater kann für maximal zehn Tage gebucht werden. Mit Hilfe des Beraters wird ein umfassendes Maßnahmenpaket erstellt. Sein Auftrag lautet, Schwachstellen zu analysieren und Unternehmenspotenziale ausfindig zu machen. Zum Abschluss treffen sich alle Beteiligten mit Ihnen am Runden Tisch. Dabei sind Ihr Unternehmensberater, ein Mitarbeiter Ihrer Hausbank und alle Hauptgläubiger anwesend. Falls sich alle Beteiligten einigen, wird basierend auf der Grundanalyse des Beraters das Unternehmen saniert. In den allermeisten Fällen verpflichtet sich der Unternehmer dazu, dass er
	- **>>** ein effektives Controlling und eine zeitnahe Buchführung aufbaut.
	- **>>** einen realistischen Tilgungs- und Zinszahlungsplan erstellt.
	- **>>** überflüssige Mitarbeiter entlässt.
	- **>>** sich selbst in Managementaufgaben besser qualifiziert.

#### Exkurs **>>** KonTraG

Mit dem Gesetz zur Kontrolle und Transparenz im Unternehmensbereich (**KonTraG**) ist seit 1998 die Haftung von Vorstand, Aufsichtsrat und Wirtschaftsprüfern in Unternehmen erheblich erweitert. Die Hauptaussage des **KonTraG** besagt, dass die Geschäftsführung von Großunternehmen ein Früherkennungssystem (**Risikomanagementsystem**) aufbauen muss. Zudem ist das Unternehmen aufgefordert, im Lagebericht des Jahresabschlusses Aussagen zur Risikostruktur zu veröffentlichen.

Auf Ähnliches zielt auch **Basel II** ab. Banken prüfen vor einer Kreditvergabe kritisch, ob unternehmensweite Risikomanagementsysteme betrieben werden.

#### **Verbraucher- und Regel-Insolvenzverfahren**

Liquidation des **Unternehmens** 

Ist Ihr Unternehmen nicht mehr sanierungsfähig, bleibt als letzter Ausweg nur noch die **Liquidation** des Unternehmens. Bei juristischen Personen liegt ein Grund zur Insolvenz vor, wenn die Firma überschuldet ist. Die **Insolvenz** darf sogar einer Ihrer Gläubiger beantragen. Dazu muss er gegenüber dem Gericht glaubhaft machen, dass Sie dauerhaft die ausstehenden Schulden nicht mehr begleichen können. Sie als Schuldner können einen **Eigenantrag** stellen. Ihr Insolvenzgrund als natürliche Person ist entweder die Zahlungsunfähigkeit oder die drohende Zahlungsunfähigkeit. Aber sehen Sie es positiv, Sie bekommen dadurch eine echte zweite Chance für einen Neuanfang.

www.existenzgruender.de  $www...$ BMWi *(GründerZeiten Nr. 14: Insolvenz und Neustart)*

# $Tipp$ .....

### *Praxis-Tipp: Straftaten bei drohender Insolvenz*

*Vorsicht, Ihre Firmeninsolvenz wird von der Staatsanwaltschaft strafrechtlich überprüft! Die Insolvenzanmeldung muss daher zügig beantragt werden, d.h. spätestens mit Ablauf von drei Wochen nach Eintritt des Insolvenzgrundes. Lassen Sie mehr Zeit verstreichen, werden Sie je nach Rechtsform möglicherweise wegen Insolvenzverschleppung belangt. Das wird mit einer Freiheitsstrafe von bis zu drei Jahren bestraft. Daneben kann Ihnen die Restschuldbefreiung versagt werden.*

*Weiteren Straftatbestand begehen Sie, sobald Sie Arbeitsentgelte vorenthalten oder veruntreuen. Ebenso trifft Sie die volle Härte des Gesetzes, wenn Sie Handelsbücher verräumen, Bücher überhaupt nicht führen oder Bilanzen nicht in der vorgeschriebenen Frist erstellen. Dadurch können Sie sich eine Freiheitsstrafe von bis zu fünf Jahren einhandeln.*

Freiberufler, Gewerbetreibende und Kleinunternehmer sind von dem **Regel-Insolvenzverfahren** betroffen. Für zahlungsunfähige natürliche Personen gibt es das **Verbraucher-Insolvenzverfahren**. Schuldner erlangen mit Hilfe der beiden Insolvenzverfahren nach einer sechsjährigen Wohlverhaltensphase eine endgültige Schuldenbereinigung. Zu diesem Zweck führte die Insolvenzordnung (**InsO**) die **Restschuldbefreiung** ein. In Tabelle 3.19 sehen Sie die beiden Verfahren im Vergleich.

Restschuld Befreiungs verfahren

Insolvenzverwalter berichtet über wirtschaftliche Lage des Schuldners. Versammelte Gläubiger entscheiden, ob Firma saniert oder liquidiert wird. **Insolvenzmasse verteilen** Verwertungserlöse der Insolvenzmasse gleichmäßig während der Wohlverhaltensphase an Gläubiger verteilen.

**Insolvenz beantragen**

Insolvenzgericht.

**Insolvenz prüfen**

Abweisungsgründe.

eingeleitet.

**Insolvenzverfahren eröffnen**

**Berichterstattertermin**

Unternehmer (bzw. Firma) beantragt »Eröffnung des Insolvenzverfahrens« beim Amts- bzw.

Insolvenzgericht prüft Insolvenzmasse, Eröffnungsvoraussetzungen und sonstige

 »Eröffnung des Insolvenzverfahrens« wird beschlossen und das Insolvenzverfahren wird

# **Regel-Insolvenzverfahren Verbraucher-Insolvenzverfahren Erster Einigungsversuch**

Außergerichtlicher Einigungsversuch mit Gläubigern (Vorphase).

#### **Insolvenz beantragen**

Falls die Gläubiger die erste Einigung ablehnen, wird versucht, sich gerichtlich anhand des Schuldenbereinigungsplans zu einigen (Insolvenzphase).

#### **Insolvenzverfahren eröffnen**

Falls die Gläubigermehrheit wieder ablehnt, wird die »Eröffnung des Insolvenzverfahrens« von Amts wegen wieder aufgenommen.

#### **Wohlverhaltensphase beginnt**

Restschuldbefreiung wird versagt, falls Schuldner nicht innerhalb von 6 Jahren seinen Obliegenheiten nachkommt oder bestimmte Versagungsgründe vorliegen (Wohlverhaltensphase).

#### **Pfändungsbetrag abtreten**

In diesen 6 Jahren tritt der Schuldner den pfändbaren Anteil seines Einkommens an den Treuhänder ab (Treuhandphase).

Tabelle 3.19: Vergleich zwischen Regel- und Verbraucherinsolvenz

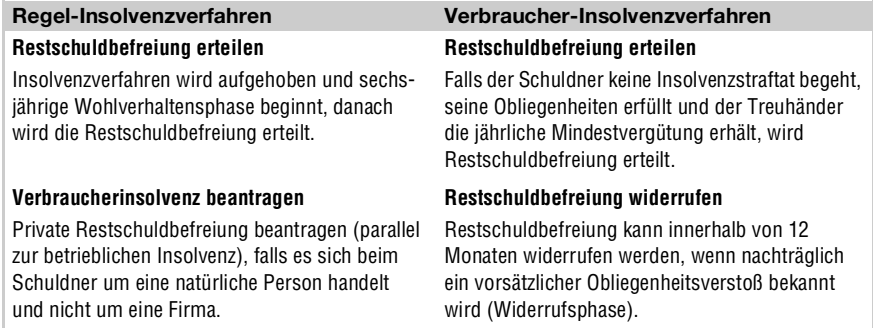

Tabelle 3.19: Vergleich zwischen Regel- und Verbraucherinsolvenz (Forts.)

# **3.3.2** Versicherungen gegen Risiken

Risiken für **Existenzaründer**  Neben dem unternehmerischen Risiko sind Existenzgründer zusätzlich von persönlichen und betrieblichen Risiken bedroht. Das **Unternehmerrisiko** trifft nahezu jeden Selbstständigen, der eigene Ressourcen ins Unternehmen einbringt. Das kann die Arbeitskraft selber sein und/oder finanzielle Mittel. Geht etwas schief, passiert es oft, dass Sie Kapital und Arbeitszeit umsonst investiert haben. Es gibt leider keinen Garantieschein für unternehmerischen Erfolg.

Als Chef im Unternehmen sind Sie mit Ihrer Arbeitskraft fast unverzichtbar. Besonders bei kleinen Firmen in der Startphase können Sie sich einen Ausfall Ihrer Arbeitsfähigkeit, z.B. wegen Krankheit, im Grunde nicht leisten. Damit Ihre Existenz zumindest nicht finanziell bedroht wird, müssen Sie vorbereitet sein. Obwohl Sie sehr vorsichtig mit Ihrem Startkapital umgehen sollten, geben Ausgaben in die richtigen Absicherungen ein beruhigendes Gefühl. Es gibt einiges zu beachten, falls Sie sich gegen Arbeitsunfähigkeit und andere Risiken versichern wollen. Die zentrale Frage, die Sie sich privat stellen sollten: Welche Versicherungen sind für Sie die wichtigsten?

#### $WWW$ ....

www.gilbert-mayer.de

Mayer Gilbert *(Zahlreiche Anregungen zu diesem Abschnitt über Versicherungen stammen vom Versicherungsfachwirt der* Allianz Private Krankenversicherungs-AG*.)*

# **Sieben Grundregeln für Versicherungsverträge**

**>>** Regel Nr. 1: Risiken absichern, die Ihre Existenz bedrohen.

Ein akuter Versicherungsbedarf liegt in den Fällen vor, die zu hohe finanzielle Folgen mit sich bringen. Darunter fällt hauptsächlich der vorübergehende Verlust der Arbeitskraft durch Krankheit und Unfall. Noch schlimmer kann es bei Haftpflichtschäden oder Berufsunfähigkeit treffen. Hierbei ist das Risiko sehr groß, in finanzielle Bedrängnis zu geraten.

**>>** Regel Nr. 2: Über gesetzliche Absicherungsmodelle informieren.

Reden Sie vor dem Abschluss privater Versicherungsverträge mit den gesetzlichen Rentenversicherungsträgern und Krankenkassen. Entschließen Sie sich voreilig von den gesetzlichen Versicherungen auf private umzusteigen, kann dies später mit Nachteilen verbunden sein. Kehren Sie in ein Angestelltenverhältnis zurück, ist z.B. eine Rückkehr in die gesetzliche Krankenversicherung sehr schwer. Ab dem 55. Lebensjahr verbleiben Sie endgültig in der privaten Krankenversicherung.

**>>** Regel Nr. 3: Die Versicherungstarife unbedingt vergleichen.

Ihre betrieblichen Kosten halten Sie so gering wie möglich. Das gleiche Prinzip wenden Sie auch für Ihre betrieblichen und persönlichen Versicherungsleistungen an. Die Verwaltungs- und Provisionskosten der Versicherungen machen für dieselben Leistungen und Bedingungen Preisunterschiede bis zu 300 % aus. Selbst Sammelrabatte lohnen kaum mehr, da es am Markt meist noch einen günstigeren Anbieter gibt. Achten Sie auf Seriosität.

**>>** Regel Nr. 4: Auf Kombipakete verzichten, lieber gezielt versichern.

Einzig und allein auf die Kombination mit anderen Produkten zu schauen, ist nicht immer sinnvoll. Oft sind in solchen Kombipaketen Produkte, die Sie eigentlich gar nicht brauchen. Picken Sie sich besser genau das heraus, was Sie brauchen, dann sparen Sie meist Geld. Stimmen Sie den Versicherungsschutz auf Ihre speziellen Bedürfnisse ab. Manchmal ist weniger mehr.

**>>** Regel Nr. 5: Lange Vertragslaufzeiten vermeiden.

Lange Vertragslaufzeiten bringen Ihnen als Versicherungsnehmer keinen Vorteil. Generell ist ein Jahresvertrag empfehlenswert. Lediglich für Lebens- und Berufsunfähigkeitsversicherungen sind längere Laufzeiten sinnvoll. Sie haben sonst keine Gelegenheit, später günstigere Angebote wahrzunehmen. Sehen Sie sich genau Ihre automatische Vertragsverlängerung an, die möglicherweise länger als ein Jahr läuft.

**>>** Regel Nr. 6: Rechtzeitig an die finanzielle Altersvorsorge denken.

Stellen Sie die persönliche Absicherung sicherheitshalber auf mehrere Standbeine. Ergänzend zur staatlichen Vorsorge gibt es als persönliche Absicherungsvarianten die private Lebens-/Rentenversicherung, die kapitalgedeckte Altersvorsorge (**Riester-Rente**) und die **Rürup-Rente**. Als weitere Anlageformen gelten Aktien, Fonds und Immobilien.

**>>** Regel Nr. 7: Einen seriösen unabhängigen Finanzdienstleister suchen.

Eigentlich ist die siebte Regel eher ein Tipp. Auf dem Versicherungsmarkt tummeln sich so viele Anbieter, dass man schnell den Überblick verliert. Ihr Versicherungsfachmann verkauft Ihnen durchaus nicht immer das für Sie passende Produkt zum besten Preis, da ihm der Mutterkonzern die Angebote vorgibt. Lassen Sie sich deshalb von einem unabhängigen Finanzdienstleister beraten und konzentrieren Sie sich stattdessen auf Ihre unternehmerische Tätigkeit. Dieser hat umfangreiche Preis- und Leistungsübersichten von zahlreichen Anbietern. Finanzdienstleister wollen zwar auch Geld verdienen, helfen Ihnen aber bei der Auswahl preiswerter Lösungen. Falls Sie lieber selbst aktiv werden wollen, lassen Sie sich zumindest 2 bis 3 verschiedene Angebote von unterschiedlichen Beratern erstellen.

Damit Sie einen ersten Überblick bekommen, welche Versicherungen Sie persönlich benötigen, haben wir in Tabelle 3.20 Vorschläge ausgearbeitet. Den absoluten Minimalschutz finden Sie in der linken Spalte. Ergänzend stehen einige zusätzliche Versicherungsarten in der mittleren Spalte, die Sie als Zusatzversorgung abschließen können. Die rechte Spalte beschreibt einige Arten, um Vermögen für die Altersvorsorge aufzubauen. Im Anschluss daran finden Sie weiterführende Erläuterungen.

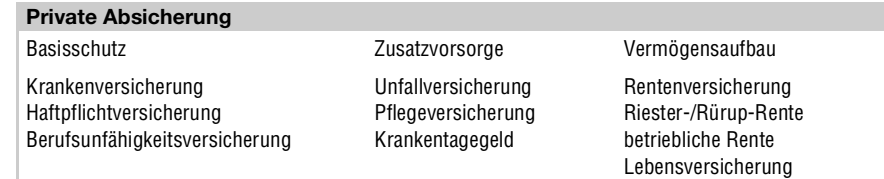

Tabelle 3.20: Persönliche Absicherung für den Unternehmer

 $WWW......$ 

www.existenzgruender.de BMWi *(GründerZeiten Nr. 41: Persönliche Absicherung für Existenzgründer und Unternehmer)*

#### **Basisschutz und Zusatzvorsorge für Unternehmer**

Zum Basisschutz, der die größten finanziellen Risiken abdeckt, gehören:

**>>** Private oder gesetzliche **Krankenversicherung**

Die Krankenversicherung deckt Kosten für Ärzte, Krankenhäuser, Medikamente, Heil- und Hilfsmittel ab, die durch eine Krankheit oder Unfall verursacht werden. Die einzelnen Vor- und Nachteile der privaten Krankenversicherung werden im weiteren Verlauf dieses Kapitels noch erläutert.

#### **>>** Private **Haftpflichtversicherung**

Eine private Haftpflichtversicherung übernimmt Schadenersatzansprüche, die von Ihnen oder Ihrer Familie verursacht wurden. Typisches Beispiel ist die versehentlich zerschlagene Blumenvase bei Freunden oder Bekannten. Wichtig ist diese Police vor allem dann, wenn Personenschäden entstehen. Die Kosten dafür gehen leicht in die Millionenhöhe. Ausgenommen sind lediglich selbst erlittene, vorsätzlich verursachte oder mit Auto, Mofa und Motorrad entstandene Schäden.

#### **>>** Private **Berufsunfähigkeitsversicherung**

Die Berufsunfähigkeitsversicherung ist ein Zweig der Invaliditätsversicherung. Sie zahlt Ihnen eine monatliche Rente, wenn Sie Ihren Beruf aus gesundheitlichen Gründen nicht mehr ausüben können. Wir raten Ihnen dringend dazu, einen solchen Vertrag abzuschließen. Verzichten Sie stattdessen lieber auf die Unfallversicherung, denn die häufigere Ursache für Berufsunfähigkeit sind Krankheiten und nicht Unfälle.

Wie der Name **Unfallversicherung** andeutet, wird ausschließlich das Unfallrisiko abgesichert. Kein Geld bekommen Sie bei Berufsunfähigkeit infolge einer Krankheit. Im Unterschied zur gesetzlichen (**Berufsgenossenschaft**) bietet Ihnen die private Unfallversicherung Schutz rund um die Uhr. Also nicht nur im Beruf und auf dem Weg dorthin, sondern auch in Ihrer Freizeit. Bei der gesetzlichen Unfallversicherung steht die Rehabilitation im Vordergrund. Geldleistungen fließen erst, wenn die Rehabilitation nicht zum Erfolg führt. Im Gegensatz dazu steht bei privaten Anbietern in der Regel die Kapitalleistung an erster Stelle.

Mit der **Pflegeversicherung** finanzieren Sie Pflegemaßnahmen im Alter, infolge einer schweren Krankheit oder eines Unfalls. Gesetzlich krankenversicherte Selbstständige sind automatisch pflegeversichert. Für die vielen privat Krankenversicherten gibt es die Möglichkeit, eine private Pflegeversicherung abzuschließen.

Rundum sorglos-Paket

Pflegeauf wendungen versichern

#### Ab dem 30. Krankentag Geld kassieren

Werden Sie als Selbstständiger aufgrund einer Krankheit arbeitsunfähig, dann zahlt keine Krankenversicherung Ihren ausfallenden Unternehmerlohn. Gerade für Unternehmer mit hohen Belastungen durch Kredite für die eigene Immobilie oder den Firmenkredit empfiehlt sich die **Krankentagegeldversicherung**. Damit mildern Sie längerfristige Einkommenseinbußen. Je früher das Krankentagegeld ausgezahlt wird, desto teurer ist die Versicherung. Problematisch wird Ihre Situation erst, wenn mehrere Monate kein Geld fließt. Deshalb überbrücken Sie den ersten Monat aus eigenen Mitteln.

#### **Vor- und Nachteile der privaten Krankenversicherung**

Eine sehr wichtige und langfristige Entscheidung ist die Wahl der Krankenversicherung und der Versicherungsart: gesetzlich oder privat. Für Selbstständige besteht keine Versicherungspflicht für die gesetzliche Krankenversicherung, d.h. Sie haben eine Wahlmöglichkeit:

- **>>** Verbleib in gesetzlicher Krankenversicherung als freiwilliges Mitglied
- **>>** Wechsel zur privaten Krankenversicherung

Denkbar ist auch eine Kombination aus gesetzlicher Krankenkasse und privaten Zusatzversicherungen. Die in Tabelle 3.21 stehenden Leistungsvorteile von privaten Versicherungen sind zwar verlockend, aber mit ihr sind auch gravierende Nachteile verknüpft.

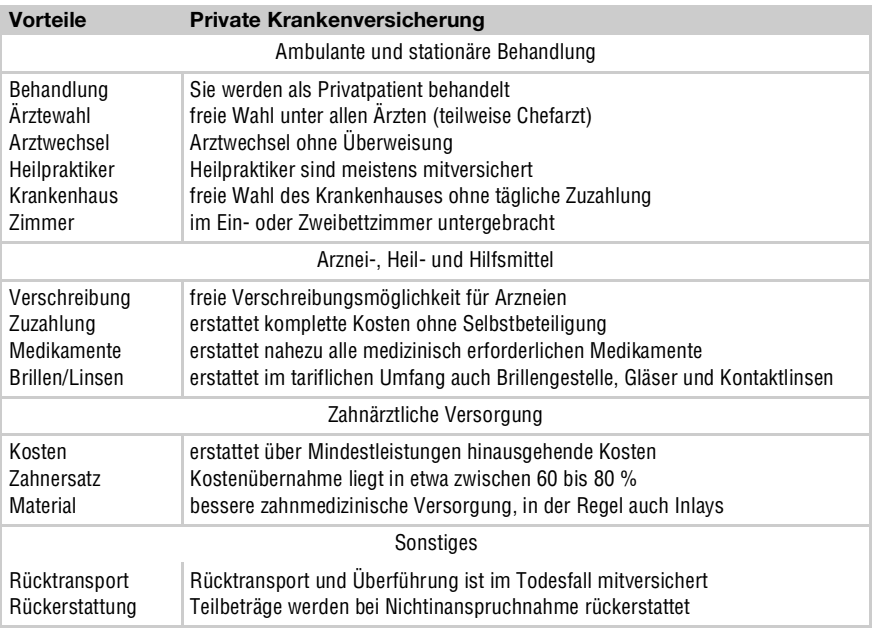

Tabelle 3.21: Leistungsvorteile der privaten Krankenversicherung

Die privaten Anbieter prüfen die gesundheitliche Voraussetzung sehr genau. Nicht jeder wird aufgenommen. Eine beitragsfreie Mitversicherung des Ehepartners und der Kinder ist nicht möglich. Beitragsbefreiungen gibt es auch nicht bei längerer Krankheit oder während Mutterschutz- und Elternzeit. Sie müssen die anfallenden Arztrechnungen vorab selbst bezahlen. Zudem ist eine Rückkehr in die gesetzliche Krankenversicherung bekanntlich schwierig.

# *Praxis-Tipp: Regelmäßiger Gesundheitscheck*

*Zum Thema Gesundheit möchten wir Sie darauf hinweisen, dass Sie sich vor Ihrer Selbstständigkeit einem kompletten Gesundheitscheck unterziehen sollten. Sie sind als Unternehmer auf Ihre Arbeitskraft angewiesen. Wissen Sie bereits oder wird bei einer solchen Untersuchung festgestellt, dass Sie (auf Dauer) nicht ganz fit sind, fehlt Ihnen eine wesentliche Voraussetzung für eine erfolgreiche Tätigkeit. Es ist ja auch nicht gerade sinnvoll, als Möbelpacker tätig zu werden, wenn das Kreuz bereits kaputt ist.*

# **Riester-, Rürup- und betriebliche Rente**

Neben der gesetzlichen Rentenversicherung und der bisher sehr beliebten Kapitallebensversicherung haben sich inzwischen einige weitere Varianten zur Altersvorsorge etabliert. Dazu gehören:

- **>>** Rürup-Rente: für alle Angestellten, vor allem aber für Selbstständige
- **>>** Riester-Rente: für alle Pflichtversicherten in der gesetzlichen Rentenversicherung, Arbeitnehmer, insbesondere auch ICH-AGler
- **>>** Betriebsrente: in der gesetzlichen Rentenversicherung pflichtversicherte Arbeitnehmer, darunter fallen auch GmbH-Geschäftsführer

Die so genannte Basis-Rente (Rürup-Rente) ist eine private, kapitalgedeckte *Rürup-Rente* Rentenversicherung. Vorrangige Zielgruppe sind nicht gesetzlich rentenversicherte Selbstständige, die für ihr Alter vorsorgen möchten. Sie eignet sich speziell für Selbstständige mit einer relativ hohen Steuerbelastung. Die Rürup-Rente garantiert Ihnen eine lebenslange monatlich ausgezahlte Rente, die bereits ab dem 60. Lebensjahr mit niedrigeren Leistungen beantragt werden kann. Als weiterer Vorteil können Sie als Versicherter diese Vorsorgeart individuell ergänzen, z.B. durch Berufsunfähigkeit, Erwerbsminderung oder Hinterbliebenenversicherung (**Hartz IV sicher**).

www.bundesfinanzministerium.de Bundesministerium der Finanzen *(Wichtiges zum Thema Steuern)*

In der Regel sind Beiträge zur klassischen Rentenversicherung oder zur neuen Kapitallebensversicherung bereits seit 2005 nicht mehr als Sonderausgaben abzugsfähig. Das Verlockende an der Rürup-Rente ist, dass die Beiträge zum Teil als Sonderausgaben steuerlich abzugsfähig sind. Alleinstehenden steht dafür ein Höchstbetrag von insgesamt 20.000 € zur Verfügung, für Verheira-

Nachteile der privaten Kranken versicherung

# Tipp . . . . . .

Info ......

abzugsfähig

tete das doppelte. In einer bis zum Jahr 2025 laufenden Übergangsphase steigt diese Quote (2005 angefangen bei 60 %) jährlich um 2 %. Der jährliche Anstieg verläuft linear, d.h., im Jahr 2006 liegt die Berücksichtigungsquote, die steuerlich absetzbar ist, bei 62 %. Bis zu welchem Bruttoeinkommen noch Spielraum für die private Altersvorsorge bleibt, erfahren Sie in einem Beratungsgespräch.

Renten steuerpflichtig Tritt der Versicherungsfall ein, zählt die Rürup-Rente zu Ihren sonstigen Einkünften laut EStG. Ihr steuerpflichtiger Rentenanteil hängt dabei ab vom Jahr des Rentenbeginns. Im Jahr 2006 sind 52 % einer solchen Rentenauszahlung steuerpflichtig. Bis 2020 steigt dieser Anteil jährlich um 2 %, danach um jeweils 1 %. Erst 2040 sind sowohl die gesetzliche als auch die Rürup-Rente voll steuerpflichtig.

#### www.bmgs.bund.de  $WWW...$

Bundesministerium für Gesundheit und Soziale Sicherung

- Bürgertelefon Das Bürgertelefon vom *Bundesministerium für Gesundheit und Soziale Sicherung* (**BMGS**) stellt einen telefonischen Service bereit (Stand 2005: Montag bis Donnerstag von 8:00 bis 20:00 Uhr für 0,12 €/Min. aus dem deutschen Festnetz):
	- **>>** Fon (01805) 996601 Fragen zur Rente
	- **>>** Fon (01805) 996602 Fragen zur Krankenversicherung
	- **>>** Fon (01805) 996603 Fragen zur Pflegeversicherung
	- **>>** Fon (01805) 996604 Infos für behinderte Menschen
	- **>>** Fon (01805) 996605 Fragen zur Unfallversicherung/Ehrenamt

Die **Riester-Rente** ist eine private Altersvorsorgeform für alle Pflichtversicherten in der gesetzlichen Rentenversicherung. Durch Beitragszahlungen bauen Sie langfristig Vorsorgekapital auf. Sie erhalten Zuschüsse vom Staat und eventuell eine zusätzliche steuerliche Förderung; sehen Sie hierzu Tabelle 3.22.

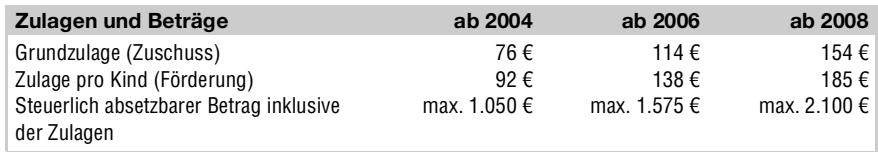

Tabelle 3.22: Jährliche Zulagen und steuerlich absetzbare Beträge

Neben der Förderung bietet diese Altersvorsorge eine Reihe von Vorteilen:

- **>>** Sie wird lebenslang in monatlichen Renten bzw. Raten ausgezahlt.
- **>>** Die eingezahlten Beträge und Zulagen sind für Auszahlung garantiert.
- **>>** Die steuerlich geförderte Riester-Rente ist geschützt (**Hartz IV** fest).
- **>>** Sie ist durch Berufsunfähigkeits-/Hinterbliebenen-Absicherung ergänzbar.

Die betriebliche Altersversorgung ist eine Leistung des Arbeitgebers für seine Betriebsrente Arbeitnehmer. Diese Vorsorgemöglichkeit steht daher auch für Geschäftsführer einer GmbH bereit. Sie umfasst für gewöhnlich eine Alters-, Invaliditätsoder Hinterbliebenenversorgung. Sind Sie in der gesetzlichen Rentenversicherung pflichtversichert, haben Sie seit 2002 einen Anspruch auf die so genannte **Entgeltumwandlung**. Die fünf Durchführungswege sind:

- **>> Pensionskasse**: Unternehmen zahlen Beiträge an eine Pensionskasse, aus der die spätere Leistung finanziert wird.
- **>> Direktversicherung**: Unternehmen schließen als Versicherungsnehmer zugunsten des Arbeitnehmers einen Lebensversicherungsvertrag ab.
- **>> Direktzusage**: Unternehmen verpflichten sich, dem Arbeitnehmer bei Eintritt eines Versorgungsfalls bestimmte Leistungen zu zahlen.
- **>> Unterstützungskasse**: Unternehmen stellen durch selbst bestimmbare Einzahlungen die Leistungsfähigkeit der Kasse sicher.
- **>> Pensionsfonds**: Altersversorgungsleistungen in Form von Leistungsoder Beitragszusagen für den Arbeitnehmer, bei der ein Rechtsanspruch für eine gewisse Mindestleistung besteht.

#### **Betriebliche Absicherung für das Unternehmen**

Für den betrieblichen Versicherungsschutz steht eine ganze Reihe von Versicherungsangeboten bereit. Die Wahl der betrieblichen Versicherungen hängt verstärkt von Firmentätigkeit und -umfang ab. Sie sollten nur die Risiken mit dem größten Schadenspotenzial oder der größten Eintrittswahrscheinlichkeit versichern. Aus diesem Grunde wird hier nur ein kleiner Auszug möglicherweise sinnvoller Versicherungen aufgelistet. Die angebotenen Versicherungsarten unterteilen sich grob in Sach- und Haftpflichtversicherungen:

- **>>** Betriebshaftpflicht: Deckt Schäden der eigenen Mitarbeiter gegenüber Dritten ab, insbesondere Kunden, Lieferanten und Besuchern.
- **>>** Feuer: Übernimmt technische und wirtschaftliche Schäden, verursacht durch Brand, Blitzschlag oder Explosion.
- **>>** Einbruchdiebstahl: Zahlt für entwendete oder zerstörte Gegenstände innerhalb eines Firmengebäudes oder -grundstücks.
- **>>** Elektronik: Übernimmt Schäden an Computer- und Telekommunikationsanlagen der betrieblichen Ausstattung.

Vom *Allianz Zentrum für Technik* (*AZT*) wurde ein kleiner Fünfpunkteplan zu einem erfolgreichen **Risikomanagement** aufgestellt:

# $Step \dots$

- **1.** Risiken erkennen: Bestehendes und zukünftiges Schadenspotenzial!
- **2.** Risiken bewerten: Prioritäten setzen und Gefahren gewichten!
- **3.** Maßnahmen festlegen: Risiken versichern, vermeiden oder verringern!
- **4.** Risiken beobachten: Maßnahmen prüfen und bei Bedarf anpassen!
- **5.** Risiken aufspüren: Neuartige Problemfelder ausfindig machen!

#### $www...$

azt.allianz.de

Allianz AG *(Beratungsunternehmen für Sicherheit, Risiko und Technik)*

www.existenzgruender.de BMWi *(GründerZeiten Nr. 24: Betriebliche Versicherungen)*

# <span id="page-63-0"></span>**3.3.3** Betriebliches Mahnwesen im praktischen Einsatz

Bei 60 % der Online-Händler liegt das Ausfallrisiko unter 1 %

Je weniger Sie über Ihren Kunden wissen, desto größer ist das Risiko für Ihr Unternehmen. Laut einer Umfrage von *ECC-Handel* liegt das größte Risiko, sein Geld nicht zu erhalten, beim Versand der Ware auf Rechnung, dicht gefolgt von **Rückbuchungen** beim Lastschriftverfahren. Etwas besser, aber immer noch bedenklich genug, sieht die Lage bei Rückbuchungen im Kreditkartenbereich aus. Laut *Pago Report 2005* liegt die durchschnittliche **Chargeback**-Quote in Europa bei 0,83 %, wobei sicherlich auch einige erlaubte Transaktionen enthalten sind. Dennoch schaffen es immerhin mehr als 60 % der Shop-Betreiber das Ausfallrisiko unter die Marke von 1 % zu drücken. Bei etwa 30 % der befragten Online-Händler erhöht sich das Risiko schon auf 5 %.

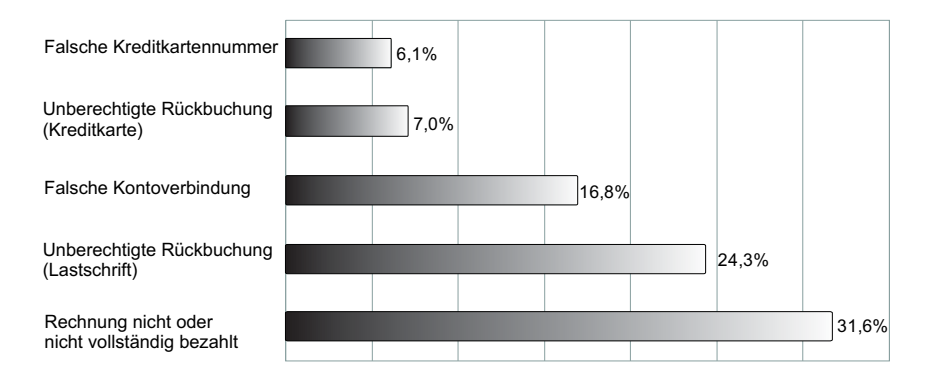

Abbildung 3.13: Gründe für Ausfälle bei der Zahlungsabwicklung

Der anonyme Handel im Internet begünstigt die seit mehreren Jahren zunehmende Verschlechterung der Zahlungsmoral. Gravierend wirkt sich auch die steigende Bereitschaft für **Betrügereien** im eCommerce aus. Die dafür ausschlaggebenden Gründe liegen wohl in der wirtschaftlichen Lage Deutschlands, der zunehmenden Überschuldung der Menschen und auch in einem **Mentalitätswandel**. Das führt seit mehreren Jahren zu einem spürbaren Anstieg gerichtlicher Mahnverfahren sowie Firmen- und Privatinsolvenzen.

Sie befinden sich im Grunde in der Zwickmühle zwischen Ausfallrisiko und Umsatzentwicklung und Kundenzufriedenheit (Abbildung 3.14). Beschränken Sie sich auf sichere Bezahlarten wie Vorauskasse oder Nachnahme, geht Ihnen ein enormes Umsatzpotenzial verloren. Dieses Problem mindern Sie, indem Sie ergänzend die bevorzugten Bezahlarten der Deutschen (**Kreditkarte**, **Lastschrift** und **Rechnungskauf**) in Ihrem Shop einführen. Der Negativaspekt dabei sind erhebliche Zahlungsausfälle hauptsächlich im B2C-Bereich.

Abnehmende Zahlungsmoral

Umsatzvolumen gegenüber Ausfallrisiko

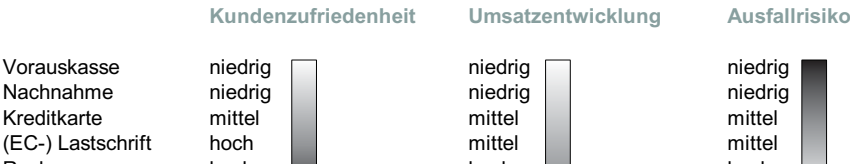

Rechnung hoch **hoch** hoch hoch hoch hoch hoch Zielkauf hoch hoch hoch

Abbildung 3.14: Kundenzufriedenheit, Umsatz und Ausfallrisiko

Als Online-Händler stehen Sie generell vor folgenden Problemen:

- **>>** Versehentlich falsche Adressdaten: Pakete sind nicht zustellbar
- **>>** Absichtlich falsche Adressdaten (**Identitätsklau**): Betrugsversuch
- **>>** Spaßbesteller (**Fakebestellung**): Paketannahme wird verweigert
- **>> Retouren**: unnötige Nachnahme- und Versandkosten
- **>>** Zahlungsrückbuchung: **Rücklastschrift** (Lastschrift) oder **ChargeBack** (Kreditkarte)
- **>>** Zahlungsausfall: Kunde will Rechnungskauf, zahlt dann aber nicht
- **>> Dubletten**: Adressdaten eines Kunden sind mehrfach vorhanden

#### **Adress- und Bonitätsauskünfte über Geschäftspartner**

Allgemein gilt: Je mehr Informationen Sie von neuen Geschäftspartnern oder Kunden haben, desto geringer ist das Risiko von Zahlungsausfällen oder Versandfehlern. (Wir hatten interessanterweise bisher noch nie einen Zahlungsausfall eines Kunden mit einer E-Mail-Adresse von *T-Online*.) In erster Linie kommt es darauf an, eine effektive Strategie zu entwickeln, mit der Sie die angesprochenen Probleme weitgehend vermeiden. Abhängig von Ihrem unternehmerischen Sicherheitsbedürfnis und dem Warenwert, komRisiko management men verschiedene Lösungen in Frage:

- **>> Eigenrecherche**: Kontakt- und Adressdaten des Kunden überprüfen
- Kunden »googeln« Unter anderem können Sie mit dem gewöhnlichen Telefonbuch kostenlos eigene Recherchen durchführen. Eigene Recherchen nach Kundeninformationen sind allerdings zeitaufwendig. Finden Sie beim »Googeln« absolut nichts heraus, dann empfehlen wir Ihnen, vorsichtshalber auf kostenpflichtige Adressauskünfte zu wechseln. Speziell für insolvente Privatleute und Firmen finden Sie online beim Justizministerium NRW einige Daten. Hier funktioniert sogar eine ortsbezogene Suche.

#### **WWW** . . . . .

www.telefonbuch.de

www.gelbe-seiten.de

Deutsche Telekom Medien GmbH *(Kontakt- und Adressdaten)*

www.insolvenzbekanntmachungen.de Justizministerium des Landes Nordrhein-Westfalen *(Insolvenzverfahren)*

**>>** Plausibilitätsprüfungen: Kontoverbindungen und Kartennummern

#### Daten prüft ePayment Anbieter

In einer ersten Stufe wird die angegebene Bankleitzahl auf ihre Existenz geprüft. Darauf folgt die zweite Stufe, in der geprüft wird, ob die Kontonummer zur angegebenen Bankleitzahl passt. Alle deutschen Kontonummern werden nach einem speziellen Verfahren errechnet. Dafür hinterlegen die Banken einen Berechnungsschlüssel bei der Bundesbank. Ist eine Kontonummer plausibel, haben Sie allerdings immer noch keine Garantie dafür, dass dieses Konto tatsächlich bei der Bank existiert. Leider gibt es Tools im Internet, die problemlos Konto- und Kartennummern errechnen und Betrügereien ermöglichen.

#### www.ipayment.de **WWW.....**

Schlund + Partner AG *(Zahlungssysteme im Internet)*

**>>** Adress-/Identitätsprüfung: Auskünfte von einer Wirtschaftsauskunftei

Retourenauote senken Ein gutes Adress- bzw. Identitäts-Verifizierungssystem verhindert preiswert fehlgeleitete Falschlieferungen. Es prüft hierzu Postleitzahlen, Orte, Straßen sowie Hausnummernbereiche auf Plausibilität. Sie können auch feststellen, ob der Kunde tatsächlich dort gemeldet ist. Profilösungen korrigieren sogar automatisch Tippfehler in Vor- und Nachnamen. Die geringen Kosten machen sich schnell durch eine deutlich niedrigere Retourenquote bemerkbar. Mit *4Control WebClient* bietet Ihnen *KarstadtQuelle Information Services* (*KQIS*) bereits bei wenigen Bonitätsabfragen rationale Einschätzungen der Chancen und Risiken einer potenziellen Geschäftsbeziehung.

#### www.addressfactory-prepaid.de Deutsche Post AG *(Plausible Kundenadressen und Bankverbindungen)*

www.kqis.de KarstadtQuelle Information Services GmbH *(Debitorenmanagement)*

#### **>>** Bonitätsprüfungen: mit Hilfe externer Daten (Auskunfteien)

Bei Bonitätsprüfungen werden größere Wirtschaftsauskunftsdienste wie etwa *Schufa* oder *Creditreform* angefragt. Sie erfahren sofort, wenn vom potenziellen Geschäftspartner negative Informationen vorliegen. Deshalb umgehen Betrüger das System durch Angabe eines falschen Namens.

**>>** Scoring-Verfahren: Bonität wird anhand des Wohnumfelds eingeschätzt

Etwas effizienter als reine Bonitätsprüfungen erweisen sich Scoring-Verfahren. Hier wird anhand des Wohnumfelds versucht, Aussagen über die Kreditwürdigkeit zu machen. Hinterlegt sind Informationen zu Haushalts- und Einkommensstruktur sowie Altersverifikation bei jugendgefährdenden Angeboten.

www.infoscore.de arvato infoscore GmbH *(Risiko- und Forderungsmanagement-Lösungen)*

www.schufa.de SCHUFA Holding AG *(Scoring Services verringern Forderungsausfälle)*

Als ergänzende Instrumente im praktischen Risikomanagement sind bei vielen Anbietern die nachstehenden Möglichkeiten im Einsatz:

- **>>** Ware wird nur gegen Nachnahme oder Vorauskasse geliefert.
- **>>** Unternehmen pflegen Listen mit »schwarzen Schafen«.
- **>>** Kunden bekommen bei Erstbestellungen ein Betragslimit.
- **>>** Bezahlungsarten risikoabhängig anbieten.
- **>>** Kreditinstitut identifiziert den Kunden.
- **>>** Betreiber des Zahlungssystems übernimmt Zahlungsgarantie.

#### *Praxis-Tipp: Haftungsübernahme bei Kreditkarten*

*Mit der 3D-Secure-Technologie schützen Sie sich als Online-Händler vor Kreditkartenmissbrauch oder falsch angegebenen Kartennummern. Dieser Authentifizierungsstandard garantiert Ihnen ein sicheres Bezahlverfahren. Mit* Verified by Visa *und* Mastercard SecureCode *wird Ihr Käufer zweifelsfrei als Karteninhaber identifiziert. Durch ein selbst gewähltes Kennwort muss sich der Inhaber der Karte ausweisen. Hat Ihr Kunde kein Kennwort vergeben, dann funktioniert der Einkauf auch ohne. Sowohl* Visa *als auch* MasterCard *übernehmen für Sie die Haftung.*

 $WW \dots$ 

Einkauf unter falschem Namen

**WWW** . . . . .

#### $T$ ipp $\ldots$

3D-Secure **Technologie**  Interessant ist in diesem Zusammenhang, dass kleinere Online-Händler bevorzugt Vorauskasse, Nachnahme und *PayPal* anbieten. Größere Shops tendieren mehr zu Rechnungskauf in Kombination mit Inkasso- und Zahlungssystemen. Zu den einzelnen Bezahlungssystemen erfahren Sie in *Kapitel 7* mehr.

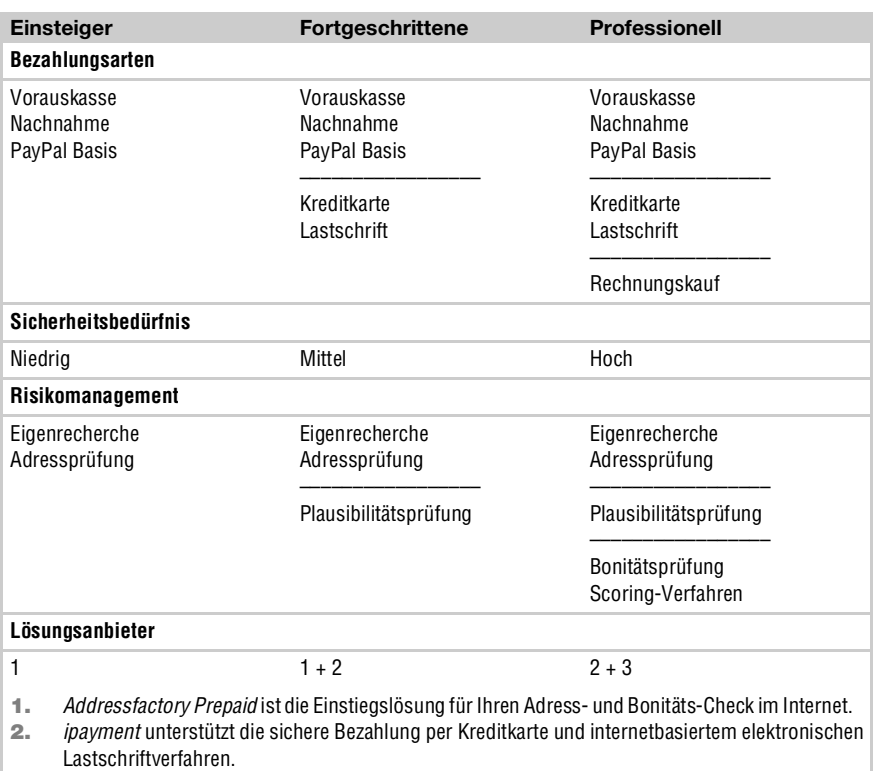

**3.** infoscore eScore gibt die Bezahlungsart nach Prüfung der Adressdaten und einer vorab festgelegten Definition automatisiert vor.

Tabelle 3.23: Risikomanagement abhängig von Bezahlverfahren

 $www...$ 

www.ecc-handel.de/erkenntnisse/1130749089

E-Commerce-Center Handel *(ePayment und Risikomanagement)*

Eintritt des Verzugs **Ablauf des außergerichtlichen Mahnverfahrens**

Aus Gründen der Kundenfreundlichkeit sollten Sie eine höfliche Zahlungserinnerung per Post versenden, auch wenn rechtlich normalerweise nur ein Mahnschreiben erforderlich ist, damit Ihr Schuldner in Verzug gerät. Vorausgesetzt die Ware wurde ordnungsgemäß geliefert, tritt der Verzug in dem Moment ein, wenn Ihr Schuldner nicht bezahlt und einer der folgenden Punkte zutrifft:

- **>>** Wenn der Schuldner die auf der Rechnung enthaltene Fälligkeit verstreichen lässt.
- **>>** Wenn 30 Tage vergehen, seitdem die Rechnung erstellt wurde.
- **>>** Wenn das Mahnschreiben beim Kunden eingeht.

Ab dem Tag des Verzugseintritts können Sie zusätzlich vom Schuldner **Verzugszinsen** für den entstandenen Zahlungsverzug einfordern. Diese liegen für Endverbraucher bei 5 % bzw. bei Kaufverträgen zwischen Unternehmen sogar bei 8 % über dem Basiszinssatz der *Bundesbank*. Bei der *Forschungsgruppe Rechtsinformatik* finden Sie online einen Zinsrechner für Verzugszinsen. Weitere typische Kosten, die der Schuldner Ihnen erstatten muss, sind Porto-, Adressermittlungs-, Rechtsanwalts- und Gerichtskosten.

www.basiszinssatz.info/zinsrechner Forschungsgruppe Rechtsinformatik *(Zinsrechner für Verzugszinsen)*

*Praxis-Tipp: Im Rechnungsformular ein Fälligkeitsdatum einbinden*

*Ein schriftliches Mahnschreiben oder eine Zahlungserinnerung sind nicht erforderlich, wenn »für die Leistung eine Zeit nach dem Kalender bestimmt ist« (§ 286 Abs. 2 Nr. 1 BGB). Fügen Sie in Ihre Rechnungen also einen festgelegten Leistungszeitpunkt ein, d.h. einen fixen Kalendertag, an dem der Kunde gezahlt haben muss. Beispiel hierfür sind: »Zahlbar in der 12. Kalenderwoche« oder »Zahlbar bis 01.10.2006«. Nicht ausreichend sind Formulierungen, aus denen ein Kunde das Fälligkeitsdatum errechnen muss, wie »Zahlbar 14 Tage nach Bestelleingang«.*

Die nicht bezahlten Außenstände belasten die Liquidität Ihres Unternehmens. Kosten verursachen dabei nicht nur Zins- und Forderungsverluste, sondern auch das Mahnverfahren. Damit Sie Außenstände möglichst schnell und ohne Verluste ausgleichen, ist ein auf Kundenerhaltung ausgerichtetes effektives Mahnwesen erforderlich. In der Praxis haben sich folgende Schritte für das **außergerichtliche Mahnverfahren** bewährt:

- **1.** Kundenstammdaten sorgfältig erfassen!
- **2.** Abhängig von Auftragsvolumen und Zahlungsart den Kunden prüfen!
- **3.** Ausgehende Rechnung ordentlich erstellen!
- **4.** Sofort nach Rechnungsfälligkeit erstes Mahnschreiben versenden!

Die Kontakt- und Anschriftsdaten müssen stimmig und vollständig sein. Sie müssen genau wissen, welche Person oder welche Firma die Ware bestellt. Ansonsten kann ein notwendig werdendes gerichtliches Mahnverfahren mittels Mahnbescheid kaum rechtswirksam zugestellt werden. Im Online-Handel reicht schon die absichtliche Angabe eines falschen Vornamens

Schuldner trägt Mahnkosten

 $WWW$ ....

# $T$ ipp $\ldots$

Außenstände belasten Liquidität

**Beliebte Betrugsmasche** 

Step......

durch den Besteller aus, dass Ihr Mahnbescheid ins Leere geht. Daher ist vor allem bei teuren Produkten eine Adress- oder Bonitätsprüfung sinnvoll.

Adressprüfung Wenn Ihr Kunde per Vorauskasse bezahlt, dann können Sie den Schritt 2 überspringen. Die Prüfung lohnt sich auch nicht, wenn Sie nur kleinpreisige Produkte anbieten. Den eine Adressprüfung zur Namenskorrektur und Zustellbarkeitsprüfung kostet Sie mindestens 50 Ct. zzgl. 16 % Umsatzsteuer. Gibt es unter der Bestelladresse nur eine Person mit ähnlich klingendem Namen, raten wir Ihnen bei teuren Produkten dringend zur Vorsicht. Wollen Sie Auskünfte zur Bonität von Privatkunden, bezahlen Sie bereits etwa 2  $\epsilon$  zzgl. 16 % Umsatzsteuer. Noch teurer wird es bei Auskünften über Unternehmen. Das ist allerdings noch längst keine Garantie, dass Sie tatsächlich an Ihr Geld kommen.

Rechnung mit **Zahlungsziel** Die Rechnung erstellen Sie unmittelbar, nachdem Ihre Ware geliefert oder Ihre Dienstleistung erledigt wurde. Spätestens 30 Tage nach Fälligkeit und Zugang der Rechnung tritt automatisch Verzug ein. Weisen Sie vorsorglich Ihre Kunden darauf schon in der Rechnung hin. Vermerken Sie deshalb Zahlungsbedingungen und Fälligkeitstermin auf Ihren Rechnungen (*Kapitel 1*). Ihr Kunde gerät dann laut BGB bei Nichteinhalten der Zahlungsfrist automatisch in Verzug. Wir raten Ihnen zumindest bei Stammkunden allerdings erst einmal zu einem freundlich formulierten Mahnschreiben.

> Begleicht Ihr Kunde die gestellte Rechnung nicht am Tag der Fälligkeit, senden Sie ein Mahnschreiben zur Erinnerung. Sie können dazu vielleicht noch drei Tage Karenzzeit geben. Eine einzige Mahnung ist ausreichend, um den Schuldner in Verzug zu setzen. Die höflich formulierte Mahnung sollte folgende Mindestangaben enthalten: Rechnungsdatum, Forderungsgrund, Fälligkeit, Mahnstufe, Gesamtbetrag, Zahlung berücksichtigt bis … und letzte Zahlungsfrist. Eine weitere schriftliche Mahnung sollten Sie nicht versenden.

Klage oder Mahnbescheid Hat das alles keine Wirkung gezeigt, bleiben Ihnen nur noch gerichtliche Maßnahmen, und zwar entweder der gerichtliche Mahnbescheid oder eine Klage. Für Mahnverfahren oder Inkasso fallen in der Regel Kosten und Gebühren an, die sich stark an dem **Rechtsanwaltsvergütungsgesetz** (**RVG**) orientieren. Je länger Sie mit dem Mahnbescheid warten, desto größer wird die Ausfallwahrscheinlichkeit. Ausgangspunkt für das gerichtliche Mahnverfahren ist ein Antrag auf Erlass eines Mahnbescheids beim zentralen Mahngericht Ihres Bundeslandes. Darauf basierend wird ein rechtskräftiger Vollstreckungsbescheid erlassen. Leider geht das nicht von heute auf morgen. Bis der beauftragte Gerichtsvollzieher tätig werden kann, vergehen erst noch mal fast zwei Monate, das sind die gesetzlichen Fristen.

# **Gerichtliches Mahnverfahren im Überblick**

An das außergerichtliche Mahnverfahren schließt sich in aller Regel direkt das **gerichtliche Mahnverfahren** an. In Deutschland regelt § 688 der Zivilprozessordnung (**ZPO**), wie Sie Geldforderungen gegenüber säumigen Kunden einfordern. Ziel des gerichtlichen Mahnverfahrens ist es dabei, einen rechtskräftigen **Vollstreckungsbescheid** (VB) zu erwirken. Ihre Ausfertigung als Antragsteller des Vollstreckungsbescheids wird als **Vollstreckungstitel** bezeichnet. Mit diesem darf ein von Ihnen bestellter **Gerichtsvollzieher** von Zeit zu Zeit Ihre titulierten Forderungen vollstrecken, so lange bis die Schuld komplett beglichen ist.

Für gewöhnlich verjähren nicht eingeforderte Forderungen gegenüber Kunden nach drei Jahren, gerechnet ab dem Ende des Jahres, in dem der Kauf getätigt wurde. Kauft ein Kunde am 01.07.2006 Waren bei Ihnen und bezahlt nicht, beginnt nach der aktuellen Regelung die **Verjährungsfrist** am 01.01.2007. Ihr Anspruch auf Zahlung des Kaufpreises durch Ihren Kunden ist nach dem 31.12.2009 verjährt und damit hinfällig. Mit einem Vollstreckungstitel in der Hand verlängert sich die Verjährungsfrist auf ganze 30 Jahre – es sei denn Ihr Kunde durchläuft ein Regel- oder Verbraucher-Insolvenzverfahren (*Kapitel [3.3.1](#page-46-0)*), dann ist bereits nach sechs Jahren die Sache erledigt und Ihre Forderung verloren.

Beim Mahnverfahren handelt es sich um ein spezielles zivilgerichtliches Verfahren. Wenn der säumige Schuldner keinen Einspruch einlegt, geht das Verfahren ohne Richter zu Ende, also völlig ohne Verhandlung, Klageschrift und Beweiserhebung. Im Vergleich zur Klage ist das wesentlich billiger, da Sie als Unternehmer sogar ohne Rechtsanwalt auskommen. Allerdings darf das Verfahren nur für fällige Geldforderungen eingesetzt werden, dafür aber in unbegrenzter Höhe.

# *Praxis-Tipp: Wann sofort Klage erheben?*

*Erwarten Sie, dass Ihr Schuldner gegen den Mahnbescheid Widerspruch einlegt, dann können Sie sich das gerichtliche Mahnverfahren sparen. Es verwandelt sich dann ohnehin in ein normales Zivilprozessverfahren. Mit allem, was dazugehört: Beweiserhebung, zu begründender Klageschrift und mündlicher Verhandlung vor einem Richter. Sie sollten auch dann sofort klagen, wenn es um einen höheren Streitwert geht oder die Anschrift des Schuldners nicht genau feststellbar ist.* 

**Titulierte** Forderung

Verjährungsfrist liegt bei 3 Jahren

# Tipp . . . . . .

Den zeitlichen Ablauf eines gerichtlichen Mahnverfahrens sehen Sie in Abbildung 3.15 abgebildet.

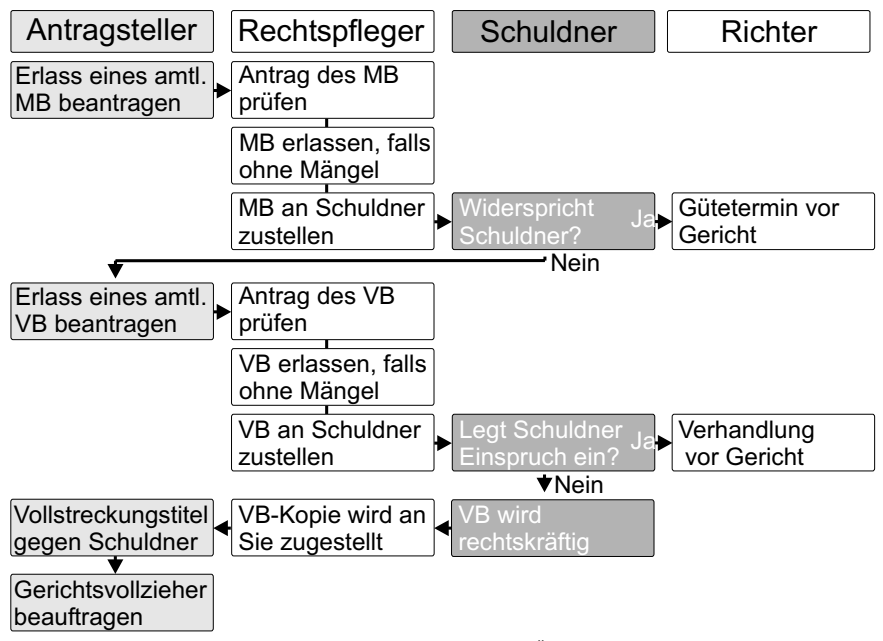

Abbildung 3.15: Ablauf des gerichtlichen Mahnverfahrens im Überblick

#### **Erlass eines amtlichen Mahnbescheids beantragen**

Amtsgericht des **Antragstellers**  Antragsberechtigt ist nur der Gläubiger selbst (Antragsteller) oder ein gesetzlicher Vertreter. Das gerichtliche Mahnverfahren führt ausschließlich das zuständige **Amtsgericht** durch, unabhängig von der Höhe des Streitwerts. Verantwortlich dafür ist das am Sitz des Antragstellers zuständige Gericht. Üblicherweise steht in Ihren eigenen **Allgemeinen Geschäftsbedingungen** (**AGB**) der **Gerichtsstand** Ihres Unternehmens.

Für den Mahnbescheid (MB) dürfen Sie nur das offizielle Formular verwenden. Im Schreibwarenhandel oder bei speziellen Fachverlagen erhalten Sie den amtlichen Vordruck »Antrag auf Erlass eines Mahnbescheids«. Verwenden Sie den vorgesehenen Vordruck nicht, so ist Ihr Antrag unzulässig. Die Antragsformulare für das automatisierte Verfahren besitzen Din-A4- Format und sind mit gängigen Laser- oder Tintenstrahldruckern bedruckbar. Es ist Ihnen allerdings auch erlaubt, sie handschriftlich auszufüllen.
*Der Antrag auf Erlass eines Mahnbescheids gliedert sich in sechs Schritte:*

- **1.** Prozessbevollmächtigten Anwalt erfassen (falls vorhanden)!
- **2.** Ihre eigenen Adressdaten und die des Antraggegners eintragen!
- **3.** Angaben zu Anspruchsgrund, Hauptforderung und Zinsen eintippen!
- **4.** Entstandene Kosten, Auslagen und Nebenforderungen erfassen!
- **5.** Allgemeine Angaben zum Antrag eingeben!
- **6.** Mahnbescheid ausdrucken oder direkt einreichen!

Viel bequemer und vor allem korrekt füllen Sie den Mahnbescheid online aus. Zahlreiche Dienstleister bieten einen solchen Service im Internet an. Die Kosten muss Ihnen Ihr Schuldner in voller Höhe erstatten. Falls Ihr Schuldner allerdings überhaupt nicht zahlt, tragen Sie auch noch diese Kosten. In der Online-Software erfassen Sie alle relevanten Daten. Dabei werden Sie in der Regel durch zahlreiche Hilfsfunktionen unterstützt. So werden das örtlich zuständige Gerichte, das richtige Formular und auch die Verfahrenskosten automatisch ermittelt. Die Dienstleister bieten meistens zwei Verfahren an:

**>>** Mahnbescheid-Antragsformular online erfassen inkl. Druckservice

Zuerst wird der ganze Mahnvorgang in der Online-Mahnsoftware eingetippt. Anschließend wird der aktuelle Mahnbescheid für Ihren Gerichtsstand mit Ihren individuellen Daten beim Serviceanbieter bedruckt. Wenige Tage später erhalten Sie das unterschriftsreife Formular per Post zugesandt.

**>>** Mahnbescheid-Antragsformular online erfassen und selbst bedrucken

Sie erfassen ebenfalls den kompletten Mahnvorgang. Der Unterschied ist, dass Sie das von Ihnen gekaufte Mahnformular selbst mit Ihrem Laseroder Tintenstrahldrucker bedrucken.

www.letzte-mahnung.de Judico GmbH *(Anbieter für Online-Mahnbescheide)*

Positiver Nebeneffekt der online bedruckten Mahnbescheide: die im automatisierten gerichtlichen Mahnverfahren eingescannten Vordrucke sind gut maschinell lesbar. Verzögerungen werden so vermieden. Handschriftlich ausgefüllte Formulare werden im ungünstigsten Fall umständlich manuell nachbearbeitet.

**215**

# Step......

Online **Mahnhescheid** 

 $WW$ ....

#### **Vom Mahnbescheid zum Vollstreckungstitel**

Mahnbescheid erlassen

Liegen nun alle förmlichen Voraussetzungen vor, wird der Mahnbescheid erlassen. Danach wird der Mahnbescheid dem Schuldner zugestellt, die Widerspruchsfrist von zwei Wochen beginnt. Legt in diesem Zeitraum der Antragsgegner Widerspruch ein, geht das Mahnverfahren in ein reguläres Gerichtsverfahren über. Dort darf sich der Antraggegner gegen den von Ihnen behaupteten Anspruch wehren.

### $T$ ipp  $\ldots$ ...

**Aufgaben** des Inkasso unternehmens

## *Praxis-Tipp: Mahnbescheid unterbricht Verjährungsfrist*

*Der Mahnbescheid wird Ihrem Schuldner vom Gericht automatisch »von Amts« wegen zugestellt. Mit dessen Zustellung wird die laufende Verjährungsfrist unterbrochen.*

Vollstreckungs bescheid beantragen Hat der Antragsgegner nicht oder zu spät widersprochen, so erlässt das Amtsgericht auf Ihren Antrag den Vollstreckungsbescheid. Diesen beantragen Sie spätestens sechs Monate, nachdem der Mahnbescheid zugestellt wurde. Der **Vollstreckungsbescheid** ist die spätere Grundlage für Zwangsvollstreckungsmaßnahmen. Gegen den Vollstreckungsbescheid kann Ihr Antragsgegner jedoch auch Einspruch erheben. Innerhalb von zwei Wochen nach erfolgter Zustellung erwirkt er damit den Übergang in ein ordentliches Gerichtsverfahren.

Vollstreckungs titel Geht das Mahnverfahren ohne Einspruch weiter, dann wird Ihr Vollstreckungsbescheid endlich rechtskräftig und Sie erhalten den ersehnten **Vollstreckungstitel**. Nur mit dieser Urkunde können Sie einen Gerichtsvollzieher schriftlich beauftragen. Beim Amtsgericht, in dessen Zuständigkeitsbereich der Schuldner wohnt, finden Sie einen Gerichtsvollzieher über die Gerichtsvollzieher-Verteilungsstelle. In den nächsten 30 Jahren dürfen Sie damit jederzeit Zwangsvollstreckungsmaßnahmen einleiten.

#### **Inkasso unterstützt vor- und nachgerichtliches Mahnwesen**

Sie können das gesamte Mahnwesen auf ein externes Inkassounternehmen auslagern. Zu dessen Hauptaufgaben gehört das Forderungsmanagement. Die Aufgaben eines Inkassounternehmens beginnen bei angemahnten Kunden und enden erst, wenn Sie bereits titulierte Forderungen geltend machen. Einige Jahre später ist es nicht mehr einfach, Vollstreckungsmaßnahmen einzuleiten. Es kann sein, dass ein säumiger Zahler umgezogen ist oder durch Heirat seinen Namen geändert hat. Auch für solche Fälle bieten Inkassounternehmen ihre Dienste an. Die Abwicklung verläuft für Sie meistens ohne Kostenrisiko oder Mitgliedschaft. Ohne Zahlungseingang entstehen Ihnen keine Gebühren oder sonstige Kosten bei Nichterfolg.

Sie als Inhaber eines kleinen Unternehmens wollen und sollen nicht allzu *Inkassovorteile* viel Energie an das Mahnwesen verschwenden. Aufgrund ihrer Spezialisierung haben Inkassounternehmen natürlich deutlich höhere Erfolgsquoten als betriebsinterne Mahnabteilungen. Laut dem *Bundesverband Deutscher Inkasso-Unternehmen* (*BDIU*) fließen dadurch pro Jahr mehr als vier Milliarden Euro an die Auftraggeber zurück. Daneben schlagen noch weitere Vorteile für Ihr Unternehmen zu Buche. Inkassounternehmen

- **>>** vermeiden Gerichts-, Rechtsanwalts- und Gerichtsvollzieherkosten.
- **>>** haben eine vorgerichtliche Erfolgsquote von mehr als 50 %.
- **>>** vermitteln kundenorientiert zwischen Gläubiger und Schuldner.
- **>>** stoppen ihre Aktivitäten bei aussichtslosen Fällen.
- **>>** entlasten Ihr Unternehmen effektiv beim Forderungsmanagement.
- **>>** kontrollieren laufend Fristen und Verjährungen.
- **>>** übernehmen konsequent die Adresspflege Ihrer Schuldner.
- **>>** überwachen laufend die Vermögensverhältnisse des Schuldners.
- **>>** prüfen regelmäßig Vollstreckungsmöglichkeiten.

www.bdiu.de

Bundesverband Deutscher Inkasso-Unternehmen e.V.

 $WWW...$